The Beaufort Assessment Model (BAM) with application to red grouper<sup>1</sup>: mathematical description, implementation details, and computer code

> Sustainable Fisheries Branch National Marine Fisheries Service Southeast Fisheries Science Center NOAA Center for Coastal Fisheries and Habitat Research 101 Pivers Island Road, Beaufort, NC 28516

<sup>&</sup>lt;sup>1</sup>This document describes a BAM application to red grouper; for use in SEDAR 24, the model would be customized to red snapper.

## 1 Note

Previously a working paper from SEDAR 19, this document describes an application of the Beaufort Assessment Model (BAM) to red grouper. For application to red snapper, details of the assessment model would be customized to the stock in question. However, the basic structure of the BAM, described below, is expected to remain the same.

## 2 Overview

The primary model in this assessment was a statistical catch-at-age model (Quinn and Deriso 1999), implemented with the AD Model Builder software (Otter Research 2004). In essence, a statistical catch-at-age model simulates a population forward in time while including fishing processes. Quantities to be estimated are systematically varied until characteristics of the simulated populations match available data on the real population. Statistical catch-at-age models share many attributes with ADAPT-style tuned and untuned VPAs.

The method of forward projection has a long history in fishery models. It was introduced by Pella and Tomlinson (1969) for fitting production models and then used by Fournier and Archibald (1982), Deriso et al. (1985) in their CAGEAN model, and Methot (1989) in his stock-synthesis model. The catch-at-age model of this assessment is similar in structure to the CAGEAN and stock-synthesis models. Previous versions of this assessment model have been used in past SEDAR assessments of reef fishes in the U.S. South Atlantic, such as red porgy, black sea bass, tilefish, snowy grouper, gag grouper, greater amberjack, red snapper, vermilion snapper, and Spanish mackerel. The present version of this code, customiazed for SEDAR 19 red grouper, includes a number of improvements, including addition of a capability for modeling time-varying and/or density-dependent catchability, as suggested by a recent 2009 SEDAR procedural workshop on catchability.

# 3 Model configurations and equations

Model equations are detailed in Table 1, and AD Model Builder code for implementation is supplied in Appendix 1. An input data file for red grouper is included as Appendix 2. A general description of the assessment model follows:

Natural mortality rate The natural mortality rate (*M*) was assumed constant over time, but decreasing with age. The form of *M* as a function of age was based on Lorenzen (1996). The Lorenzen (1996) approach inversely relates the natural mortality at age to mean weight at age  $W_a$  by the power function  $M_a = \alpha W_a^{\beta}$ , where  $\alpha$  is a scale parameter and  $\beta$  is a shape parameter. Lorenzen (1996) provided point estimates of  $\alpha$  and  $\beta$  for oceanic fishes, which were used for this assessment. As in previous SEDAR assessments, the Lorenzen estimates of *M<sup>a</sup>* were rescaled to provide the same fraction of fish surviving through the oldest observed age (26 years) as would occur with constant  $M = 0.14$  from the DW. This approach using cumulative mortality is consistent with the findings of Hoenig (1983) and Hewitt and Hoenig (2005).

Stock dynamics In the assessment model, new biomass was acquired through growth and recruitment, while abundance of existing cohorts experienced exponential decay from fishing and natural mortality. The population was assumed closed to immigration and emigration. The model included age classes 1 *−* 16<sup>+</sup>, where the oldest age class 16<sup>+</sup> allowed for the accumulation of fish (i.e., plus group). Initial numbers at age were estimated in the model, but were penalized if they deviated from the stable age structure that resulted by assuming a constant, historical fishing mortality equal to the geometric mean fishing mortality for the first three years following model implementation (i.e., the geometric mean fishing mortality from 1976-1978).

Growth Mean size at age of the population (total length, TL) was modeled with the von Bertalanffy equation, and weight at age (whole weight, WW) was modeled as a function of total length. Parameters of growth and conversions (TL-WW) were estimated by the DW and were treated as input to the assessment model. For fitting length composition data, the distribution of size at age was assumed normal with CV estimated by the assessment model. For fishery length composition data collected under a size limit regulation, the normal distribution of size at age was truncated at the size limit, such that length compositions of landings would include only fish of legal size, and length compositions of discards would include only fish below the size limit. Mean length at age of landings and discards were computed from these truncated distributions, and thus average weight at age of landings and discards may differ from that in the population at large.

Sex transition Red grouper are a protogynous hermaphrodite. Transition from female to male was modeled with a logistic function, estimated by the DW.

Maturity Female maturity was modeled with a logistic function; parameters for this model were provided by the DW and treated as input to the assessment model. Males were assumed to be fully mature starting at age two (all age-1 fish were considered female).

Spawning biomass Spawning biomass was modeled as the weight of mature individuals in the population (males+females) at the time of spawning, where sex ratio at age was provided by the DW. For red grouper, peak spawning was considered to occur in mid-April.

Recruitment Recruitment was predicted from spawning biomass using a Beverton–Holt spawner-recruit model. Steepness, *h*, is a key parameter of this model; however, because it is often difficult to estimate steepness (*h*) reliably (Conn et al. 2010), a prior distribution was used to restrict estimates of *h* to plausible values (SEDAR 2009b). Estimated recruitment was conditioned on the Beverton–Holt model, potentially with autocorrelated residuals.

Landings Time series of landing from four fisheries were modeled: commercial line (handline, longline), commercial other (pots, traps, trawl, diving, miscellaneous), headboat, and general recreational (MRFSS). Landings were modeled with the Baranov catch equation (Baranov 1918) and were fitted in either weight or numbers, depending on how the data were collected (1000 lb whole weight for commercial fisheries, and 1000 fish for headboats/recreational).

Discards As with landings, discard mortalities (in units of 1000 fish) were modeled with the Baranov catch equation (Baranov 1918), which required estimates of discard selectivities (described below) and release mortality rates. Discards were assumed to have a mortality probability of 0*.*2 for all fisheries, as suggested by the DW.

Fishing For each time series of landings and discard mortalities, a separate full fishing mortality rate (*F*) was estimated. Age-specific rates were then computed as the product of full *F* and selectivity at age.

Selectivities In most cases, selectivities were estimated using a parametric approach. For most fisheries and indices, selectivities were estimated as a two-parameter logistic model. Exceptions were the commercial-other fishery and the MARMAP index, which were assumed to have dome-shaped (double logistic) selectivity, and required estimating four parameters. The commercial-other fishing mode partially mirrored the MARMAP selectivity (three of the four parameters were assumed equal). The inflection of the ascending limb was set equal to the age associated with a given regulatory period's size limit in this case. This parametric approach reduces the number of estimated parameters and imposes theoretical structure on the estimates. Critical to estimating selectivity parameters are age and size composition data. Prior distributions were used on selectivity slope parameters to stabilize estimation and keep them within reasonable values.

Selectivity of each fishery was fixed within each period of size-limit regulations, but was permitted to vary among periods. Fisheries experienced three periods of size-limit regulations (no limit prior to 1984, 12-inch limit during 1984–1991, and 20-inch limit from 1992-2008). Ideally, a model would have sufficient age composition data from each fishery over time to estimate selectivities in each period of regulations. That was not the case here, and thus additional assumptions were applied to define selectivities, as follows. Because the MRFSS collected little age or length composition data on red grouper until recently, headboat and general recreational fisheries were assumed to have the same selectivities in the first two regulatory periods. Commercial lines selectivity was also set equal for the first and second regulatory period.

Selectivities of discards were partially estimated, assuming that discards consisted primarily of undersized fish, as implied by observed length compositions of discards. The general approach taken for discard selectivities was that the value for age-1 fish was estimated, age-2 fish were assumed to have full selection, and selectivity for older age fish was set at the age-specific probability of being below a fixed size (e.g., the size limit) given the estimated normal distribution of size at age. Given available data on discards, some additional assumptions were necessary; in particular, all fisheries were assumed to have the same discard selectivity function.

Indices of abundance The model was fit to two fishery independent indices of abundance (a Florida Keys RVC survey 1994–2008; and a MARMAP chevron trap survey 1991–2008) and to three fishery dependent indices of abundance (headboat 1978–2008; MRFSS 1991–2008; and commercial lines 1993–2008). Predicted indices were conditional on selectivity of the survey/gear and were computed from numbers at age at the midpoint of the year or, in the case of commercial lines, weight at age.

Catchability Several options for catchability were implemented for the red grouper assessment following recommendations of a 2009 SEDAR procedural workshop on catchability. In particular, capabilities for including density dependence, linear trends, and random walks were implemented. Parameters for these models could be estimated or fixed based on a priori considerations.

Biological reference points Biological reference points (benchmarks) were calculated based on maximum sustainable yield (MSY) estimates from the Beverton–Holt spawner-recruit model with bias correction. Computed benchmarks included MSY, fishing mortality rate at MSY ( $F_{\text{MSY}}$ ), and spawning biomass (total mature biomass) at  $MSY$  ( $SSB<sub>MSY</sub>$ ). These benchmarks are conditional on the estimated selectivity functions. The selectivity pattern used here was the effort-weighted selectivities at age, with effort from each fishery (including discard mortalities) estimated as the full *F* averaged over the last three years of the assessment.

Fitting criterion The fitting criterion was a penalized likelihood approach in which observed landings and discards were fit closely, and observed composition data and abundance indices were fit to the degree that they were compatible. Landings, discards, and index data were fit using lognormal likelihoods. Length and age composition data were fit using multinomial likelihoods.

In addition to likelihoods, several penalties and prior distributions were included in the compound objective function. In some cases, as with stock-recruit autocorrelation, steepness, and selectivity slope parameters, priors were applied. Penalties on initial age-structure, catchability variation, and recruitment deviations were also implemented. Priors and penalties were applied to maintain parameter estimates near reasonable values, and to prevent the optimization routine from drifting into parameter space with negligible gradient in the likelihood.

We included a capability for each component of the likelihood to be weighted by user-supplied values (for instance, to give more influence to desired data sources). However, for initial runs of the red grouper assessment model, all weights were set to 1.0 with exception of  $\omega_7$  and  $\omega_8$ , which were set to 0.0 (effectively removing penalties on initial and final recruitment deviations).

Model testing Experiments with a reduced model structure indicated that parameters estimated from the "Beaufort" model were unbiased and could be recovered from simulated data with little noise (cf., SEDAR 2007). Further, the general model structure has passed several rounds of independent peer review. As an additional measure of quality control, red grouper code and input data were examined by multiple analysts to ensure accuracy. This combination of testing and verification procedures suggest that the assessment model is implemented correctly and can provide an accurate assessment of red grouper stock dynamics.

*Table 3.1. General definitions, input data, population model, and negative log-likelihood components of the statistical catch-at-age model applied to red grouper. Hat notation* ( $\hat{*}$ ) *indicates parameters estimated by the assessment model, and breve notation* (<sup> $≆$ </sup>) *indicates estimated quantities whose fit to data forms the objective function.*

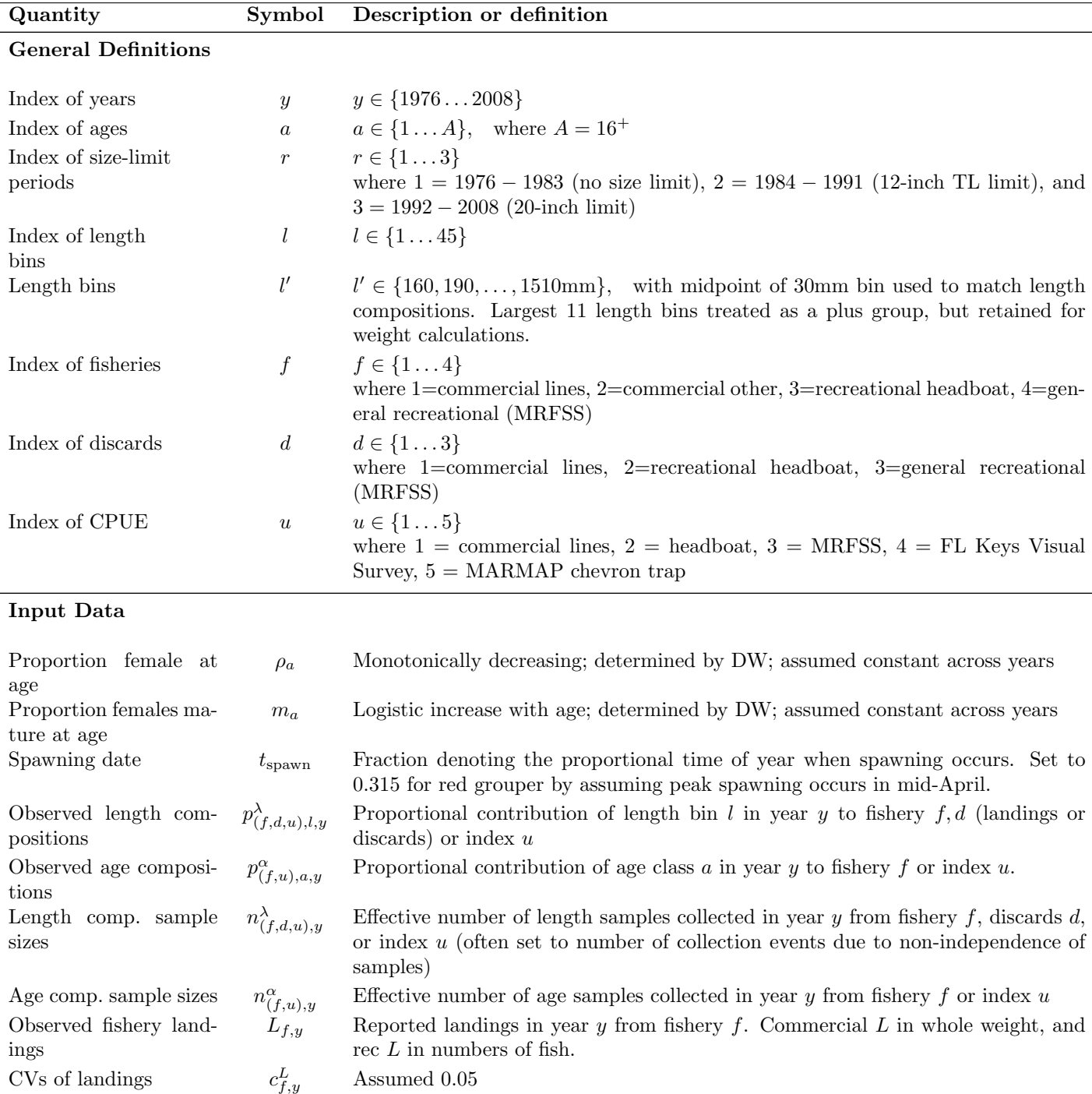

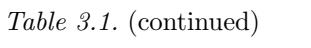

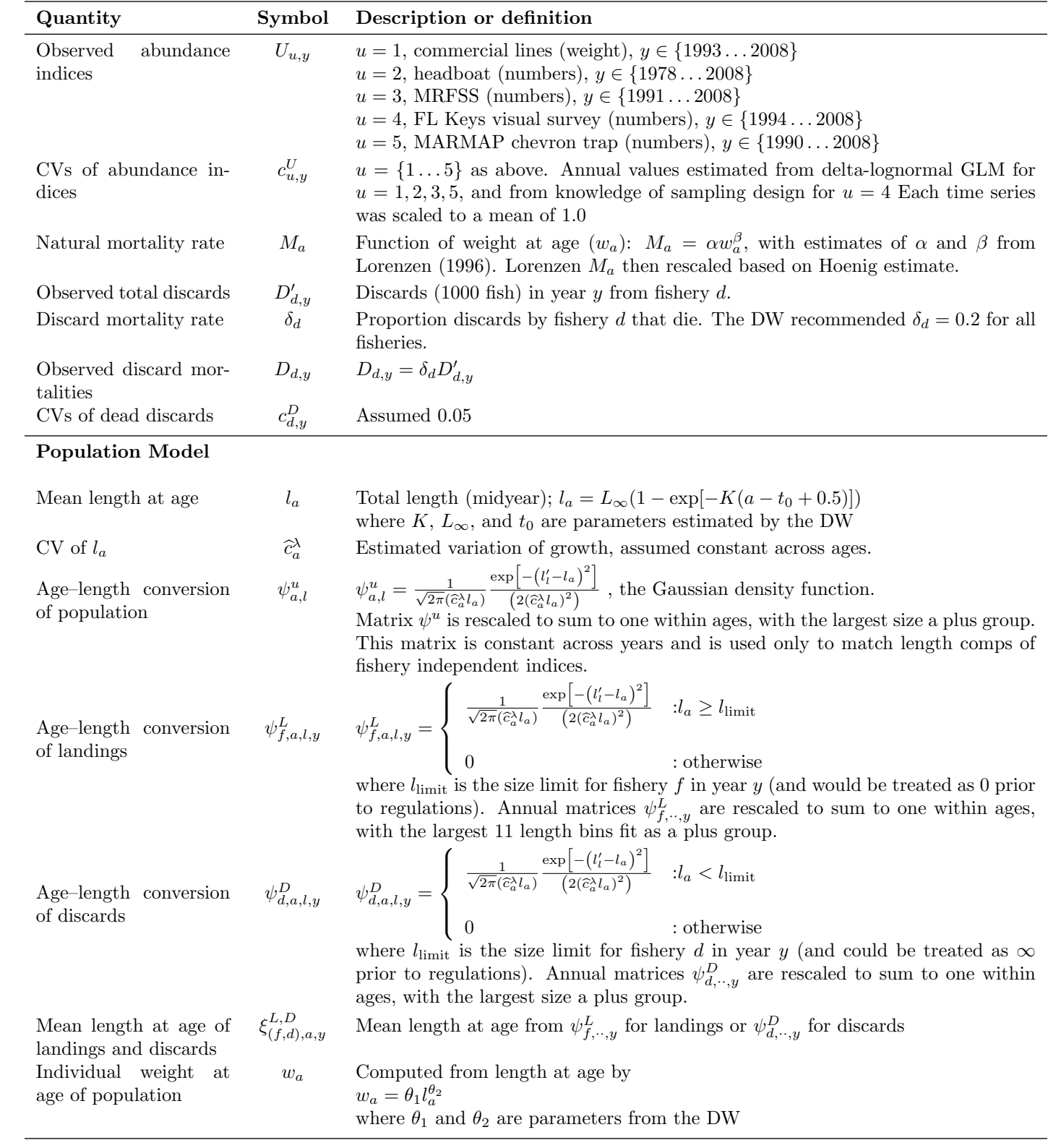

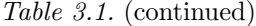

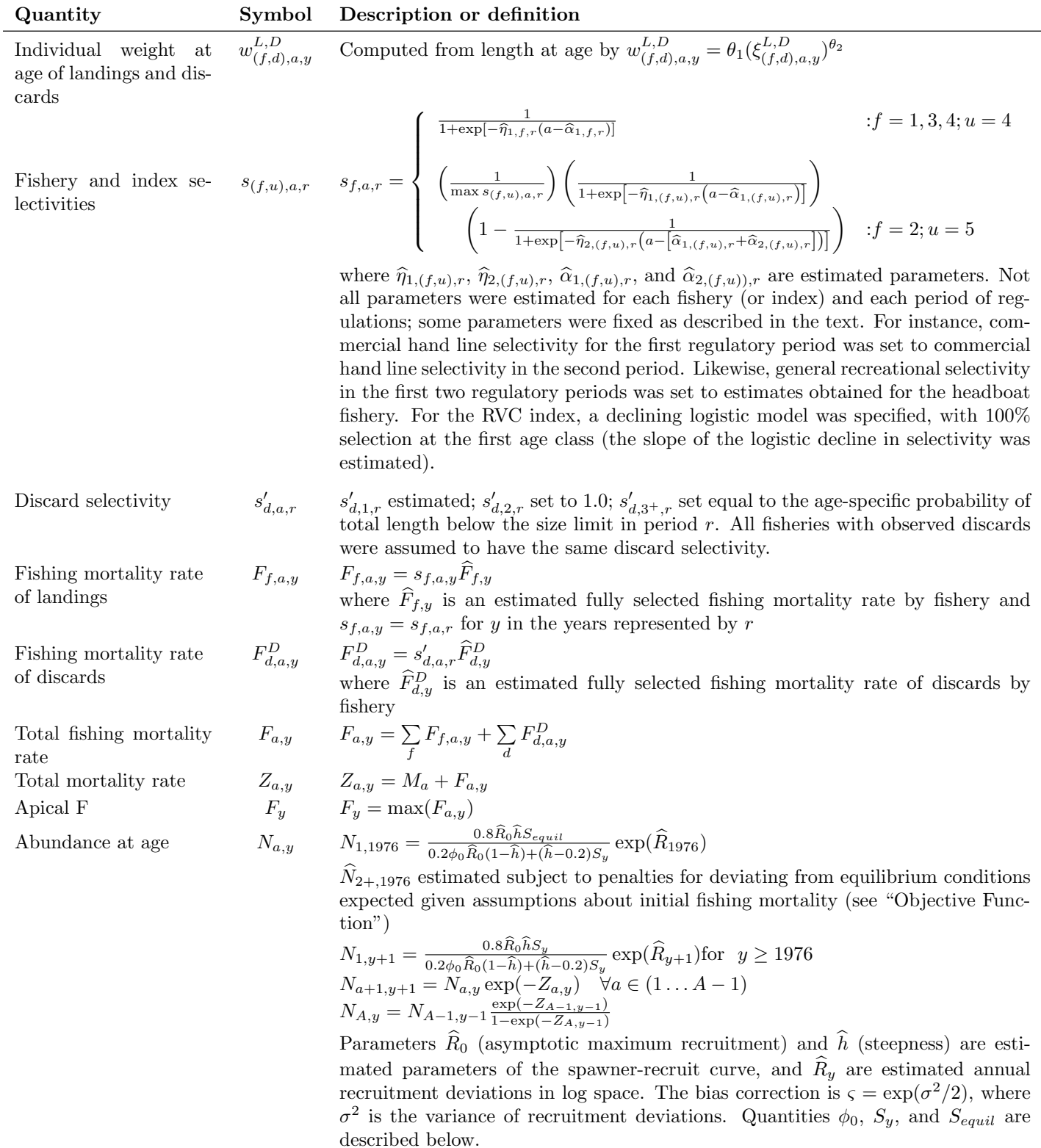

| Quantity                                 | Symbol             | Description or definition                                                                                                    |
|------------------------------------------|--------------------|----------------------------------------------------------------------------------------------------|
| Abundance<br><i>at</i><br>age            | $N'_{a,y}$         | Used to match indices of abundance                                                                                                    |
| $(mid-year)$                             |                    | $N'_{a,y} = N_{a,y} \exp(-Z_{a,y}/2)$                                                                                                    |
| Abundance at age at                      | $N''_{a,y}$        | Assumed mid-April to correspond with peak spawning                                                                                                    |
| time of spawning                         |                    | $N''_{a,y} = \exp(-t_{\text{spam}} Z_{a,y}) N_{a,y}$                                                                                                    |
| Unfished abundance at                    | $NPR_a$            | $NPR_1 = 1 \times \exp(-t_{\text{swn}}M_1)$                                                                                                    |
| age per recruit at time                  |                    | $NPR_{a+1} = NPR_a \exp[-(M_a(1-t_{\text{spawn}}) + M_{a+1}t_{\text{spawn}})] \quad \forall a \in (1A-1)$                                                     |
| of spawning                              |                    | $NPR_A = \frac{NPR_{A-1} \exp[-(M_{A-1}(1-t_{\text{spawn}})+M_A t_{\text{spawn}})]}{1-\exp(-M_A)}$                                                            |
| Unfished spawning bio-                   | $\phi_0$           | $\phi_0 = NPR_1w_1\rho_1m_1 + \sum_{n=0}^{A} NPR_aw_a(\rho_a m_a + (1-\rho_a))$                                                                               |
| mass per recruit                         |                    |                                                                                                    |
| Spawning biomass                         | $\mathcal{S}_y$    | $S_y = N''_{1,y} w_1 \rho_1 m_1 + \sum_{\alpha=2}^A N''_{a,y} w_a (\rho_a m_a + (1 - \rho_a))$                                                                |
|                                          |                    | Also referred to as spawning stock biomass in units of total mature biomass (males<br>+ females). All males greater than one year of age were assumed mature. |
| Initialization mortality                 | $Z_a^{init}$       | $Z_a^{init} = M_a + \exp(\log(F_{a,1976}) + \log(F_{a,1977}) + \log(F_{a,1978}))/3$                                                                           |
| at age                                   |                    |                                                                                                    |
| equilibrium<br>Initial                   | $N_a^{equil}$      | Obtained using methods of Caswell (2001) assuming $Z_a^{init}$ as a constant force of                                                                         |
| abundance at age                         |                    | mortality                                                                                                    |
| Initial<br>equilibrium                   | $S_{equil}$        | $S_{equil} = N_a^{equil} w_1 \rho_1 m_1 + \sum_{\alpha}^{A} N_a^{equil} w_a (\rho_a m_a + (1 - \rho_a))$                                                      |
| spawning biomass                         |                    |                                                                                                    |
| Population biomass                       | $\boldsymbol{B}_y$ | $B_y = \sum N_{a,y} w_a$                                                                                                    |
| Landing at age in num-<br>bers           | $L'_{f,a,y}$       | $L'_{f,a,y} = \frac{F_{f,a,y}}{Z_{a,y}} N_{a,y} [1 - \exp(-Z_{a,y})]$                                                                                         |
| Landing<br>at age<br>in                  | $L''_{f,a,y}$      | $L''_{f,a,y} = w^L_{f,a,y} L'_{f,a,y}$                                                                                                    |
| weight                                   |                    |                                                                                                    |
| Discard mortalities at<br>age in numbers |                    | $D'_{d,a,y}$ $D'_{d,a,y} = \frac{F^{\nu}_{d,a,y}}{Z_{a,y}} N_{a,y} [1 - \exp(-Z_{a,y})]$                                                                      |
| Discard mortalities at                   |                    | $D''_{d,a,y}$ $D''_{d,a,y} = w^D_{d,a,y} D'_{d,a,y}$                                                                                                    |
| age in weight                            |                    |                                                                                                    |

*Table 3.1.* (continued)

| Quantity                                                            | Symbol            | Description or definition                                                                                                    |
|---------------------------------------------------------------------|-------------------|----------------------------------------------------------------------------------------------------|
| Index catchability                                                  | $q_{u,y}$         | $q_{u,1976} = \hat{q}_u^0 f(\text{density})$<br>$q_{u,y+1} = q_{u,y} f_y(\text{trend}) f_y(\text{random}) f_y(\text{density})$ for $y \ge 1976$<br>Here, $f_y(\text{density}) = (B'_0)^{\hat{\psi}}(B'_y)^{-\hat{\psi}}$ , where $\hat{\psi}$ is a parameter to be estimated,<br>$B'_y = \sum_{a=a'}^{A} B_{a,y}$ is annual biomass above some threshold age a', and $B'_0$ is virgin<br>biomass for ages $a'$ and greater. In practice, $a'$ should be set high enough to give<br>a reasonable summary of exploitable biomass. The function $f(\text{trend})$ provides a<br>model for linear trend in catchability up until 2003, where technology effects were<br>thought to saturate (see SEDAR 19 DW report):<br>$f_y({\rm trend}) = \left\{ \begin{array}{ll} 1.0 & \displaystyle{ : y = 1976 \\ f_{y-1}({\rm trend}) * (y - 1976) \beta_q & \displaystyle{ : 1976 < y \leq 2003 \\ f_{2003}({\rm trend}) & \displaystyle{ : 2003 < y } \end{array} \right. .$<br>Finally, $f_y(\text{random}) = \exp(\epsilon_{u,y})$ are lognormal catchability deviations which allow<br>for a random walk in catchability when penalties are placed on the $\epsilon_{u,y}$ (see "Ob-<br>jective Function"). In practice, only 1-2 of the three catchability function may<br>be used at any one time to achieve parameter identifiability. Catchability from<br>fishery-independent surveys was assumed constant. |
| Predicted landings                                                  |                   | $\check{L}_{f,y}$ $\check{L}_{f,y} = \begin{cases} \sum_{a} L''_{f,a,y} & \text{:}f = 1,2 \\ \sum_{a} L'_{f,a,y} & \text{:}f = 3,4 \end{cases}$                                                                                                    |
| Predicted discard mor-<br>talities                                  |                   | $\check{D}_{d,y}$ $\check{D}_{d,y} = \sum_{a} D'_{d,a,y}$                                                                                                    |
| Predicted length com-<br>positions of fishery in-<br>dependent data |                   | $\label{eq:1} \breve{p}^{\lambda}_{u,l,y} \qquad \breve{p}^{\lambda}_{u,l,y} = \frac{\frac{\sum\limits_{a} \psi_{a,l} s_{u,a,y} N'_{a,y}}{\sum s_{u,a,y} N'_{a,y}}}$                                                                                                    |
| Predicted length com-<br>positions of landings                      |                   |                                                                                                    |
| Predicted length com-<br>positions of discards                      |                   | $\begin{array}{ll} \displaystyle \check{p}^{\lambda}_{f,l,y} \qquad \  \  \check{p}^{\lambda}_{f,l,y} = \frac{\sum\limits_{a} \psi^{L}_{f,a,l,y} L'_{f,a,y}}{\sum\limits_{a} L'_{f,a,y}} \\ \displaystyle \check{p}^{\lambda}_{d,l,y} \qquad \  \  \check{p}^{\lambda}_{d,l,y} = \frac{\sum\limits_{a} \psi^{D}_{d,a,l,y} D'_{d,a,y}}{\sum\limits_{a} D'_{d,a,y}} \\ \displaystyle \check{p}^{\alpha}_{(f,u),a,y} \qquad \  \  \check{p}^{\alpha}_{(f,u),a,y} = \frac{L'_{(f,u),a,y}}{\$                                                                                                    |
| Predicted age composi-<br>tions                                     |                   |                                                                                                    |
| Predicted CPUE                                                      | $\breve{U}_{u,y}$ | $\breve{U}_{u,y} = \left\{ \begin{array}{lcl} \widehat{q}_{u,y} \sum_a w_{f=u,a,y}^L N'_{a,y} s_{u,a,r} & : & u = 1 \\ \widehat{q}_{u,y} \sum_a^a N'_{a,y} s_{u,a,r} & : & u = 2,3,4,5 \end{array} \right.$                                                                                                    |
|                                                                     |                   | where $s_{u,a,r}$ is the selectivity of the relevant fishery in the year corresponding to y.<br>Selectivity for the general recreational index included landed and discarded fish.                                                                                                    |
| <b>Objective Function</b>                                           |                   |                                                                                                    |

*Table 3.1.* (continued)

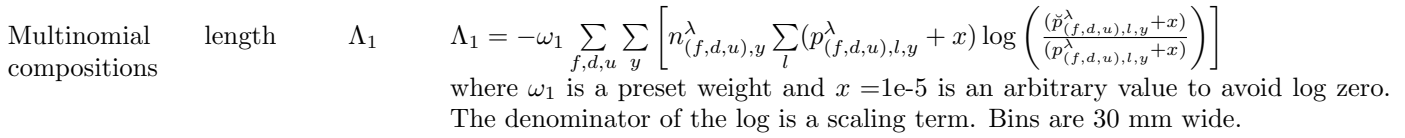

# *Table 3.1.* (continued)

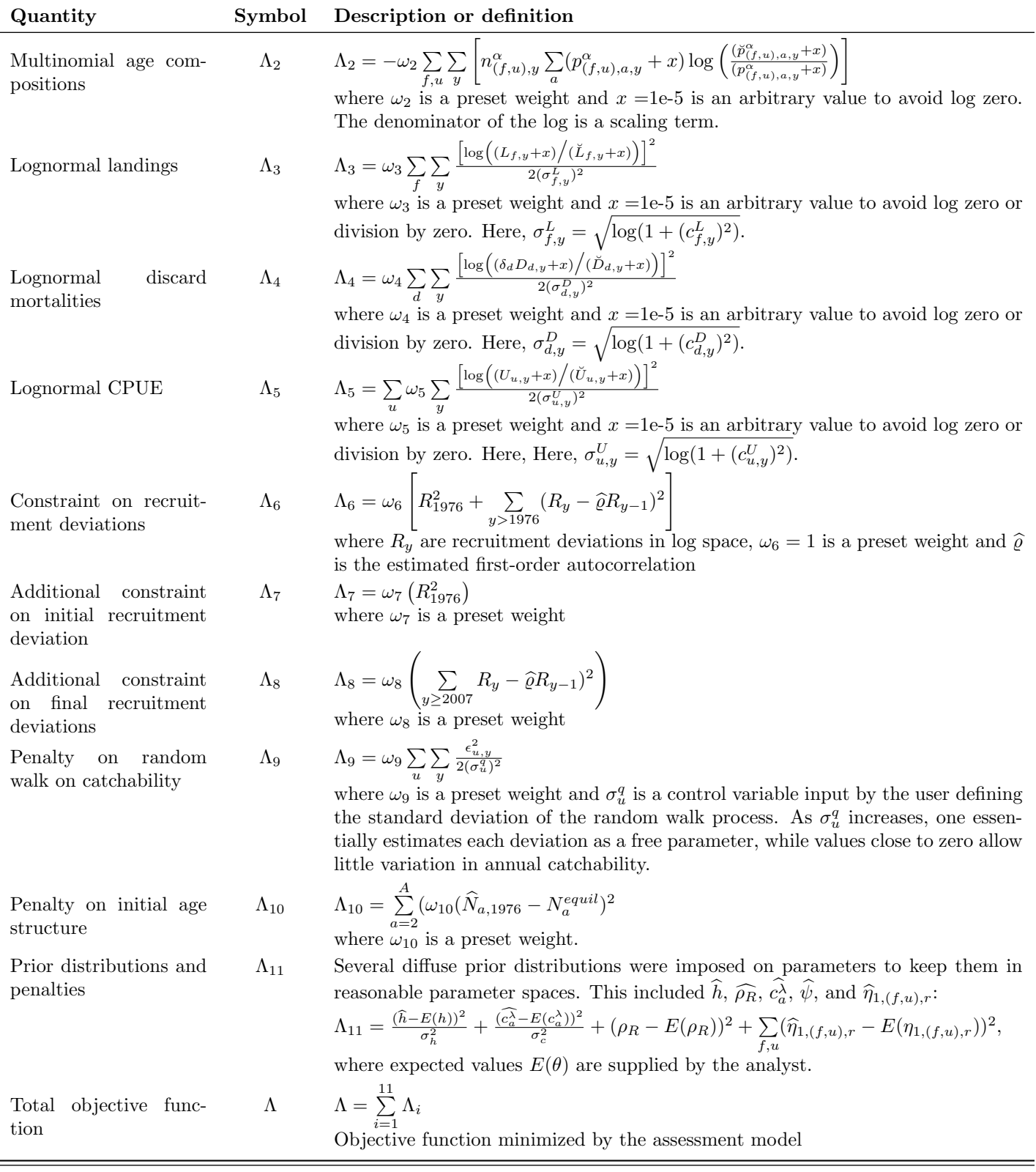

### References

- Baranov, F. I. 1918. On the question of the biological basis of fisheries. Nauchnye Issledovaniya Ikhtiologicheskii Instituta Izvestiya 1:81–128.
- Conn, P. B., E. H. Williams, and K. W. Shertzer. 2010. When can we reliably estimate the productivity of fish stocks? Canadian Journal of Fisheries and Aquatic Sciences 67:511–523.
- Deriso, R. B., T. J. I. Quinn, and P. R. Neal. 1985. Catch-age analysis with auxiliary information. Canadian Journal of Fisheries and Aquatic Sciences 42:815–824.
- Fournier, D., and C. P. Archibald. 1982. A general theory for analyzing catch at age data. Canadian Journal of Fisheries and Aquatic Sciences 39:1195–1207.
- Hewitt, D. A., and J. M. Hoenig. 2005. Comparison of two approaches for estimating natural mortality based on longevity. Fishery Bulletin 103:433–437.
- Hoenig, J. M. 1983. Empirical use of longevity data to estimate mortality rates. Fishery Bulletin 81:898–903.
- Lorenzen, K. 1996. The relationship between body weight and natural mortality in juvenile and adult fish: a comparison of natural ecosystems and aquaculture. Journal of Fish Biology 49:627–642.
- Ltd, O. R., 2004. An Introduction to AD Model Builder version 7.1.1. Box 2040, Sidney, British Columbia.
- Methot, R. D. 1989. Synthetic estimates of historical abundance and mortality for northern anchovy. American Fisheries Society Symposium 6:66–82.
- Pella, J. J., and P. K. Tomlinson. 1969. A generalized stock production model. Bulletin of the Inter-American Tropical Tuna Commission 13:419–496.
- Quinn, T. J. I., and R. B. Deriso. 1999. Quantitative Fish Dynamics. Oxford University Press, New York.

SEDAR, 2007. SEDAR 15 Stock Assessment Report: South Atlantic Red Snapper.

SEDAR, 2009b. SEDAR-19-DW-06: Steepness of spawner-recruit relationships in reef fishes of the southeastern U.S.: A prior distribution for possible use in stock assessment.

Appendix A: AD Model Builder code for estimation

//##--><>--><>--><>--><>--><>--><>--><>--><>--><>--><>--><>--><>--><> //## //## SEDAR19 Assessment: Red Grouper, August 2009 //## ..<br>//## NMFS, Beaufort Lab //## //##--><>--><>--><>--><>--><>--><>--><>--><>--><>--><>--><>--><>--><> DATA\_SECTION //Create ascii file for output //!!CLASS ofstream report1("rgresults.rep",ios::out); //create file for output !!cout << "Starting Red Grouper Assessment Model" << endl; // Starting and ending year of the model (year data starts) init\_int styr; init\_int endyr; //Starting year to estimate recruitment deviation from S-R curve<br>init\_int styr\_rec\_dev;<br>!!cout << styr\_rec\_dev <<endl; //possible 3 phases of constraints on recruitment deviations init\_int endyr\_rec\_phase1; init\_int endyr\_rec\_phase2; //3 periods of size regs: styr-83 no restrictions, 1984-91 12-inch TL, 1992-08 20-in TL init\_int endyr\_period1; init\_int endyr\_period2; init\_number limit\_12in; //12 inch limit in mm<br>init\_number limit\_20in; //20 inch limit in mm<br>init\_number limit\_disc; //16 inch limit in mm (splits difference between FL and fed regs for prior to period 3) //Total number of ages init\_int nages; // Vector of ages for age bins init\_ivector agebins(1,nages); //number assessment years number nyrs; number nyrs\_rec; //this section MUST BE INDENTED!!! LOCAL\_CALCS nyrs=endyr-styr+1.; nyrs\_rec=endyr-styr\_rec\_dev+1.; END\_CALCS //Total number of length bins for each matrix and length bins used to compute mass in largest bin (plus group) init\_int nlenbins; init\_int\_nlenbins\_plus; // Vector of lengths for length bins (mm)(midpoint) and bins used in computation of plus group init\_ivector lenbins(1,nlenbins); init\_ivector lenbins\_plus(1,nlenbins\_plus); //discard mortality constants init\_number set\_Dmort\_cL; init\_number set\_Dmort\_HB; init\_number set\_Dmort\_MRFSS; //Max F used in spr and msy calcs init\_number max\_F\_spr\_msy; //Total number of iterations for spr calcs init\_int n\_iter\_spr; //Total number of iterations for msy calcs init\_int n\_iter\_msy;<br>//Number years at end of time series over which to average sector F's, for weighted selectivities<br>init\_int selpar\_n\_yrs\_wgted;<br>//bias correction (set to 1.0 for no bias correction or a negative value t init\_number set\_BiasCor; //exclude these years from end of time series for computing bias correction init\_number BiasCor\_exclude\_yrs; // Von Bert parameters in TL mm init\_number set\_Linf; init\_number set\_K; init\_number set\_t0; //Standard erros of von bert params init\_number set\_Linf\_se; init\_number set\_K\_se; init\_number set\_t0\_se; //CV of length at age and its standard error init\_number set\_len\_cv; init\_number set\_len\_cv\_se; //TL(mm)-weight(whole weight in g) relationship: W=aL^b init\_number wgtpar\_a;<br>init\_number wgtpar\_b;<br>//Female maturity\_nd proportion female at age<br>init\_vector maturity\_f\_obs(1,nages);<br>init\_vector maturity\_m\_obs(1,nages);<br>init\_vector prop\_f\_obs(1,nages);<br> $\frac{1}{2}$ <br>init\_vector pro init\_number spawn\_time\_frac; //time of year of peak spawning, as a fraction of the year<br>// Natural mortality<br>init\_vector set\_M(1,nages); //age-dependent: used in model<br>init\_number set\_M\_constant; //age-independent: used on //Spawner-recruit parameters (Initial guesses or fixed values) init\_number set\_steep; init\_number set\_steep\_se; init\_number set\_log\_R0; init\_number set\_R\_autocorr;

//############################################################################# //###FL Keys Visual Survey################################# //CPUE<br>init\_int styr\_RVC\_cpue; init\_int styr\_RVC\_cpue;<br>init\_int endyr\_RVC\_cpue;<br>init\_vector obs\_RVC\_cpue(styr\_RVC\_cpue,endyr\_RVC\_cpue); //Observed CPUE<br>init\_vector RVC\_cpue\_cv(styr\_RVC\_cpue,endyr\_RVC\_cpue); //CV of cpue<br>//Length Compositions (3 cm bins) init\_vector nsamp\_RVC\_lenc(styr\_RVC\_lenc,endyr\_RVC\_lenc); init\_vector neff\_RVC\_lenc(styr\_RVC\_lenc,endyr\_RVC\_lenc); init\_matrix obs\_RVC\_lenc(styr\_RVC\_lenc,endyr\_RVC\_lenc,1,nlenbins); //###############MARMAP Chevron trap index################################ //CUE<br>init\_int styr\_CVT\_cpue;<br>init\_int endyr\_CVT\_cpue;<br>init\_vector obs\_CVT\_cpue(styr\_CVT\_cpue,endyr\_CVT\_cpue); //Observed CPUE<br>init\_vector CVT\_cpue\_cv(styr\_CVT\_cpue,endyr\_CVT\_cpue); //cv of cpue<br>//Length Compositions (3cm init\_int endyr\_CVT\_lenc;<br>init\_vector nsamp\_CVT\_lenc(styr\_CVT\_lenc,endyr\_CVT\_lenc);<br>init\_vector neff\_CVT\_lenc(styr\_CVT\_lenc,endyr\_CVT\_lenc,1,nlenbins);<br>init\_matrix obs\_CVT\_lenc(styr\_CVT\_lenc,endyr\_CVT\_lenc,1,nlenbins); //Age Compositions<br>init\_int styr\_CVT\_agec;<br>init\_int endyr\_CVT\_agec;<br>init\_vector nsamp\_CVT\_agec(styr\_CVT\_agec,endyr\_CVT\_agec);<br>init\_vector neff\_CVT\_agec(styr\_CVT\_agec,endyr\_CVT\_agec);<br>init\_matrix obs\_CVT\_agec(styr\_CVT\_agec, //###################Commercial Hook and Line fishery ######################### //CPUE init\_int styr\_cL\_cpue; init\_int endyr\_cL\_cpue; init\_vector obs\_cL\_cpue(styr\_cL\_cpue,endyr\_cL\_cpue);//Observed CPUE init\_vector cL\_cpue\_cv(styr\_cL\_cpue,endyr\_cL\_cpue); //CV of cpue // // Landings (1000 lb whole weight) init\_int\_styr\_cL\_L; init\_int endyr\_cL\_L;<br>init\_vector obs\_cL\_L(styr\_cL\_L,endyr\_cL\_L); //vector of observed landings by year<br>init\_vector cL\_L\_cv(styr\_cL\_L,endyr\_cL\_L); //vector of CV of landings by year // Discards (1000 fish) init\_int styr\_cL\_D; init\_int endyr\_cL\_D; init\_vector obs\_cL\_released(styr\_cL\_D,endyr\_cL\_D); //vector of observed releases by year, multiplied by discard mortality for fitting init\_vector cL\_D\_cv(styr\_cL\_D,endyr\_cL\_D); //vector of CV of discards by year // Length Compositions (3 cm bins) init\_int styr\_cL\_lenc; init\_int endyr\_cL\_lenc; init\_vector nsamp\_cL\_lenc(styr\_cL\_lenc,endyr\_cL\_lenc); init\_vector neff\_cL\_lenc(styr\_cL\_lenc,endyr\_cL\_lenc); init\_matrix obs\_cL\_lenc(styr\_cL\_lenc,endyr\_cL\_lenc,1,nlenbins); // Age Compositions init\_int nyr\_cL\_agec; init\_ivector yrs\_cL\_agec(1,nyr\_cL\_agec); init\_vector nsamp\_cL\_agec(1,nyr\_cL\_agec); init\_vector neff\_cL\_agec(1,nyr\_cL\_agec); init\_matrix obs\_cL\_agec(1,nyr\_cL\_agec,1,nages); //############################################################################# //##Commercial Other gears (pots + dive + other) fishery<br>// Landings (1000 lb whole weight)<br>init\_int styr\_cO\_L;<br>init\_int endyr\_cO\_L;<br>init\_vector obs\_cO\_L(styr\_cO\_L,endyr\_cO\_L);<br>init\_vector cO\_L\_cV(styr\_cO\_L,endyr\_cO\_L); // // Length Compositions (3 cm bins, data from pots) init\_int nyr\_cO\_lenc; init\_ivector yrs\_cO\_lenc(1,nyr\_cO\_lenc); init\_vector nsamp\_cO\_lenc(1,nyr\_cO\_lenc); init\_vector neff\_cO\_lenc(1,nyr\_cO\_lenc); init\_matrix obs\_cO\_lenc(1,nyr\_cO\_lenc,1,nlenbins); //############################################################################# //################################Headboat fishery ######################################## //CPUE<br>init int stvr HB cpue: init\_int styr\_HB\_cpue;<br>init\_int endyr\_HB\_cpue;<br>init\_vector obs\_HB\_cpue(styr\_HB\_cpue,endyr\_HB\_cpue);//Observed CPUE<br>init\_vector HB\_cpue\_cv(styr\_HB\_cpue,endyr\_HB\_cpue); //CV of cpue<br>// Landings (1000 fish)<br>// Landings (1000 init\_vector obs\_HB\_L(styr\_HB\_L,endyr\_HB\_L); init\_vector HB\_L\_cv(styr\_HB\_L,endyr\_HB\_L); // Discards (1000s) init\_int styr\_HB\_D; init\_int endyr\_HB\_D;<br>init\_vector obs\_HB\_released(styr\_HB\_D,endyr\_HB\_D); //vector of observed releases by year, multiplied by discard mortality for fitting<br>init\_vector HB\_D\_cv(styr\_HB\_D,endyr\_HB\_D); //vector of CV of dis init\_int styr\_HB\_lenc; init\_int endyr\_HB\_lenc; init\_vector nsamp\_HB\_lenc(styr\_HB\_lenc,endyr\_HB\_lenc);

init\_vector neff\_HB\_lenc(styr\_HB\_lenc,endyr\_HB\_lenc);<br>init\_matrix obs\_HB\_lenc(styr\_HB\_lenc,endyr\_HB\_lenc,1,nlenbins);<br>// Age compositions of landings

init\_int nyr\_HB\_agec;

init\_ivector yrs\_HB\_agec(1,nyr\_HB\_agec); init\_vector nsamp\_HB\_agec(1,nyr\_HB\_agec); init\_vector neff\_HB\_agec(1,nyr\_HB\_agec); init\_matrix obs\_HB\_agec(1,nyr\_HB\_agec,1,nages); // Length Compositions (3 cm bins) of discards init\_int styr\_HB\_D\_lenc; init\_int endyr\_HB\_D\_lenc; init\_vector nsamp\_HB\_D\_lenc(styr\_HB\_D\_lenc,endyr\_HB\_D\_lenc);<br>init\_vector neff\_HB\_D\_lenc(styr\_HB\_D\_lenc,endyr\_HB\_D\_lenc);<br>init\_matrix obs\_HB\_D\_lenc(styr\_HB\_D\_lenc,endyr\_HB\_D\_lenc,1,nlenbins); //############################################################################# //############################MRFSS landings ################################# //CPUE init\_int styr\_MRFSS\_cpue; init\_int endyr\_MRFSS\_cpue; init\_vector obs\_MRFSS\_cpue(styr\_MRFSS\_cpue,endyr\_MRFSS\_cpue);//Observed CPUE init\_vector MRFSS\_cpue\_cv(styr\_MRFSS\_cpue,endyr\_MRFSS\_cpue); //CV of cpue // Landings (1000 fish) init\_int styr\_MRFSS\_L; init\_int endyr\_MRFSS\_L; init\_vector obs\_MRFSS\_L(styr\_MRFSS\_L,endyr\_MRFSS\_L); init\_vector MRFSS\_L\_cv(styr\_MRFSS\_L,endyr\_MRFSS\_L); // Discards (1000s) init\_int styr\_MRFSS\_D;

init\_int endyr\_MRFSS\_D;<br>init\_vector obs\_MRFSS\_released(styr\_MRFSS\_D,endyr\_MRFSS\_D); //vector of observed releases by year, multiplied by discard mortality for fitting<br>init\_vector MRFSS\_D\_cv(styr\_MRFSS\_D,endyr\_MRFSS\_D); // Length Compositions (3 cm bins)<br>init\_int styr\_MRFSS\_lenc;<br>init\_int endyr\_MRFSS\_lenc;<br>init\_vector nsamp\_MRFSS\_lenc(styr\_MRFSS\_lenc,endyr\_MRFSS\_lenc);<br>init\_vector neff\_MRFSS\_lenc(styr\_MRFSS\_lenc,endyr\_MRFSS\_lenc);<br>init\_ma

// Age Compositions init\_int styr\_MRFSS\_agec; init\_int endyr\_MRFSS\_agec; init\_vector nsamp\_MRFSS\_agec(styr\_MRFSS\_agec,endyr\_MRFSS\_agec);<br>init\_vector neff\_MRFSS\_agec(styr\_MRFSS\_agec,endyr\_MRFSS\_agec);<br>init\_matrix obs\_MRFSS\_agec(styr\_MRFSS\_agec,endyr\_MRFSS\_agec,1,nages);

//############################################################################# //##################Parameter values and initial guesses ################################# //Initial guesses of estimated selectivity parameters init\_number\_set\_selpar\_L50\_RVC; init\_number set\_selpar\_slope\_RVC; init\_number set\_selpar\_L502\_RVC; init\_number set\_selpar\_slope2\_RVC;

init\_number set\_selpar\_L50\_CVT; init\_number set\_selpar\_slope\_CVT; init\_number set\_selpar\_L502\_CVT; init\_number set\_selpar\_slope2\_CVT;

//init\_number set\_selpar\_L50\_cL1; //init\_number set\_selpar\_slope\_cL1; //init\_number set\_selpar\_L502\_cL1; //init\_number set\_selpar\_slope2\_cL1; init\_number set\_selpar\_L50\_cL2; init\_number set\_selpar\_slope\_cL2; init\_number set\_selpar\_L502\_cL2; init\_number set\_selpar\_slope2\_cL2; init\_number set\_selpar\_L50\_cL3; init\_number set\_selpar\_slope\_cL3; init\_number set\_selpar\_L502\_cL3; init\_number set\_selpar\_slope2\_cL3;

//init\_vector set\_sel\_cL\_D\_2(1,nages); //init\_number set\_selpar\_Age1\_cL\_D2; //init\_number set\_selpar\_Age2\_cL\_D2; ////init\_number set\_selpar\_L50\_cL\_D2; ////init\_number set\_selpar\_slope\_cL\_D2; ////init\_number set\_selpar\_L502\_cL\_D2; ////init\_number set\_selpar\_slope2\_cL\_D2;

//init\_number set\_selpar\_L50\_cO1; //init\_number set\_selpar\_slope\_cO1; //init\_number set\_selpar\_L502\_cO1; //init\_number set\_selpar\_slope2\_cO1;<br>init\_number set\_selpar\_L50\_cO2;<br>init\_number set\_selpar\_slope\_cO2;<br>init\_number set\_selpar\_L502\_cO2; init\_number set\_selpar\_slope2\_cO2;<br>init\_number set\_selpar\_L50\_cO3;<br>//init\_number set\_selpar\_slope\_cO3;<br>//init\_number set\_selpar\_L502\_cO3; //init\_number set\_selpar\_slope2\_cO3;

init\_number set\_selpar\_L50\_HB1; init\_number set\_selpar\_slope\_HB1; init\_number set\_selpar\_L502\_HB1; init\_number set\_selpar\_slope2\_HB1; init\_number set\_selpar\_L50\_HB2; init\_number set\_selpar\_slope\_HB2; init\_number set\_selpar\_L502\_HB2; init\_number set\_selpar\_slope2\_HB2; init\_number set\_selpar\_L50\_HB3; init\_number set\_selpar\_slope\_HB3; init\_number set\_selpar\_L502\_HB3; init\_number set\_selpar\_slope2\_HB3;

//init\_vector set\_sel\_HB\_D\_2(1,nages); //init\_vector set\_sel\_HB\_D\_3(1,nages);

init\_number set\_selpar\_Age1\_HB\_D3; //init\_number set\_selpar\_Age2\_HB\_D3; //init\_number set\_selpar\_L50\_HB\_D3; //init\_number set\_selpar\_slope\_HB\_D3; //init\_number set\_selpar\_L502\_HB\_D3; //init\_number set\_selpar\_slope2\_HB\_D3; init\_number set\_selpar\_L50\_MRFSS3; init\_number set\_selpar\_slope\_MRFSS3; init\_number set\_selpar\_L502\_MRFSS3; init\_number set\_selpar\_slope2\_MRFSS3; //--weights for likelihood componentsinit\_number set\_w\_L; init\_number set\_w\_D; init\_number set\_w\_lc; init\_number set\_w\_ac; init\_number set\_w\_I\_RVC; init\_number set\_w\_I\_CVT; init\_number set\_w\_I\_cL; init\_number set\_w\_I\_HB; init\_number set\_w\_I\_MRFSS; init\_number set\_w\_rec;<br>init\_number set\_w\_rec\_early; init\_number set\_w\_rec\_early; //additional constraint on early years recruitment<br>init\_number set\_w\_rec\_end; //additional constraint on ending years recruitment<br>init\_number set\_w\_fullF; //penalty for any Fapex>3(removed in f init\_number set\_w\_fullF; //penalty for any Fapex>3(removed in final phase of opti<br>init\_number set\_w\_Ftune; //weight applied to tuning F (removed in final phase of o<br>//init\_number set\_w\_cvlen\_dev; //penalty on c deviations //Initial guess for recreational (MRFSS) landings multiplicative bias init\_number set\_L\_mrfss\_bias; ////--index catchability---------------------------------------------------------------------------------------------------- init\_number set\_logq\_RVC; //catchability coefficient (log) for MARMAP RVC init\_number set\_logq\_CVT; //catchability coefficient (log) for MARMAP CVT init\_number set\_logq\_cL; //catchability coefficient (log) for commercial logbook CPUE index init\_number set\_logq\_HB; //catchability coefficient (log) for the headboat index init\_number set\_logq\_MRFSS; //catchability coefficient (log) for MRFSS CPUE index //rate of increase on q init\_int set\_q\_rate\_phase; //value sets estimation phase of rate increase, negative value turns it off<br>init\_number set\_q\_rate;<br>//density dependence on fishery q's<br>init\_int set\_q\_DD\_phase; //value sets estimation phase of r //random walk on fishery q's init\_int set\_q\_RW\_phase; //value sets estimation phase of random walk, negative value turns it off init\_int set\_q\_RW\_phase;<br>init\_number set\_q\_RW\_cL\_var;<br>init number set q RW HB var: init\_number set\_q\_RW\_HB\_var; //assumed variance of RW q init\_number set\_q\_RW\_MRFSS\_var; //assumed variance of RW of  $111/--F$ 's--init\_number set\_log\_avg\_F\_cL; init\_number set\_log\_avg\_F\_cO; init\_number set\_log\_avg\_F\_HB; init\_number set\_log\_avg\_F\_MRFSS; init\_number set\_F\_init\_ratio; //defines initialization F as a ratio of that from first several yrs of assessment ////--discard F's---------------------- init\_number set\_log\_avg\_F\_cL\_D; init\_number set\_log\_avg\_F\_HB\_D;<br>init\_number set\_log\_avg\_F\_MRFSS\_D;<br>init\_number set\_F\_HB\_D\_ratio; //early F on commercial discards as a ratio of later F<br>init\_number set\_F\_HB\_D\_ratio; //early F on HB D as a ratio of later F //Multiplicative adjustment to CVs on landings and discards (applied to all fleets and all years) init\_number LD\_cv\_adj; //Tune Fapex (tuning removed in final year of optimization) init\_number set\_Ftune; init\_int set\_Ftune\_yr; //threshold sample sizes for length comps init\_number minSS\_RVC\_lenc; init\_number\_minSS\_CVT\_lenc: init\_number minSS\_cL\_lenc; init\_number minSS\_cO\_lenc; init\_number minSS\_HB\_lenc; init\_number\_minSS\_HB\_D\_lenc init\_number minSS\_MRFSS\_lenc; //threshold sample sizes for age comps init\_number minSS\_CVT\_agec; init\_number minSS\_cL\_agec; init\_number minSS\_HB\_agec; init\_number minSS\_MRFSS\_agec; //ageing error matrix (columns are true ages, rows are ages as read for age comps) init\_matrix age\_error(1,nages,1,nages); //proportion of length comp mass below size limit considered when matching length comp //note: these need length comp and age comp data to be estimable init\_number set\_p\_lenc\_cL2; init\_number set\_p\_lenc\_cL3; init\_number set\_p\_lenc\_cO2; init\_number set\_p\_lenc\_cO3; init\_number set\_p\_lenc\_HB2; init\_number set\_p\_lenc\_HB3; init\_number set\_p\_lenc\_MRFSS2; init\_number set\_p\_lenc\_MRFSS3;

init\_number set\_p\_lenc\_cL\_D2; init\_number set\_p\_lenc\_cL\_D3; init\_number set\_p\_lenc\_HB\_D2; init\_number set\_p\_lenc\_HB\_D3; init\_number set\_p\_lenc\_MRFSS\_D2; init\_number set\_p\_lenc\_MRFSS\_D3; // #######Indexing integers for year(iyear), age(iage),length(ilen) ################# int iyear; int iage; int ilen; number sqrt2pi;<br>number g2mt;  $//<sub>conversion of</sub> grams to metric tons$ number g2kg; //conversion of grams to kg<br>number g2klb; //conversion of grams to 1000 lb<br>number mt2lb; //conversion of metric tons to 1000 lb<br>number mt2lb; //conversion of metric tons to 1b number mt21b;<br>
number dzero;<br>
//small additive constant to prevent division by zero<br>  $\frac{1}{B}$  //small additive constant to prevent division by zero init\_number end\_of\_data\_file; //this section MUST BE INDENTED!!! LOCAL\_CALCS  $if(end\_of\_data\_file!=999)$ { for(iyear=1; iyear<=1000; iyear++) { cout << "\*\*\* WARNING: Data File NOT READ CORRECTLY \*\*\*\*" << endl; cout << "" <<endl; } } else { cout << "Data File read correctly" << endl; } END\_CALCS //##--><>--><>--><>--><>--><>--><>--><>--><>--><>--><>--><>--><>--><>--><>--><>--><>--><>--><> //##--><>--><>--><>--><>--><>--><>--><>--><>--><>--><>--><>--><>--><>--><>--><>--><>--><>--><> PARAMETER\_SECTION<br>//////------------Growth-//////--------------Growth--------------------------------------------------------------------------- //init\_bounded\_number Linf(500,1100,2); //init\_bounded\_number K(0.05,0.5,2); //init\_bounded\_number t0(-3.0,0.0,2); number Linf; number K; number t0; vector wgt\_g(1,nages); //whole wgt in g vector wgt\_kg(1,nages); //whole wgt in kg vector wgt\_mt(1,nages); //whole wgt in mt wector wgt\_g(1,nages); //whole wgt in g<br>vector wgt\_kg(1,nages); //whole wgt in kg<br>vector wgt\_mt(1,nages); //whole wgt in mt<br>vector wgt\_kh(1,nages); //whole wgt in 1000 lb<br>vector wgt\_lb(1,nages); //whole wgt in lb<br>  $vector \; wt_1b(1,nages);$ matrix len\_cL\_mm(styr,endyr,1,nages); //mean length at age of cL landings in mm (may differ from popn mean) matrix wgt\_cL\_klb(styr,endyr,1,nages); //whole wgt of cL landings in 1000 lb  $\frac{m}{\pi}$  and  $\frac{m}{\pi}$  are constrained at age of constrained in mm (may differ from popn mean)  $\frac{m}{\pi}$  (which we use of co landings in 1000 lb matrix wgt\_cO\_klb(styr,endyr,1,nages); //whole wgt of cO landings in 1000 lb matrix len\_HB\_mm(styr,endyr,1,nages); //mean length at age of HB landings in mm (may differ from popn mean) matrix wgt\_HB\_klb(styr,endyr,1,nages);<br>matrix len\_MRFSS\_mm(styr,endyr,1,nages);<br>matrix wgt\_MRFSS\_klb(styr,endyr,1,nages); matrix len\_MRFSS\_mm(styr,endyr,1,nages); //mean length at age of MRFSS landings in mm (may differ from popn mean) matrix wgt\_MRFSS\_klb(styr,endyr,1,nages); //whole wgt of MRFSS landings in 1000 lb matrix len\_cL\_D\_mm(styr,endyr,1,nages); //mean length at age of cL discards in mm (may differ from popn mean)  $\begin{array}{l} \small \texttt{matrix}\ \texttt{len\_cl\_D\_mm}(\texttt{styr},\texttt{endyr},1,\texttt{nages}); \\ \small \texttt{matrix}\ \texttt{len\_HB\_D\_mm}(\texttt{styr},\texttt{endyr},1,\texttt{nages}); \end{array}$ matrix len\_HB\_D\_mm(styr,endyr,1,nages); //mean length at age of cL discards in mm (may differ from popn mean) matrix wgt\_HB\_D\_klb(styr,endyr,1,nages);<br>matrix len\_MRFSS\_D\_mm(styr,endyr,1,nages); matrix len\_MRFSS\_D\_mm(styr,endyr,1,nages); //mean length at age of cL discards in mm (may differ from popn mean) matrix wgt\_MRFSS\_D\_klb(styr,endyr,1,nages); vector meanlen\_TL(1,nages); //mean Total length (mm) at age matrix lenprob(1,nages,1,nlenbins); //distn of size at age (age-length key, 1 cm bins) in population matrix lenprob\_plus(1,nages,1,nlenbins\_plus); //used to compute mass in last length bin (a plus group) matrix lenprob\_cL1(1,nages,1,nlenbins); //distn of size at age in cL period 1<br>matrix lenprob\_cL2(1,nages,1,nlenbins); //distn of size at age in cL period 2  $matrix$  lenprob\_cL2(1,nages,1,nlenbins); matrix lenprob\_cL3(1,nages,1,nlenbins); //distn of size at age in cL period 2<br>matrix lenprob\_cO1(1,nages,1,nlenbins); //distn of size at age in cL period 1<br>matrix lenprob\_cO2(1,nages,1,nlenbins); //distn of size at age in matrix lenprob\_cL3(1,nages,1,nlenbins); //distn of size at age in cL period 2<br>matrix lenprob\_cO1(1,nages,1,nlenbins); //distn of size at age in cL period 1<br>matrix lenprob\_cO2(1,nages,1,nlenbins); //distn of size at age in matrix lenprob\_HB1(1,nages,1,nlenbins); //distn of size at age in HB period 1<br>matrix lenprob\_HB2(1,nages,1,nlenbins); //distn of size at age in HB period 2<br>matrix lenprob\_HB3(1,nages,1,nlenbins); //distn of size at age in matrix length of size at age in HB period 1<br>
//distn of size at age in HB period 2<br>
//distn of size at age in HB period 3<br>
//distn of size at age in MRFSS period 1<br>
//distn of size at age in MRFSS period 2<br>
//distn of size matrix lenprob\_MRFSS2(1,nages,1,nlenbins); //distn of size at age in MRFSS period 2 matrix lenprob\_MRFSS3(1,nages,1,nlenbins); //distn of size at age in MRFSS period 3 matrix lenprob\_cL\_D2(1,nages,1,nlenbins); //distn of size at age in cL discards comm period 2<br>matrix lenprob\_cL\_D3(1,nages,1,nlenbins); //distn of size at age in cL discards comm period 3<br>matrix lenprob\_HB\_D3(1,nages,1,nle init\_bounded\_number log\_len\_cv(-3.0,-0.5,4); // //init\_bounded\_dev\_vector log\_len\_cv\_dev(1,nages,-2,2,3) vector len\_cv(1,nages);

// number age\_limit\_12in; //age corresponding to 12-inch size limit, given mean growth curve // number age\_limit\_20in; //age corresponding to 20-inch size limit, given mean growth curve

////----Predicted length and age compositions

matrix pred\_RVC\_lenc(styr\_RVC\_lenc,endyr\_RVC\_lenc,1,nlenbins); matrix pred\_CVT\_lenc(styr\_CVT\_lenc,endyr\_CVT\_lenc,1,nlenbins); matrix pred\_cL\_lenc(styr\_cL\_lenc,endyr\_cL\_lenc,1,nlenbins); matrix pred\_cO\_lenc(1,nyr\_cO\_lenc,1,nlenbins);<br>matrix pred\_HB\_lenc(styr\_HB\_lenc,endyr\_HB\_lenc,1,nlenbins);<br>matrix pred\_HB\_D\_lenc(styr\_HB\_D\_lenc,endyr\_HB\_D\_lenc,1,nlenbins);<br>matrix pred\_HRFSS\_lenc(styr\_MRFSS\_lenc,endyr\_MRFS //##p\_lenc\_fishery pars require age comp and length comp data for estimation<br>//init\_bounded\_number p\_lenc\_c[(0.0,1.0,3);<br>//init\_bounded\_number p\_lenc\_c[(0.0,1.0,3);<br>//init\_bounded\_number p\_lenc\_HBZ(0.0,1.0,3);<br>//init\_bound //init\_bounded\_number p\_lenc\_MRFSS2(0.0,1.0,3); //init\_bounded\_number p\_lenc\_MRFSS3(0.0,1.0,3); number p\_lenc\_cL2; number p\_lenc\_cL3; number p\_lenc\_cO2; number p\_lenc\_cO3; number p\_lenc\_HB2; number p\_lenc\_HB3; number p\_lenc\_MRFSS2; number p\_lenc\_MRFSS3; //init\_bounded\_number p\_lenc\_HB\_D3(0.0,1.0,3); number p\_lenc\_cL\_D2; number p\_lenc\_cL\_D3; number p\_lenc\_HB\_D2; //no comp data in this period, this par only used for avg weight number p\_lenc\_HB\_D3; number p\_lenc\_MRFSS\_D2; //no comp data in this period, this par only used for avg weight number p\_lenc\_MRFSS\_D3; matrix pred\_CVT\_agec(styr\_CVT\_agec,endyr\_CVT\_agec,1,nages);<br>matrix ErrorFree\_CVT\_agec(styr\_CVT\_agec,endyr\_CVT\_agec,1,nages); //age comps prior to applying ageing error matrix<br>matrix pred\_cL\_agec(1,nyr\_cL\_agec,1,nages);<br>mat matrix ErrorFree\_HB\_agec(1,nyr\_HB\_agec,1,nages);<br>matrix pred\_MRFSS\_agec(styr\_MRFSS\_agec,endyr\_MRFSS\_agec,1,nages);<br>matrix ErrorFree\_MRFSS\_agec(styr\_MRFSS\_agec,endyr\_MRFSS\_agec,1,nages); //nsamp\_X\_allyr vectors used only for R output of comps with nonconsecutive yrs, given sample size cutoffs vector nsamp\_RVC\_lenc\_allyr(styr,endyr); vector nsamp\_CVT\_lenc\_allyr(styr,endyr); vector nsamp\_cL\_lenc\_allyr(styr,endyr); vector nsamp\_cO\_lenc\_allyr(styr,endyr); vector nsamp\_HB\_lenc\_allyr(styr,endyr); vector nsamp\_HB\_D\_lenc\_allyr(styr,endyr); vector nsamp\_MRFSS\_lenc\_allyr(styr,endyr); vector nsamp\_CVT\_agec\_allyr(styr,endyr); vector nsamp\_cL\_agec\_allyr(styr,endyr); vector nsamp\_HB\_agec\_allyr(styr,endyr); vector nsamp\_MRFSS\_agec\_allyr(styr,endyr); //effective sample size applied in multinomial distributions vector neff\_RVC\_lenc\_allyr(styr,endyr); vector neff\_CVT\_lenc\_allyr(styr,endyr); vector neff\_cL\_lenc\_allyr(styr,endyr); vector neff\_cO\_lenc\_allyr(styr,endyr); vector neff\_HB\_lenc\_allyr(styr,endyr); vector neff\_HB\_D\_lenc\_allyr(styr,endyr); vector neff\_MRFSS\_lenc\_allyr(styr,endyr); vector neff\_CVT\_agec\_allyr(styr,endyr); vector neff\_cL\_agec\_allyr(styr,endyr); vector neff\_HB\_agec\_allyr(styr,endyr); vector neff\_MRFSS\_agec\_allyr(styr,endyr); //Computed effective sample size for output (not used in fitting) vector neff\_RVC\_lenc\_allyr\_out(styr,endyr); vector neff\_CVT\_lenc\_allyr\_out(styr,endyr); vector neff\_cL\_lenc\_allyr\_out(styr,endyr); vector neff\_cO\_lenc\_allyr\_out(styr,endyr); vector neff\_HB\_lenc\_allyr\_out(styr,endyr); vector neff\_HB\_D\_lenc\_allyr\_out(styr,endyr); vector neff\_MRFSS\_lenc\_allyr\_out(styr,endyr); vector neff\_CVT\_agec\_allyr\_out(styr,endyr); vector neff\_cL\_agec\_allyr\_out(styr,endyr); vector neff\_HB\_agec\_allyr\_out(styr,endyr); vector neff\_MRFSS\_agec\_allyr\_out(styr,endyr); //-----Population----------------------------------------------------------------------------------- matrix N(styr,endyr+1,1,nages); //Population numbers by year and age at start of yr matrix N\_mdyr(styr,endyr,1,nages); //Population numbers by year and age at mdpt of yr: used for comps and cpue matrix N\_spawn(styr,endyr,1,nages); //Population numbers by year and age at peaking spawning: used for SSB init\_bounded\_vector log\_Nage\_dev(2,nages,-5,3,1); //log deviations on initial abundance at age All the comment vector log\_Nage\_dev(2,nages);<br>  $\gamma$ /vector log\_Nage\_dev\_output(1,nages);<br>
vector log\_Nage\_dev\_output(1,nages);<br>
matrix B(styr,endyr+1,1,nages);  $\ell$ /used in output. equals zero for first age matrix B(styr,endyr+1,1,nages); //Population biomass by year and age at start of yr<br>vector totB(styr,endyr+1); //Total biomass by year vector totB(styr,endyr+1); //Total biomass by year vector totN(styr,endyr+1);<br>vector SSB(styr,endyr); vector SSB(styr,endyr); ///Total spawning biomass by year vector rec(styr, endyr+1); //Recruits by year vector prop\_f(1,nages);<br>vector maturity\_f(1,nages);<br>vector maturity\_m(1,nages); vector maturity\_f(1,nages); //Proportion of female mature at age vector maturity\_m(1,nages); //Proportion of female mature at age vector reprod(1,nages); // ////---Stock-Recruit Function (Beverton-Holt, steepness parameterization)---------- init\_bounded\_number log\_R0(11,15,1); //log(virgin Recruitment) //number log\_R0; number RO;<br>init\_bounded\_number steep(0.21,0.99,3); //steepness<br>// number steep; //uncomment to fix steepness, comment line directly above

init\_bounded\_dev\_vector log\_rec\_dev(styr\_rec\_dev,endyr,-3,3,2); //log recruitment deviations<br>//vector log\_rec\_dev(styr\_rec\_dev,endyr);<br>vector log\_rec\_dev\_output(styr,endyr+1); //used in output. equals zero except for y number var\_rec\_dev; //variance of log recruitment deviations<br>1/Estimate from yrs with unconstrainted S-R(XXXX-XXXX)<br>number BiasCor; //Bias correction in equilibrium recru init\_bounded\_number R\_autocorr(-1.0,1.0,-1); //autocorrelation in SR<br>number SO: //autocorrelation in SR<br>number SO: number S0; //equal to spr\_F0\*R0 = virgin SSB number B0; //equal to bpr\_F0\*R0 = virgin B number R1; //Recruits in styr number R\_virgin;<br>vector SdSO(styr,endyr);<br>//SSB / virgin SSB  $vector$  SdS0(styr,endyr); ////---Selectivity------------------------------------------------------------------------- //RVC Survey------------------------------------------------- matrix sel\_RVC(styr,endyr,1,nages); //init\_bounded\_number selpar\_L50\_RVC(0.1,8.0,1); init\_bounded\_number selpar\_slope\_RVC(0.1,10.0,1); //init\_bounded\_number selpar\_L502\_RVC(1.0,19.0,3); //additive with L50 //init\_bounded\_number selpar\_slope2\_RVC(0.0,12.0,3); number selpar\_L50\_RVC; // number selpar\_slope\_RVC; number selpar\_L502\_RVC; //additive with L50 number selpar\_slope2\_RVC; vector sel\_RVC\_vec(1,nages); //MARMAP CVT------------------------------------------------ matrix sel\_CVT(styr,endyr,1,nages); init\_bounded\_number selpar\_L50\_CVT(0.1,8.0,1);<br>
init\_bounded\_number selpar\_slope\_CVT(0.5,19.0,1);<br>
// number selpar\_slope\_CVT;<br>
init\_bounded\_number selpar\_L502\_CVT(1.0,6.0,1); init\_bounded\_number selpar\_slope2\_CVT(0.0,12.0,1); vector sel\_CVT\_vec(1,nages); //Commercial handline------------------------------------------------- matrix sel\_cL(styr,endyr,1,nages); //init\_bounded\_number selpar\_L50\_cL1(0.1,8.0,1); //init\_bounded\_number selpar\_slope\_cL1(0.5,12.0,1); //period 1 number selpar\_slope\_cL1; //period 1 number selpar\_L50\_cL1; number selpar\_slope2\_cL1; //period 1 number selpar\_L502\_cL1; init\_bounded\_number selpar\_L50\_cL2(0.1,8.0,1);<br>init\_bounded\_number selpar\_slope\_cL2(0.5,12.0,1); //period 2<br>//number selpar\_slope\_cL2; //period 2<br>//number selpar\_L50\_cL2;<br>number selpar\_slope2\_cL2; //period 2<br>number selpar\_ init\_bounded\_number selpar\_L50\_cL3(0.1,8.0,1);<br>init\_bounded\_number selpar\_slope\_cL3(0.5,12.0,1); //period 3<br>//number selpar\_slope\_cL3; //period 3<br>//number selpar\_L50\_cL3;<br>number selpar\_slope2\_cL3; //period 3<br>number selpar\_ //init\_bounded\_dev\_vector selpar\_L50\_cL\_dev(styr\_cL\_lenc,endyr\_period1,-5,5,3); //vector sel\_cL\_1(1,nages); //sel in period 1 vector sel\_cL\_2(1,nages); //sel in period 2 vector sel\_cL\_3(1,nages); //sel in period 3 //Commercial handline Discards------------------------------------------------- matrix sel\_cL\_D(styr,endyr,1,nages); //selectivity assumed same as HB D //Commercial combined gears------------------------------------------------- matrix sel\_cO(styr,endyr,1,nages); //init\_bounded\_number selpar\_L50\_cO1(0.1,8.0,1); //init\_bounded\_number selpar\_slope\_cO1(0.5,12.0,1); //init\_bounded\_number selpar\_L502\_cO1(1.0,6.0,3); //init\_bounded\_number selpar\_slope2\_cO1(0.0,12.0,3); //number selpar\_L50\_cO1; //number selpar\_slope\_cO1; //number selpar\_L502\_cO1; //number selpar\_slope2\_cO1; //init\_bounded\_number selpar\_L50\_cO2(0.1,8.0,1); //init\_bounded\_number selpar\_slope\_cO2(0.5,19.0,1); //init\_bounded\_number selpar\_L502\_cO2(1.0,6.0,3);  $\verb|/|init_bounded_number\ selpar_slope2_c02(0.0,12.0,3);$ number selpar\_L50\_cO2; number selpar\_slope\_cO2; number selpar\_L502\_cO2; number selpar\_slope2\_cO2; number selpar\_L50\_cO3; number selpar\_slope\_cO3; number selpar\_L502\_cO3; number selpar\_slope2\_cO3; // vector sel\_cO\_1(1,nages); //sel vector vector sel\_cO\_2(1,nages); //sel vector vector sel\_cO\_3(1,nages); //sel vector //Headboat------------------------------------------------- matrix sel\_HB(styr,endyr,1,nages); init\_bounded\_number selpar\_L50\_HB1(0.1,8.0,1); init\_bounded\_number selpar\_slope\_HB1(0.5,12.0,1); //period 1 //number selpar\_slope\_HB1; //period 1 //number selpar\_L50\_HB1; number selpar\_slope2\_HB1; //period 1

number selpar\_L502\_HB1; init\_bounded\_number selpar\_L50\_HB2(0.1,8.0,1); init\_bounded\_number selpar\_slope\_HB2(0.5,12.0,1); //period 2<br>//number selpar\_slope\_HB2; //period 2<br>//number selpar\_L50\_HB2; number selpar\_slope2\_HB2; //period 2 number selpar\_L502\_HB2; init\_bounded\_number selpar\_L50\_HB3(0.1,8.0,1); init\_bounded\_number selpar\_slope\_HB3(0.5,12.0,1); //period 3 //number selpar\_slope\_HB3; //period 3 //number selpar\_L50\_HB3; number selpar\_slope2\_HB3; //period 3 number selpar\_L502\_HB3; // //init\_bounded\_dev\_vector selpar\_L50\_HB\_dev(styr\_HB\_lenc,endyr\_period1,-5,5,3); vector sel\_HB\_1(1,nages); //sel in period 1 vector sel\_HB\_2(1,nages); //sel in period 2 vector sel\_HB\_3(1,nages); //sel in period 3 //Headboat Discards selectivity------------------------------------------------ matrix sel\_HB\_D(styr,endyr,1,nages); vector vecprob\_HB\_D2(3,nages); //prob of less than size limit vector vecprob\_mb\_b2(3,nages); //prob of less than size limit<br>vector vecprob\_HB\_D3(3,nages); //prob of less than size limit init\_bounded\_number selpar\_Age1\_HB\_D3(0.0,1.0,1); //period 3 // number selpar\_Age1\_HB\_D3; // init\_bounded\_number selpar\_L50\_HB\_D3(0.1,8.0,1);<br>// init\_bounded\_number selpar\_slope\_HB\_D3(0.5,12.0,1); //period 3<br>// init\_bounded\_number selpar\_slope2\_HB\_D3(1.0,6.0,3);<br>// init\_bounded\_number selpar\_L502\_HB\_D3(0.0,12.0 // vector sel\_HB\_D\_1(1,nages); //sel in period 1 vector sel\_HB\_D\_2(1,nages); //sel in period 2 vector sel\_HB\_D\_3(1,nages); //sel in period 3 ////MRFSS------------------------------------------------- ..<br>matrix sel MRFSS(stvr.endvr.1.nages); init\_bounded\_number selpar\_L50\_MRFSS3(0.1,8.0,1); init\_bounded\_number selpar\_slope\_MRFSS3(0.5,12.0,1); //period 3 // number selpar\_slope\_MRFSS3; //period 3 // number selpar\_L50\_MRFSS3; number selpar\_slope2\_MRFSS3; //period 3 number selpar\_L502\_MRFSS3; // //init\_bounded\_dev\_vector selpar\_L50\_MRFSS\_dev(styr\_MRFSS\_lenc,endyr\_period1,-5,5,3);<br>// //vector sel\_MRFSS\_2(1,nages); //sel in period 1<br>// //vector sel\_MRFSS\_2(1,nages); //sel in period 2 vector sel\_MRFSS\_3(1,nages); //sel in period 3 //effort-weighted, recent selectivities vector sel\_wgted\_L(1,nages); //toward landings vector sel\_wgted\_D(1,nages); //toward discards vector sel\_wgted\_tot(1,nages);//toward Z, landings plus deads discards  $//$  --------CPUE Predictions--vector pred\_RVC\_cpue(styr\_RVC\_cpue,endyr\_RVC\_cpue); //predicted RVC U (fish/trap-hour) matrix N\_RVC(styr\_RVC\_cpue,endyr\_RVC\_cpue,1,nages); //used to compute RVC index vector pred\_CVT\_cpue(styr\_CVT\_cpue,endyr\_CVT\_cpue); //predicted CVT U (fish/trap-hour)<br>matrix N\_CVT(styr\_CVT\_cpue,endyr\_CVT\_cpue,1,nages); //lsed to cmpute CVT index<br>vector pred\_cL\_cpue(styr\_cL\_cpue,endyr\_cL\_cpue); //predi vector pred\_HB\_cpue(styr\_HB\_cpue,endyr\_HB\_cpue); //predicted HB U (number/angler-day)<br>matrix N\_HB(styr\_HB\_cpue,endyr\_HB\_cpue,1,nages); //lesd to compute HB Undex<br>vector pred\_MRFSS\_cpue(styr\_MRFSS\_cpue,endyr\_MRFSS\_cpu watter pred CVT\_cpue(styr\_CVT\_cpue,endyr\_CVT\_cpue); //predicted CVT U (fish/trap-hour)<br>matrix N\_CVT(styr\_CU\_cpue,endyr\_CU\_cpue,1,nages); //ised to compute CVT index<br>vector pred\_cL\_cpue(styr\_cL\_cpue,endyr\_cL\_cpue); //ised t ////---Catchability (CPUE q's)---init\_bounded\_number log\_q\_RVC(-20,-5,1);<br>init\_bounded\_number log\_q\_CVT(-20,-5,1);<br>init\_bounded\_number log\_q\_CL(-15,-5,1);<br>init\_bounded\_number log\_q\_HB(-20,-5,1); init\_bounded\_number log\_q\_MRFSS(-20,-5,1); init\_bounded\_number q\_rate(0.001,0.1,set\_q\_rate\_phase); //number q\_rate; vector q\_rate\_fcn\_cL(styr\_cL\_cpue,endyr\_cL\_cpue); //increase due to technology creep (saturates in 2003) vector q\_rate\_fcn\_HB(styr\_HB\_cpue,endyr\_HB\_cpue); //increase due to technology creep (saturates in 2003) vector q\_rate\_fcn\_MRFSS(styr\_MRFSS\_cpue,endyr\_MRFSS\_cpue);//increase due to technology creep (saturates in 2003) init\_bounded\_number q\_DD\_beta(0.1,0.9,set\_q\_DD\_phase); //number q\_DD\_beta;<br>vector q\_DD\_fcn(styr,endyr); //density dependent function as a multiple of q (scaled a la Katsukawa and Matsuda. 2003)<br>number B0\_q\_DD; number BO\_q\_DD;<br>vector B\_q\_DD(styr,endyr); //annual biomass of ages q\_DD\_age plus<br>vector B\_q\_DD(styr,endyr); //annual biomass of ages q\_DD\_age plus  $\verb|init_bounded_vector q_RW_log\_dev_cl(str_cl\_cpue,endyr_cl\_cpue-1,-3.0,3.0,set_q_RW_phase);$ init\_bounded\_vector q\_RW\_log\_dev\_HB(styr\_HB\_cpue,endyr\_HB\_cpue-1,-3.0,3.0,set\_q\_RW\_phase); init\_bounded\_vector q\_RW\_log\_dev\_MRFSS(styr\_MRFSS\_cpue,endyr\_MRFSS\_cpue-1,-3.0,3.0,set\_q\_RW\_phase); vector q\_cL(styr\_cL\_cpue,endyr\_cL\_cpue); vector q\_HB(styr\_HB\_cpue,endyr\_HB\_cpue); vector q\_MRFSS(styr\_MRFSS\_cpue,endyr\_MRFSS\_cpue); //---Landings Bias for recreational landings //init\_bounded\_number L\_mrfss\_bias(0.1,10.0,3);  $mber$  L\_mrfss\_bias; //---Landings in numbers (total or 1000 fish) and in wgt (klb)--------------------------------------------------

matrix L\_cL\_num(styr,endyr,1,nages); //landings (numbers) at age<br>matrix L\_cL\_khO(styr,endyr,1,nages); //landings (1000 lb whole weight) at age<br>vector pred\_cL\_L\_khum(styr,endyr); //yearly landings in 1000 fish summed over a matrix L\_cO\_num(styr,endyr,1,nages); //landings (numbers) at age<br>matrix L\_cO\_klb(styr,endyr,1,nages); //landings (1000 lb whole w matrix L\_cO\_klb(styr,endyr,1,nages); //landings (1000 lb whole weight) at age<br>vector pred\_cO\_L\_knum(styr,endyr); //yearly landings in 1000 fish summed over ages<br>vector pred\_cO\_L\_klb(styr,endyr); //yearly landing matrix L\_HB\_num(styr,endyr,1,nages); //landings (numbers) at age<br>matrix L\_HB\_klb(styr,endyr,1,nages); //landings (1000 lb whole weight) at age<br>vector pred\_HB\_L\_khum(styr,endyr); //yearly landings in 1000 1sh summed over ag matrix L\_MRFSS\_num(styr,endyr,1,nages); //landings (numbers) at age<br>matrix L\_MRFSS\_klb(styr,endyr,1,nages); //landings (1000 lb whole weight) at age<br>vector pred\_MRFSS\_L\_knum(styr,endyr); //yearly landings in 10 matrix L\_total\_num(styr,endyr,1,nages); //total landings in number at age matrix L\_total\_klb(styr,endyr,1,nages);<br>vector L\_total\_khum\_yr(styr,endyr);<br>vector L\_total\_klb\_yr(styr,endyr);<br>//ector L\_total\_klb\_yr(styr,endyr); vector L\_total\_knum\_yr(styr,endyr); //total landings in 1000 fish by yr summed over ages vector L\_total\_klb\_yr(styr,endyr); //total landings (klb) by yr summed over ages // //---Discards (number dead fish) -------------------------------------------------- matrix D\_cL\_num(styr,endyr,1,nages); //discards (numbers) at age vector pred\_cL\_D\_knum(styr,endyr); //yearly discards summed over ages vector obs\_cL\_D(styr\_cL\_D,endyr\_cL\_D); //observed releases multiplied by discard mortality vector pred\_cL\_D\_klb(styr,endyr); //yearly discards in klb summed over ages matrix D\_HB\_num(styr,endyr,1,nages);<br>vector pred\_HB\_D\_knum(styr,endyr); matrix D\_HB\_num(styr,endyr,1,nages); //discards (numbers) at age<br>vector pred\_HB\_D\_knum(styr,endyr); //yearly discards summed over ages<br>vector obs HR D(styr HR D.endyr HR D): //observed releases mult vector obs\_HB\_D(styr\_HB\_D,endyr\_HB\_D); //observed releases multiplied by discard mortality<br>vector pred\_HB\_D\_klb(styr,endyr); //yearly discards in klb summed over ages vector prediction in the summed over ages matrix D\_MRFSS\_num(styr,endyr,1,nages); //discards (numbers) at age vector pred\_MRFSS\_D\_knum(styr,endyr); //yearly discards summed over ages<br>vector obs\_MRFSS\_D(styr\_MRFSS\_D,endyr\_MRFSS\_D); //observed releases multiplied by discard mortality<br>vector pred\_MRFSS\_D\_klb(styr,endyr); //yearly vector D\_total\_knum\_yr(styr,endyr); //total discards in 1000 fish by yr summed over ages vector D\_total\_klb\_yr(styr,endyr); //total discards (klb) by yr summed over ages ////---MSY calcs---------------------------------------------------------------------------- number F\_cL\_prop; //proportion of F\_sum attributable to hal, last X=selpar\_n\_yrs\_wgted yrs, used for avg body weights number F\_cO\_prop; //proportion of F\_sum attributable to diving, last X yrs number F\_HB\_prop; //proportion of F\_sum attributable to headboat, last X yrs number F\_MRFSS\_prop; //proportion of F\_sum attributable to MRFSS, last X yrs<br>number F\_HB\_D\_prop; //proportion of F\_sum attributable to hal discards, last X yrs<br>number F\_HB\_D\_prop; //proportion of F\_sum attributable to head number F\_temp\_sum; //sum of geom mean Fsum's in last X yrs, used to compute F\_fishery\_prop vector F\_end(1,nages); vector F\_end\_L(1,nages); vector F\_end\_D(1,nages); number F\_end\_apex; number SSB\_msy\_out; //SSB (total mature biomass) at msy number F\_msy\_out;<br>number msy\_klb\_out; number msy\_klb\_out; //max sustainable yield (1000 lb) number msy\_knum\_out; //max sustainable yield (1000 fish) number B\_msy\_out; //total biomass at MSY number R\_msy\_out; //total biomass at MSY<br>number R\_msy\_out; //total biomass at MSY<br>number R\_msy\_out; //equilibrium recruitment at F=Fmsy number D\_msy\_knum\_out; //equilibrium dead discards (1000 fish) at F=Fmsy number D\_msy\_klb\_out; //equilibrium dead discards (1000 lb) at F=Fmsy number D\_msy\_klb\_out;<br>number spr\_msy\_out; vector N\_age\_msy(1,nages); //numbers at age for MSY calculations: beginning of yr<br>vector N\_age\_msy\_mdyr(1,nages); //numbers at age for MSY calculations: mdpt of yr vector Nage\_may\_madyr(1,nages); //numbers at age for MSY calculations: mdpt of yr<br>vector Nage\_may\_matyr(1,nages); //ctch at age for MSY calculations<br>vector Z\_age\_may(1,nages); //total mortality at age for MSY calculations<br> vector spr\_msy(1,n\_iter\_msy); //reproductive capacity-per-recruit values corresponding to F values in F\_msy vector L\_eq\_khum(1,n\_iter\_msy); //equilibrium nandings(klb) values corresponding to F values in F\_msy vector L\_eq vector R\_eq(1,n\_iter\_msy); //equilibrium recruitment values corresponding to F values in F\_msy<br>vector R\_eq(1,n\_iter\_msy); //equilibrium landings(klb) values corresponding to F values in F\_msy<br>vector L\_eq\_knum(1,n\_iter\_msy) vector FdF\_msy(styr,endyr); vector SdSSB\_msy(styr,endyr); number SdSSB\_msy\_end; number FdF\_msy\_end; vector wgt\_wgted\_L\_klb(1,nages); //fishery-weighted average weight at age of landings vector wgt\_wgted\_D\_klb(1,nages); //fishery-weighted average weight at age of discards<br>number wgt\_wgted\_L\_denom; //used in intermediate calculations<br>number wgt\_wgted\_D\_denom; //used in intermediate calculations  $//$ used in intermediate calculations ..<br>//used in intermediate calculations number iter\_inc\_msy; //increments used to compute msy, equals 1/(n\_iter\_msy-1) ////--------Mortality----------------------------------------------------------------- vector M(1, nages);<br>
number M\_constant;<br>
//age-indpendent: used only for M: //age-indpendent: used only for MSST matrix F(styr,endyr,1,nages);<br>vector Fsum(styr,endyr); vector Fsum(styr,endyr); //Full fishing mortality rate by year<br>vector Fapex(styr,endyr); //Max across ages, fishing mortality rate by year (may differ from Fsum bc of dome-shaped sel

// number w\_cvlen\_diff;

number f\_RVC\_cpue; number f\_CVT\_cpue;

//

// sdreport\_vector fullF\_sd(styr,endyr); matrix Z(styr,endyr,1,nages); init\_bounded\_number log\_avg\_F\_cL(-10,0.0,1);<br>init\_bounded\_dev\_vector log\_F\_dev\_cL(styr\_cL\_L,endyr\_cL\_L,-10.0,5.0,2);<br>matrix F\_cL(styr,endyr,1,nages); vector F\_cL\_out(styr,endyr); //used for intermediate calculations in fcn get\_mortality number log\_F\_dev\_init\_cL; number log\_F\_dev\_end\_cL; init\_bounded\_number log\_avg\_F\_c0(-10,0.0,1);<br>init\_bounded\_dev\_vector log\_F\_dev\_c0(styr\_c0\_L,endyr\_c0\_L,-10.0,5.0,2);<br>matrix F\_c0(styr,endyr,1,nages);<br>wector F\_c0\_out(styr,endyr); //used for intermediate calculations in fcn number log\_F\_dev\_init\_cO; number log\_F\_dev\_end\_cO; init\_bounded\_number log\_avg\_F\_HB(-10.0,0.0,1);<br>init\_bounded\_dev\_vector log\_F\_dev\_HB(styr\_HB\_L,endyr\_HB\_L,-10.0,5.0,2);<br>matrix F\_HB(styr,endyr,1,nages); vector F\_HB\_out(styr,endyr); //used for intermediate calculations in fcn get\_mortality number log\_F\_init\_HB; number log\_F\_dev\_end\_HB;  $\verb|init_bounded_number log_avg_F_MRFSS(-10,0.0,1);$ init\_bounded\_dev\_vector log\_F\_dev\_MRFSS(styr\_MRFSS\_L,endyr\_MRFSS\_L,-10.0,5.0,2);<br>matrix F\_MRFSS(styr,endyr,1,nages);<br>vector F\_MRFSS\_out(styr,endyr); //used for intermediate calculations in fcn get\_mortality number log\_F\_dev\_init\_MRFSS; number log\_F\_dev\_end\_MRFSS; init\_bounded\_number F\_init\_ratio(0.05,2.0,-1); //--Discard mortality stuff------------------------------------------------------------------------------ init\_bounded\_number log\_avg\_F\_cL\_D(-10.0,0.0,1); init\_bounded\_dev\_vector log\_F\_dev\_cL\_D(styr\_cL\_D,endyr\_cL\_D,-10.0,5.0,2); matrix F\_cL\_D(styr,endyr,1,nages); vector F\_cL\_D\_out(styr,endyr); //used for intermediate calculations in fcn get\_mortality number log\_F\_avgdev\_cL\_D;<br>number F\_cL\_D\_ratio; //defines early cL discard F as a proportion of later F<br>number log\_F\_dev\_end\_cL\_D; init\_bounded\_number log\_avg\_F\_HB\_D(-10.0,0.0,1);<br>init\_bounded\_dev\_vector log\_F\_dev\_HB\_D(styr\_HB\_D,endyr\_HB\_D,-10.0,5.0,2);<br>matrix F\_HB\_D(styr,endyr,1,nages); vector F\_HB\_D\_out(styr,endyr); //used for intermediate calculations in fcn get\_mortality number log\_F\_avgdev\_HB\_D;<br>number F\_HB\_D\_ratio; //defines early hb discard F as a proportion of later F<br>number log\_F\_dev\_end\_HB\_D; matrix sel\_MRFSS\_D(styr,endyr,1,nages);<br>init\_bounded\_number log\_avg\_F\_MRFSS\_D(-10.0,0.0,1);<br>init\_bounded\_new\_vector log\_F\_dev\_MRFSS\_D(styr\_MRFSS\_D,endyr\_MRFSS\_D,-10.0,5.0,2);<br>matrix F\_MRFSS\_D(styr,endyr,1,nages);<br>vector F\_ number Dmort\_cL; number Dmort\_HB; number Dmort\_MRFSS; //---Per-recruit stuff--------------------------------------------------------------------------------- vector N\_age\_spr(1,nages); //numbers at age for SPR calculations: beginning of year vector N\_age\_spr\_mdyr(1,nages); //numbers at age for SPR calculations: midyear<br>vector L\_age\_spr(1,nages); //catch at age for SPR calculations<br>vector Z\_age\_spr(1,nages); //ctal mortality at age for SPR calculations<br>vector s vector F\_L\_age\_spr(1,nages); //fishing mortality of landings (not discards) at age for SPR calculations<br>vector F\_spr(1,n\_iter\_spr); //values of full F to be used in per-recruit calculations<br>vector spr\_spr(1,n\_iter\_spr); // vector N\_spr\_FO(1,nages); //Used to compute spr at F=0: at time of peak spawning<br>vector N\_bpr\_FO(1,nages); //Ised to compute bpr at F=0: at start of year<br>vector N\_spr\_initial(1,nages); //Initial spawners per recruit at age vector  $F_{\text{initial}}(1, \text{nges})$ ; //initial F at age<br>vector  $F_{\text{initial}}(1, \text{nges})$ ; //initial F at age<br>vector  $Z_{\text{initial}}(1, \text{nges})$ ; //initial Z at age vector *I*\_initial(1,nages);<br>vector Z\_initial(1,nages);<br>number spr\_initial; number spr\_initial; //initial spawners per recruit at F=0<br>number spr\_F0; //Spawning biomass per recruit at F=0<br>number bpr\_F0; //Biomass per recruit number iter\_inc\_spr; //increments used to compute msy, equals max\_F\_spr\_msy/(n\_iter\_spr-1) ////-------Objective function components---------------------------------------------------------------------------- number w\_L; number w\_D; number w\_lc; number w\_ac; number w\_I\_RVC; number w\_I\_CVT; number w\_I\_cL; number w\_I\_HB; number w\_I\_MRFSS; number w\_rec; number w\_rec\_early; number w\_rec\_end; number w\_fullF; number w\_Ftune; number w\_cvlen\_dev;

number f\_cL\_cpue; number f\_HB\_cpue; number f\_MRFSS\_cpue; number f\_cL\_L; number f\_cO\_L; number f\_HB\_L; number f\_MRFSS\_L; number f\_cL\_D; number f\_HB\_D; number f\_MRFSS\_D; number f\_RVC\_lenc; number f\_CVT\_lenc; number f\_cL\_lenc; number f\_cO\_lenc; number f\_HB\_lenc; number f\_HB\_D\_lenc; number f\_MRFSS\_lenc; number f\_CVT\_agec; number f\_cL\_agec; number f\_HB\_agec; number f\_MRFSS\_agec; number f\_cL\_RW\_cpue; //random walk component of indices number f\_HB\_RW\_cpue; number f\_MRFSS\_RW\_cpue; //Penalties and constraints. Not all are used.<br>  $\blacksquare$ <br>  $\blacksquare$   $\blacksquare$   $\blacksquare$   $\blacksquare$   $\blacksquare$   $\blacksquare$   $\blacksquare$   $\blacksquare$   $\blacksquare$   $\blacksquare$   $\blacksquare$   $\blacksquare$   $\blacksquare$ <br>  $\blacksquare$   $\blacksquare$   $\blacksquare$   $\blacksquare$   $\blacksquare$   $\blacksquare$   $\blacksquare$   $\blacksquare$   $\blacksquare$   $\blacksquare$   $\bl$ // number f\_cvlen\_diff\_constraint;//first diff penalty on cv's of length at age number f\_priors; //prior information on parameters objective\_function\_value fval; number fval\_unwgt; //--Dummy variables --- number denom;<br>
number numer;<br>
//numerator used in some calculations<br>
//numerator used in some calculations ..<br>//numerator used in some calculations //##--><>--><>--><>--><>--><>--><>--><>--><>--><>--><>--><>--><>--><> //##--><>--><>--><>--><>--><>--><>--><>--><>--><>--><>--><>--><>--><> INITIALIZATION\_SECTION //##--><>--><>--><>--><>--><>--><>--><>--><>--><>--><>--><>--><>--><> //##--><>--><>--><>--><>--><>--><>--><>--><>--><>--><>--><>--><>--><> GLOBALS\_SECTION #include "admodel.h" // Include AD class definitions #include "admb2r.cpp" // Include S-compatible output functions (needs preceding) //##--><>--><>--><>--><>--><>--><>--><>--><>--><>--><>--><>--><>--><> RUNTIME\_SECTION maximum\_function\_evaluations 1000, 2000,1000, 10000; convergence\_criteria 1e-2, 1e-2,1e-2, 1e-4; //##--><>--><>--><>--><>--><>--><>--><>--><>--><>--><>--><>--><>--><> //##--><>--><>--><>--><>--><>--><>--><>--><>--><>--><>--><>--><>--><> PRELIMINARY\_CALCS\_SECTION // Set values of fixed parameters or set initial guess of estimated parameters Dmort\_cL=set\_Dmort\_cL; Dmort\_HB=set\_Dmort\_HB; Dmort\_MRFSS=set\_Dmort\_MRFSS; obs\_cL\_D=Dmort\_cL\*obs\_cL\_released; obs\_HB\_D=Dmort\_HB\*obs\_HB\_released; obs\_MRFSS\_D=Dmort\_MRFSS\*obs\_MRFSS\_released; Linf=set\_Linf; K=set\_K;  $t0=set$  to: // age\_limit\_12in=t0-log(1.0-limit\_12in/Linf)/K; //age at size limit: 12" limit; // age\_limit\_20in=t0-log(1.0-limit\_20in/Linf)/K; //age at size limit: 20" limit; M=set\_M; M\_constant=set\_M\_constant; steep=set\_steep; R\_autocorr=set\_R\_autocorr; log\_q\_RVC=set\_logq\_RVC; log\_q\_CVT=set\_logq\_CVT; log\_q\_cL=set\_logq\_cL; log\_q\_HB=set\_logq\_HB; log\_q\_MRFSS=set\_logq\_MRFSS; q\_rate=set\_q\_rate; q\_rate\_fcn\_cL=1.0; q\_rate\_fcn\_HB=1.0; q\_rate\_fcn\_MRFSS=1.0; q\_DD\_beta=set\_q\_DD\_beta; q\_DD\_fcn=1.0; q\_RW\_log\_dev\_cL.initialize(); q\_RW\_log\_dev\_HB.initialize(); q\_RW\_log\_dev\_MRFSS.initialize();

{

if (set\_q\_rate\_phase<0 & q\_rate!=0.0)

- for (iyear=styr\_cL\_cpue; iyear<=endyr\_cL\_cpue; iyear++)
- 
- { if (iyear>styr\_cL\_cpue & iyear <=2003) {//q\_rate\_fcn\_cL(iyear)=(1.0+q\_rate)\*q\_rate\_fcn\_cL(iyear-1); //compound q\_rate\_fcn\_cL(iyear)=(1.0+(iyear-styr\_cL\_cpue)\*q\_rate)\*q\_rate\_fcn\_cL(styr\_cL\_cpue); //linear
- } if (iyear>2003) {q\_rate\_fcn\_cL(iyear)=q\_rate\_fcn\_cL(iyear-1);}
- } for (iyear=styr\_HB\_cpue; iyear<=endyr\_HB\_cpue; iyear++)
- 
- 
- { if (iyear>styr\_HB\_cpue & iyear <=2003) {//q\_rate\_fcn\_HB(iyear)=(1.0+q\_rate)\*q\_rate\_fcn\_HB(iyear-1); //compound q\_rate\_fcn\_HB(iyear)=(1.0+(iyear-styr\_HB\_cpue)\*q\_rate)\*q\_rate\_fcn\_HB(styr\_HB\_cpue); //linear }
- if (iyear>2003) {q\_rate\_fcn\_HB(iyear)=q\_rate\_fcn\_HB(iyear-1);}
- 
- 
- }<br>for (iyear=styr\_MRFSS\_cpue; iyear<=endyr\_MRFSS\_cpue; iyear++)<br>{ if (iyear>styr\_MRFSS\_cpue & iyear <=2003)<br>{//q\_rate\_fcn\_MRFSS(iyear)=(1.0+q\_rate)\*q\_rate\_fcn\_MRFSS(iyear-1); //compound<br>q\_rate\_fcn\_MRFSS(iyear)=(1.0+(iyear-
- if (iyear>2003) {q\_rate\_fcn\_MRFSS(iyear)=q\_rate\_fcn\_MRFSS(iyear-1);}

} } //end q\_rate conditional

L\_mrfss\_bias=set\_L\_mrfss\_bias;

- w\_L=set\_w\_L; w\_D=set\_w\_D;
- 
- w\_lc=set\_w\_lc; w\_ac=set\_w\_ac; w\_I\_RVC=set\_w\_I\_RVC;
- 
- 
- w\_I\_CVT=set\_w\_I\_CVT;<br>w\_I\_cL=set\_w\_I\_cL;<br>w\_I\_HB=set\_w\_I\_HB;<br>w\_I\_MRFSS=set\_w\_I\_MRFSS;
- 
- 
- w\_rec=set\_w\_rec; w\_fullF=set\_w\_fullF; w\_rec\_early=set\_w\_rec\_early;
- 
- w\_rec\_end=set\_w\_rec\_end; w\_Ftune=set\_w\_Ftune; // w\_cvlen\_dev=set\_w\_cvlen\_dev; // w\_cvlen\_diff=set\_w\_cvlen\_diff;
- 

log\_avg\_F\_cL=set\_log\_avg\_F\_cL; log\_avg\_F\_cO=set\_log\_avg\_F\_cO; log\_avg\_F\_HB=set\_log\_avg\_F\_HB; log\_avg\_F\_MRFSS=set\_log\_avg\_F\_MRFSS; F\_init\_ratio=set\_F\_init\_ratio;

log\_avg\_F\_cL\_D=set\_log\_avg\_F\_cL\_D; log\_avg\_F\_HB\_D=set\_log\_avg\_F\_HB\_D; log\_avg\_F\_MRFSS\_D=set\_log\_avg\_F\_MRFSS\_D; F\_cL\_D\_ratio=set\_F\_cL\_D\_ratio; F\_HB\_D\_ratio=set\_F\_HB\_D\_ratio;

log\_len\_cv=log(set\_len\_cv); log\_R0=set\_log\_R0;

selpar\_L50\_RVC=set\_selpar\_L50\_RVC; selpar\_slope\_RVC=set\_selpar\_slope\_RVC; selpar\_L502\_RVC=set\_selpar\_L502\_RVC; selpar\_slope2\_RVC=set\_selpar\_slope2\_RVC;

selpar\_L50\_CVT=set\_selpar\_L50\_CVT; selpar\_slope\_CVT=set\_selpar\_slope\_CVT; selpar\_L502\_CVT=set\_selpar\_L502\_CVT; selpar\_slope2\_CVT=set\_selpar\_slope2\_CVT;

selpar\_L50\_cL2=set\_selpar\_L50\_cL2; selpar\_slope\_cL2=set\_selpar\_slope\_cL2; selpar\_L502\_cL2=set\_selpar\_L502\_cL2; selpar\_slope2\_cL2=set\_selpar\_slope2\_cL2; selpar\_L50\_cL3=set\_selpar\_L50\_cL3;<br>selpar\_slope\_cL3=set\_selpar\_slope\_cL3;<br>selpar\_L502\_cL3=set\_selpar\_L502\_cL3;<br>selpar\_slope2\_cL3=set\_selpar\_slope2\_cL3;

selpar\_L50\_cO2=set\_selpar\_L50\_cO2; selpar\_L502\_cO2=set\_selpar\_L502\_cO2; selpar\_slope\_cO2=set\_selpar\_slope\_cO2; selpar\_slope2\_cO2=set\_selpar\_slope2\_cO2; selpar\_L50\_cO3=set\_selpar\_L50\_cO3;

selpar\_L50\_HB1=set\_selpar\_L50\_HB1; selpar\_slope\_HB1=set\_selpar\_slope\_HB1; selpar\_L502\_HB1=set\_selpar\_L502\_HB1; selpar\_slope2\_HB1=set\_selpar\_slope2\_HB1;<br>selpar\_L50\_HB2=set\_selpar\_L50\_HB2;<br>selpar\_slope\_HB2=set\_selpar\_slope\_HB2;<br>selpar\_L502\_HB2=set\_selpar\_L502\_HB2; selpar\_slope2\_HB2=set\_selpar\_slope2\_HB2;<br>selpar\_L50\_HB3=set\_selpar\_L50\_HB3;<br>selpar\_slope\_HB3=set\_selpar\_slope\_HB3;<br>selpar\_L502\_HB3=set\_selpar\_L502\_HB3; selpar\_slope2\_HB3=set\_selpar\_slope2\_HB3;

// sel\_HB\_D\_2=set\_sel\_HB\_D\_2;

// sel\_HB\_D\_3=set\_sel\_HB\_D\_3; selpar\_Age1\_HB\_D3=set\_selpar\_Age1\_HB\_D3; // selpar\_L50\_HB\_D3=set\_selpar\_L50\_HB\_D3;

// selpar\_slope\_HB\_D3=set\_selpar\_slope\_HB\_D3; //period 3<br>// selpar\_slope2\_HB\_D3=set\_selpar\_slope2\_HB\_D3; //period 3<br>// selpar\_L502\_HB\_D3=set\_selpar\_L502\_HB\_D3; //period 3 selpar\_L50\_MRFSS3=set\_selpar\_L50\_MRFSS3; selpar\_slope\_MRFSS3=set\_selpar\_slope\_MRFSS3; selpar\_L502\_MRFSS3=set\_selpar\_L502\_MRFSS3; selpar\_slope2\_MRFSS3=set\_selpar\_slope2\_MRFSS3; sqrt2pi=sqrt(2.\*3.14159265);<br>g2mt=0.000001; //con g2mg=0.000001; //conversion of grams to metric tons<br>g2kg=0.0001; //conversion of grams to kg<br>mt2k1b=2.20462; //conversion of metric tons to 1000 lb<br>mt2k1b=mt2k1b+1000.0; //conversion of metric tons to 100<br>g2k1b=g2mt\*mt2k1b muzzale entropy and the matrix to be to be the matrix to be and the scheme constant of grams to 1000 lb<br>g2klb=g2mt\*mt2klb; //conversion of grams to 1000 lb<br>dzero=0.00001; //additive constant to prevent division by zero SSB\_msy\_out=0.0; iter\_inc\_msy=max\_F\_spr\_msy/(n\_iter\_msy-1); iter\_inc\_spr=max\_F\_spr\_msy/(n\_iter\_spr-1); maturity\_f=maturity\_f\_obs; maturity\_m=maturity\_m\_obs; prop\_f=prop\_f\_obs; p\_lenc\_cL2=set\_p\_lenc\_cL2;<br>p\_lenc\_cL3=set\_p\_lenc\_cL3;<br>p\_lenc\_cO2=set\_p\_lenc\_cO2;<br>p\_lenc\_d3=set\_p\_lenc\_cO3;<br>p\_lenc\_HB2=set\_p\_lenc\_HB2; p\_lenc\_HB3=set\_p\_lenc\_HB3; p\_lenc\_MRFSS2=set\_p\_lenc\_MRFSS2; p\_lenc\_MRFSS3=set\_p\_lenc\_MRFSS3; p\_lenc\_cL\_D2=set\_p\_lenc\_cL\_D2; p\_lenc\_cL\_D3=set\_p\_lenc\_cL\_D3; p\_lenc\_HB\_D2=set\_p\_lenc\_HB\_D2; p\_lenc\_HB\_D3=set\_p\_lenc\_HB\_D3; p\_lenc\_MRFSS\_D2=set\_p\_lenc\_MRFSS\_D2; p\_lenc\_MRFSS\_D3=set\_p\_lenc\_MRFSS\_D3; ////Fill in maturity matrix for calculations for styr to styr<br>// for(ivear=styr: ivear<=styr-1: ivear++) for(iyear=styr; iyear<=styr-1; iyear++)  $\frac{1}{11}$  { ...<br>
// maturity\_f(iyear)=maturity\_f\_obs;<br>
// maturity m(ivear)=maturity m obs: // maturity\_m(iyear)=maturity\_m\_obs; // prop\_m(iyear)=prop\_m\_obs(styr); // prop\_f(iyear)=1.0-prop\_m\_obs(styr);  $\frac{1}{1}$ // for (iyear=styr;iyear<=endyr;iyear++)  $\frac{1}{11}$   $\frac{1}{11}$ // maturity\_f(iyear)=maturity\_f\_obs;<br>// maturity m(ivear)=maturity m obs: // maturity\_m(iyear)=maturity\_m\_obs; // prop\_m(iyear)=prop\_m\_obs(iyear); // prop\_f(iyear)=1.0-prop\_m\_obs(iyear);  $\frac{7}{11}$  } //Fill in sample sizes of comps sampled in nonconsec yrs. //Used primarily for output in R object nsamp\_RVC\_lenc\_allyr=missing;//"missing" defined in admb2r.cpp nsamp\_CVT\_lenc\_allyr=missing; nsamp\_cL\_lenc\_allyr=missing; nsamp\_cO\_lenc\_allyr=missing; nsamp\_HB\_lenc\_allyr=missing; nsamp\_HB\_D\_lenc\_allyr=missing; nsamp\_MRFSS\_lenc\_allyr=missing; nsamp\_CVT\_agec\_allyr=missing; nsamp\_cL\_agec\_allyr=missing; nsamp\_HB\_agec\_allyr=missing; nsamp\_MRFSS\_agec\_allyr=missing; neff\_RVC\_lenc\_allyr=missing;//"missing" defined in admb2r.cpp neff\_CVT\_lenc\_allyr=missing; neff\_cL\_lenc\_allyr=missing; neff\_cO\_lenc\_allyr=missing; neff\_HB\_lenc\_allyr=missing; neff\_HB\_D\_lenc\_allyr=missing; neff\_MRFSS\_lenc\_allyr=missing; neff\_CVT\_agec\_allyr=missing; neff\_cL\_agec\_allyr=missing; neff\_HB\_agec\_allyr=missing; neff\_MRFSS\_agec\_allyr=missing; for (iyear=styr\_RVC\_lenc; iyear<=endyr\_RVC\_lenc; iyear++) { if (nsamp\_RVC\_lenc(iyear)>=minSS\_RVC\_lenc) { nsamp\_RVC\_lenc\_allyr(iyear)=nsamp\_RVC\_lenc(iyear); neff\_RVC\_lenc\_allyr(iyear)=neff\_RVC\_lenc(iyear); } } for (iyear=styr\_CVT\_lenc; iyear<=endyr\_CVT\_lenc; iyear++) { if (nsamp\_CVT\_lenc(iyear)>=minSS\_CVT\_lenc) { nsamp\_CVT\_lenc\_allyr(iyear)=nsamp\_CVT\_lenc(iyear); neff\_CVT\_lenc\_allyr(iyear)=neff\_CVT\_lenc(iyear); } } for (iyear=styr\_cL\_lenc; iyear<=endyr\_cL\_lenc; iyear++)

```
{
               if (nsamp_cL_lenc(iyear)>=minSS_cL_lenc) {
                   nsamp_cL_lenc_allyr(iyear)=nsamp_cL_lenc(iyear);
neff_cL_lenc_allyr(iyear)=neff_cL_lenc(iyear);
               }
            }
        for (iyear=1; iyear<=nyr_cO_lenc; iyear++) {
               if (nsamp_cO_lenc(iyear)>=minSS_cO_lenc) {
                   nsamp_cO_lenc_allyr(yrs_cO_lenc(iyear))=nsamp_cO_lenc(iyear);
neff_cO_lenc_allyr(yrs_cO_lenc(iyear))=neff_cO_lenc(iyear);
              }
            }
        for (iyear=styr_HB_lenc; iyear<=endyr_HB_lenc; iyear++) {
               if (nsamp_HB_lenc(iyear)>=minSS_HB_lenc) {
                   nsamp_HB_lenc_allyr(iyear)=nsamp_HB_lenc(iyear);
neff_HB_lenc_allyr(iyear)=neff_HB_lenc(iyear);
              }
            }
        for (iyear=styr_HB_D_lenc; iyear<=endyr_HB_D_lenc; iyear++) {
               if (nsamp_HB_D_lenc(iyear)>=minSS_HB_D_lenc) {
                   nsamp_HB_D_lenc_allyr(iyear)=nsamp_HB_D_lenc(iyear);
neff_HB_D_lenc_allyr(iyear)=neff_HB_D_lenc(iyear);
              }
            \overline{1}for (iyear=styr_MRFSS_lenc; iyear<=endyr_MRFSS_lenc; iyear++) {
               if (nsamp_MRFSS_lenc(iyear)>=minSS_MRFSS_lenc) {
                   nsamp_MRFSS_lenc_allyr(iyear)=nsamp_MRFSS_lenc(iyear);
neff_MRFSS_lenc_allyr(iyear)=neff_MRFSS_lenc(iyear);
              }
            }
        for (iyear=styr_CVT_agec; iyear<=endyr_CVT_agec; iyear++) {
               if (nsamp_CVT_agec(iyear)>=minSS_CVT_agec) {
                   nsamp_CVT_agec_allyr(iyear)=nsamp_CVT_agec(iyear);
neff_CVT_agec_allyr(iyear)=neff_CVT_agec(iyear);
               }
            }
        for (iyear=1; iyear<=nyr_cL_agec; iyear++) {
               if (nsamp_cL_agec(iyear)>=minSS_cL_agec) {
                    nsamp_cL_agec_allyr(yrs_cL_agec(iyear))=nsamp_cL_agec(iyear);
neff_cL_agec_allyr(yrs_cL_agec(iyear))=neff_cL_agec(iyear);
              }
            }
         for (iyear=1; iyear<=nyr_HB_agec; iyear++) {
               if (nsamp_HB_agec(iyear)>=minSS_HB_agec) {
                    nsamp_HB_agec_allyr(yrs_HB_agec(iyear))=nsamp_HB_agec(iyear);
neff_HB_agec_allyr(yrs_HB_agec(iyear))=neff_HB_agec(iyear);
              }
        }<br>for
             {\tt (iyear=styr\_MRFSS\_agec; iyear='endyr\_MRFSS\_agec; iyear++)}{
               if (nsamp_MRFSS_agec(iyear)>=minSS_MRFSS_agec) {
                   nsamp_MRFSS_agec_allyr(iyear)=nsamp_MRFSS_agec(iyear);
neff_MRFSS_agec_allyr(iyear)=neff_MRFSS_agec(iyear);
              }
           }
//fill in Fs for msy and per-recruit analyses
  F msy(1)=0.0;
   for (int ff=2;ff<=n_iter_msy;ff++) {
     F_msy(ff)=F_msy(ff-1)+iter_inc_msy;
  }
   F_spr(1)=0.0;
for (ff=2;ff<=n_iter_spr;ff++) {
     \texttt{F\_spr}(\texttt{ff})\texttt{=F\_spr}(\texttt{ff-1})\texttt{+iter\_inc\_spr};}
//fill in F's, Catch matrices, and log rec dev with zero's
   F_cL.initialize();
L_cL_num.initialize();
  F_cO.initialize();
   L_cO_num.initialize();
F_HB.initialize();
  L_HB_num.initialize();
  F_MRFSS.initialize();
   L_MRFSS_num.initialize();
  F_cL_out.initialize();
   F_cO_out.initialize();
F_HB_out.initialize();
F_MRFSS_out.initialize();
   F_cL_D_out.initialize();
F_HB_D_out.initialize();
F_MRFSS_D_out.initialize();
```
F\_cL\_D.initialize(); D\_cL\_num.initialize(); pred\_cL\_D\_klb.initialize(); F\_HB\_D.initialize(); D\_HB\_num.initialize(); pred\_HB\_D\_klb.initialize(); F\_MRFSS\_D.initialize(); D\_MRFSS\_num.initialize(); pred\_MRFSS\_D\_klb.initialize(); L\_total\_knum\_yr.initialize(); L\_total\_klb\_yr.initialize(); sel\_cL\_D.initialize(); sel\_HB\_D.initialize(); sel\_MRFSS\_D.initialize(); log\_rec\_dev\_output.initialize(); log\_Nage\_dev\_output.initialize(); log\_rec\_dev.initialize(); log\_Nage\_dev.initialize(); //##--><>--><>--><>--><>--><>--><>--><>--><>--><>--><>--><>--><>--><> //##--><>--><>--><>--><>--><>--><>--><>--><>--><>--><>--><>--><>--><> TOP\_OF\_MAIN\_SECTION arrmblsize=20000000; gradient\_structure::set\_MAX\_NVAR\_OFFSET(1600); gradient\_structure::set\_GRADSTACK\_BUFFER\_SIZE(2000000); gradient\_structure::set\_CMPDIF\_BUFFER\_SIZE(2000000); gradient\_structure::set\_CHP DIP\_DOFTER\_DIED(2000000);<br>gradient\_structure::set\_NUM\_DEPENDENT\_VARIABLES(500); //>--><>--><>--><>--><> //##--><>--><>--><>--><>--><>--><>--><>--><>--><>--><>--><>--><>--><> PROCEDURE\_SECTION R0=mfexp(log\_R0); //cout<<"start"<<endl; get\_length\_weight\_at\_age();<br>//cout << "got length, weight, fecundity transitions" <<endl;<br>get\_reprod(); get\_length\_at\_age\_dist();<br>//cout<< "got predicted length at age distribution"<<endl;<br>get\_weight\_at\_age\_landings();<br>//cout<< "got weight at age of landings"<<endl; get\_spr\_FO();<br>
get\_spr\_FO();<br>
get\_spr\_FO();<br>
//cout << "got FO spr" << endl;<br>
get\_mortality();<br>
get\_mortality();<br>
get\_hasa\_corr();<br>
get\_bias\_corr();<br>
get\_bias\_corr();<br>
get\_bias\_corr();<br>
get\_hasa\_corr();<br>
get\_landings\_mumbe FUNCTION get\_length\_weight\_at\_age //compute mean length (mm) and weight (whole) at age meanlen\_TL=Linf\*(1.0-mfexp(-K\*(agebins-t0+0.5))); //total length in mm wgt\_g=wgtpar\_a\*pow(meanlen\_TL,wgtpar\_b); //wgt in grams<br>wgt\_kg=g2kg\*wgt\_g; //wgt in kilograms<br>wgt\_mt=g2mt\*wgt\_g; //mt of whole wgt: g2mt converts g to mt<br>wgt\_klb=mt2klb\*wgt\_mt; //1000 lb of whole wgt werken wat (who mater) who were presented to the set of the set of the set of the set of the set of the set of the set of the set of the set of the set of the set of the set of the set of the set of the set of the set of t FUNCTION get\_reprod //product of stuff going into reproductive capacity calcs reprod=elem\_prod((elem\_prod(prop\_f,maturity\_f)+elem\_prod((1.0-prop\_f),maturity\_m)),wgt\_mt); FUNCTION get\_length\_at\_age\_dist //compute matrix of length at age, based on the normal distribution for (iage=1;iage<=nages;iage++) { //len\_cv(iage)=mfexp(log\_len\_cv+log\_len\_cv\_dev(iage)); len\_cv(iage)=mfexp(log\_len\_cv); for (ilen=1;ilen<=nlenbins;ilen++) { lenprob(iage,ilen)=(mfexp(-(square(lenbins(ilen)-meanlen\_TL(iage))/<br>(2.\*square(len\_cv(iage)\*meanlen\_TL(iage)))))/(sqrt2pi\*len\_cv(iage)\*meanlen\_TL(iage))); } for (ilen=1;ilen<=nlenbins\_plus;ilen++) { lenprob\_plus(iage,ilen)=(mfexp(-(square(lenbins\_plus(ilen)-meanlen\_TL(iage))/ (2.\*square(len\_cv(iage)\*meanlen\_TL(iage)))))/(sqrt2pi\*len\_cv(iage)\*meanlen\_TL(iage)));

}

} //fishery specific length probs, assumed normal prior to size limits lenprob\_cL1=lenprob;

lenprob(iage)(nlenbins)=lenprob(iage)(nlenbins)+sum(lenprob\_plus(iage)); //add mass to plus group<br>lenprob(iage)/=sum(lenprob(iage)); //standardize to approximate integration and to account for truncated normal (i.e., no si

lenprob\_cL2=lenprob; //values may be adjusted later based on size limit lenprob\_cL3=lenprob; //values may be adjusted based on size limit

lenprob\_cO1=lenprob; lenprob\_cO2=lenprob; //values may be adjusted based on size limit lenprob\_cO3=lenprob; //values may be adjusted based on size limit

### lenprob\_HB1=lenprob;

lenprob\_HB2=lenprob; //values may be adjusted based on size limit lenprob\_HB3=lenprob; //values may be adjusted based on size limit lenprob\_MRFSS1=lenprob; lenprob\_MRFSS2=lenprob; //values may be adjusted based on size limit lenprob\_MRFSS3=lenprob; //values may be adjusted based on size limit

lenprob\_cL\_D3=lenprob; //values may be adjusted based on size limit

lenprob\_HB\_D2=lenprob; //values may be adjusted based on size limit<br>lenprob\_HB\_D3=lenprob; //values may be adjusted based on size limit<br>lenprob\_MRFSS\_D2=lenprob; //values may be adjusted based on size limit<br>lenprob\_MRFSS\_D

for (iage=1;iage<=nages;iage++)

{

{

}

for (ilen=1;ilen<=nlenbins;ilen++)

### { if (lenbins(ilen) < limit\_12in)

lenprob\_cL2(iage,ilen)=p\_lenc\_cL2\*lenprob(iage,ilen); lenprob\_cO2(iage,ilen)=p\_lenc\_cO2\*lenprob(iage,ilen);<br>lenprob\_HB2(iage,ilen)=p\_lenc\_HB2\*lenprob(iage,ilen);<br>lenprob\_MRFSS2(iage,ilen)=p\_lenc\_MRFSS2\*lenprob(iage,ilen);

} if (lenbins(ilen) < limit\_20in)

{<br>lenprob\_cL3(iage,ilen)=p\_lenc\_cL3\*lenprob(iage,ilen);<br>lenprob\_HB3(iage,ilen)=p\_lenc\_f03\*lenprob(iage,ilen);<br>lenprob\_MRFSS3(iage,ilen)=p\_lenc\_MRFSS3\*lenprob(iage,ilen);<br>lenprob\_MRFSS3(iage,ilen)=p\_lenc\_MRFSS3\*lenprob(iage

- if (lenbins(ilen) > limit\_disc) //block two
- { lenprob\_cL\_D2(iage,ilen)=p\_lenc\_cL\_D2\*lenprob(iage,ilen); lenprob\_HB\_D2(iage,ilen)=p\_lenc\_HB\_D2\*lenprob(iage,ilen); lenprob\_MRFSS\_D2(iage,ilen)=p\_lenc\_MRFSS\_D2\*lenprob(iage,ilen); }

if (lenbins(ilen) > limit\_20in) //block three { lenprob\_cL\_D3(iage,ilen)=p\_lenc\_cL\_D3\*lenprob(iage,ilen);<br>lenprob\_HB\_D3(iage,ilen)=p\_lenc\_HB\_D3\*lenprob(iage,ilen);<br>lenprob\_MRFSS\_D3(iage,ilen)=p\_lenc\_MRFSS\_D3\*lenprob(iage,ilen); }

} //end ilen loop

if (iage>=3) //compute prior to standardizing {vecprob\_HB\_D2(iage)=sum(lenprob\_HB\_D2(iage)); vecprob\_HB\_D3(iage)=sum(lenprob\_HB\_D3(iage));}

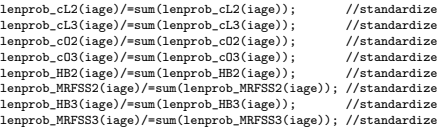

lenprob\_cL\_D3(iage)/=sum(lenprob\_cL\_D3(iage)); //standardize lenprob\_HB\_D2(iage)/=sum(lenprob\_HB\_D2(iage)); //standardize lenprob\_HB\_D3(iage)/=sum(lenprob\_HB\_D3(iage)); //standardize lenprob\_MRFSS\_D2(iage)/=sum(lenprob\_MRFSS\_D2(iage)); //standardize lenprob\_MRFSS\_D3(iage)/=sum(lenprob\_MRFSS\_D3(iage)); //standardize

```
} //end iage loop
```
{

FUNCTION get\_weight\_at\_age\_landings

for (iyear=styr; iyear<=endyr\_period1; iyear++)

len\_cL\_mm(iyear)=meanlen\_TL; wgt\_cL\_klb(iyear)=wgt\_klb; len\_cO\_mm(iyear)=meanlen\_TL; wgt\_cO\_klb(iyear)=wgt\_klb; len\_HB\_mm(iyear)=meanlen\_TL; wgt\_HB\_klb(iyear)=wgt\_klb; len\_MRFSS\_mm(iyear)=meanlen\_TL; wgt\_MRFSS\_klb(iyear)=wgt\_klb;

//HB and rec discards assumed same size as period one, consistent with selectivity assumptions for (iage=1;iage<=nages; iage++) {

{

{

 $\overline{a}$ 

len\_HB\_D\_mm(iyear,iage)=sum(elem\_prod(lenprob\_HB\_D2(iage),lenbins)); }

wgt\_HB\_D\_klb(iyear)=g2klb\*wgtpar\_a\*pow(len\_HB\_D\_mm(iyear),wgtpar\_b); } // end iyear loop

for (iyear=(endyr\_period1+1); iyear<=endyr\_period2; iyear++)

- for (iage=1;iage<=nages; iage++)
- {<br>len\_cL\_mm(iyear,iage)=sum(elem\_prod(lenprob\_cL2(iage),lenbins));<br>len\_cO\_mm(iyear,iage)=sum(elem\_prod(lenprob\_HB2(iage),lenbins));<br>len\_HB\_mm(iyear,iage)=sum(elem\_prod(lenprob\_HB2(iage),lenbins));
- len\_MRFSS\_mm(iyear,iage)=sum(elem\_prod(lenprob\_MRFSS2(iage),lenbins)); // len\_cL\_D\_mm(iyear,iage)=sum(elem\_prod(lenprob\_cL\_D2(iage),lenbins)); len\_HB\_D\_mm(iyear,iage)=sum(elem\_prod(lenprob\_HB\_D2(iage),lenbins));
- } wgt\_cL\_klb(iyear)=g2klb\*wgtpar\_a\*pow(len\_cL\_mm(iyear),wgtpar\_b); wgt\_cO\_klb(iyear)=g2klb\*wgtpar\_a\*pow(len\_cO\_mm(iyear),wgtpar\_b);<br>wgt\_HB\_klb(iyear)=g2klb\*wgtpar\_a\*pow(len\_HB\_mm(iyear),wgtpar\_b);<br>wgt\_MRFSS\_klb(iyear)=g2klb\*wgtpar\_a\*pov(len\_MRFSS\_mm(iyear),wgtpar\_b);
- // wgt\_cL\_D\_klb(iyear)=g2klb\*wgtpar\_a\*pow(len\_cL\_D\_mm(iyear),wgtpar\_b); wgt\_HB\_D\_klb(iyear)=g2klb\*wgtpar\_a\*pow(len\_HB\_D\_mm(iyear),wgtpar\_b); }

for (iyear=(endyr\_period2+1); iyear<=endyr; iyear++)

for (iage=1;iage<=nages; iage++)

{ len\_cL\_mm(iyear,iage)=sum(elem\_prod(lenprob\_cL3(iage),lenbins)); len\_cO\_mm(iyear,iage)=sum(elem\_prod(lenprob\_cO3(iage),lenbins));<br>len\_HB\_mm(iyear,iage)=sum(elem\_prod(lenprob\_HB3(iage),lenbins));<br>len\_MRFSS\_mm(iyear,iage)=sum(elem\_prod(lenprob\_MRFSS3(iage),lenbins)); len\_cL\_D\_mm(iyear,iage)=sum(elem\_prod(lenprob\_cL\_D3(iage),lenbins)); len\_HB\_D\_mm(iyear,iage)=sum(elem\_prod(lenprob\_HB\_D3(iage),lenbins));

} wgt\_cL\_klb(iyear)=g2klb\*wgtpar\_a\*pow(len\_cL\_mm(iyear),wgtpar\_b); wgt\_cO\_klb(iyear)=g2klb\*wgtpar\_a\*pow(len\_cO\_mm(iyear),wgtpar\_b);<br>wgt\_HB\_klb(iyear)=g2klb\*wgtpar\_a\*pow(len\_HB\_mm(iyear),wgtpar\_b);<br>wgt\_MRFSS\_klb(iyear)=g2klb\*wgtpar\_a\*pov(len\_MRFSS\_mm(iyear),wgtpar\_b); wgt\_cL\_D\_klb(iyear)=g2klb\*wgtpar\_a\*pow(len\_cL\_D\_mm(iyear),wgtpar\_b);<br>wgt\_HB\_D\_klb(iyear)=g2klb\*wgtpar\_a\*pow(len\_HB\_D\_mm(iyear),wgtpar\_b);

//MRFSS\_D assumed same as HB\_D len\_MRFSS\_D\_mm=len\_HB\_D\_mm; wgt\_MRFSS\_D\_klb=wgt\_HB\_D\_klb;

- FUNCTION get\_spr\_F0<br>
//at mdyr, apply half this yr's mortality, half next yr's<br>
N\_spr\_F0(1)=1.0\*mfexp(-1.0\*M(1)\*spawn\_time\_frac); //at peak spawning time<br>
N\_bpr\_F0(1)=1.0; //at start of year for (iage=2; iage<=nages; iage++) {
- $\verb| // N_spr_F0(iage) = N_spr_F0(iage-1)*mfexp(-1.0*(M(ige-1));$
- N\_spr\_F0(iage)=N\_spr\_F0(iage-1)\* mfexp(-1.0\*(M(iage-1)\*(1.0-spawn\_time\_frac) + M(iage)\*spawn\_time\_frac)); N\_bpr\_F0(iage)=N\_bpr\_F0(iage-1)\*mfexp(-1.0\*(M(iage-1)));

} N\_spr\_F0(nages)=N\_spr\_F0(nages)/(1.0-mfexp(-1.0\*M(nages))); //plus group (sum of geometric series) N\_bpr\_F0(nages)=N\_bpr\_F0(nages)/(1.0-mfexp(-1.0\*M(nages)));

spr\_F0=sum(elem\_prod(N\_spr\_F0,reprod)); bpr\_F0=sum(elem\_prod(N\_bpr\_F0,wgt\_mt));

FUNCTION get\_selectivity

{

//// ------- compute landings selectivities by period

selpar\_slope\_cO2=selpar\_slope\_CVT; selpar\_slope2\_cO2=selpar\_slope2\_CVT; selpar\_L502\_cO2=selpar\_L502\_CVT; selpar\_slope\_cO3=selpar\_slope\_CVT; selpar\_slope2\_cO3=selpar\_slope2\_CVT; selpar\_L502\_cO3=selpar\_L502\_CVT;

for (iage=1; iage<=nages; iage++)

- //sel\_RVC\_vec(iage)=(1./(1.+mfexp(-1.\*selpar\_slope\_RVC\*(double(agebins(iage))- // selpar\_L50\_RVC))))\*(1.-(1./(1.+mfexp(-1.\*selpar\_slope2\_RVC\* // (double(agebins(iage))-(selpar\_L50\_RVC+selpar\_L502\_RVC)))))); //double logistic sel\_RVC\_vec(iage)=1./(1.+mfexp(selpar\_slope\_RVC\*(double(agebins(iage))-selpar\_L50\_RVC))); //declining logistic sel\_CVT\_vec(iage)=(1./(1.+mfexp(-1.\*selpar\_slope\_CVT\*(double(agebins(iage))-<br>selpar\_L50\_CVT))))\*(1.-(1./(1.+mfexp(-1./(1.+mfexp(-1.<br>double(agebins(iage))-(selpar\_L50\_CVT+selpar\_L502\_CVT))))); //double logistic // //sel\_cL\_1(iage)=1./(1.+mfexp(-1.\*selpar\_slope\_cL1\*(double(agebins(iage))-selpar\_L50\_cL1)));//logistic<br>// sel\_cL\_1(iage)=(1./til.+mfexp(-1.\*selpar\_slope\_cL1\*(double(agebins(iage))-<br>// selpar\_L50\_cL1)))>\*(1.-(1./(1.+mfex // (double(agebins(iage))-(selpar\_L50\_cL1+selpar\_L502\_cL1)))))); //double logistic sel\_cL\_2(iage)=1./(1.+mfexp(-1.\*selpar\_slope\_cL2\*(double(agebins(iage))-selpar\_L50\_cL2))); //logistic
- // sel\_cL\_2(iage)=(1./(1.+mfexp(-1.\*selpar\_slope\_cL2\*(double(agebins(iage))-<br>// selpar\_L50\_cL2)))\*(1.-(1./mfexp(-1./(1.+mfexp(-1..)<br>// (double(agebins(iage))-(selpar\_L50\_cL2+selpar\_L502\_cL2))))); //double logistic //<br>//<br>//

sel\_cL\_3(iage)=1./(1.+mfexp(-1.\*selpar\_slope\_cL3\*(double(agebins(iage))-selpar\_L50\_cL3))); //logistic<br>// sel\_cL\_3(iage)=(1./(1.+mfexp(-1.\*selpar\_slope\_cL3\*(double(agebins(iage))-<br>// selpar\_L50\_cL3))))\*(1.-(1./(1.+mfexp(-1. // (double(agebins(iage))-(selpar\_L50\_cL3+selpar\_L502\_cL3)))))); //double logistic // sel\_cO\_1(iage)=(1./(1.+mfexp(-1.\*selpar\_slope\_cO1\*(double(agebins(iage))- // selpar\_L50\_cO1))))\*(1.-(1./(1.+mfexp(-1.\*selpar\_slope2\_cO1\* // (double(agebins(iage))-(selpar\_L50\_cO1+selpar\_L502\_cO1)))))); //double logistic sel\_cO\_2(iage)=(1./(1.+mfexp(-1.\*selpar\_slope\_cO2\*(double(agebins(iage))- selpar\_L50\_cO2))))\*(1.-(1./(1.+mfexp(-1.\*selpar\_slope2\_cO2\* (double(agebins(iage))-(selpar\_L50\_cO2+selpar\_L502\_cO2)))))); //double logistic sel\_cO\_3(iage)=(1./(1.+mfexp(-1.\*selpar\_slope\_cO3\*(double(agebins(iage))- selpar\_L50\_cO3))))\*(1.-(1./(1.+mfexp(-1.\*selpar\_slope2\_cO3\* (double(agebins(iage))-(selpar\_L50\_cO3+selpar\_L502\_cO3)))))); //double logistic sel\_HB\_1(iage)=1./(1.+mfexp(-1.\*selpar\_slope\_HB1\*(double(agebins(iage))-selpar\_L50\_HB1))); //logistic sel\_HB\_1(iage)=(1./(1.+mferxp(-1.\*selpar\_slope\_HB1\*(double(agebins(iage)))<br>
(double(agebins(iage))=(selpar\_L50\_HB1\*9(-1.\*selpar\_slope2\_HB1\*)))));//double logistic<br>
(double(agebins(iage))-(selpar\_L50\_HB1\*8elpar\_E02\_HB1))))) }<br>sel\_RVC\_vec=sel\_RVC\_vec/max(sel\_RVC\_vec); //re-normalize double logistic<br>sel\_CVT\_vec=sel\_CVT\_vec/max(sel\_CVT\_vec); //re-normalize double logistic //sel\_cL\_1=sel\_cL\_1/max(sel\_cL\_1); //re-normalize double logistic<br>sel\_cL\_2=sel\_cL\_2/max(sel\_cL\_2); //re-normalize double logistic<br>sel\_cL\_3=sel\_cL\_3/max(sel\_cL\_3); //re-normalize double logistic // sel\_cO\_1=sel\_cO\_1/max(sel\_cO\_1); //re-normalize double logistic sel\_cO\_2=sel\_cO\_2/max(sel\_cO\_2); //re-normalize double logistic sel\_cO\_3=sel\_cO\_3/max(sel\_cO\_3); //re-normalize double logistic sel\_HB\_1=sel\_HB\_1/max(sel\_HB\_1); //re-normalize double logistic<br>sel\_HB\_2=sel\_HB\_2/max(sel\_HB\_2); //re-normalize double logistic<br>sel\_HB\_3=sel\_HB\_3/max(sel\_HB\_3); //re-normalize double logistic // //sel\_MRFSS\_1=sel\_HB\_1; // //sel\_MRFSS\_2=sel\_HB\_2; sel\_MRFSS\_3=sel\_MRFSS\_3/max(sel\_MRFSS\_3); //re-normalize double logistic  $//$ ------------fill in yearsfor (iyear=styr; iyear<=endyr; iyear++) { //time-invariant selectivities sel\_RVC(iyear)=sel\_RVC\_vec; sel\_CVT(iyear)=sel\_CVT\_vec; } //Period 1: for (iyear=styr; iyear<=endyr\_period1; iyear++) { sel\_cL(iyear)=sel\_cL\_2; //early commercial sel same as in subsequent period sel\_cO(iyear)=sel\_cO\_2; //early commercial sel same as in subsequent period sel\_HB(iyear)=sel\_HB\_1; sel\_MRFSS(iyear)=sel\_HB\_1; //MRFSS same as HB. } //Period 2: for (iyear=endyr\_period1+1; iyear<=endyr\_period2; iyear++) { sel\_cL(iyear)=sel\_cL\_2; sel\_cO(iyear)=sel\_cO\_2; sel\_HB(iyear)=sel\_HB\_2; sel\_MRFSS(iyear)=sel\_HB\_2; //MRFSS same as HB } //Period 3 for (iyear=endyr\_period2+1; iyear<=endyr; iyear++) { sel\_cL(iyear)=sel\_cL\_3; sel\_cO(iyear)=sel\_cO\_3; sel\_HB(iyear)=sel\_HB\_3; sel\_MRFSS(iyear)=sel\_MRFSS\_3; } //---Discard selectivities--------------------------------- //--------------------------------------------------------- // for (iage=1; iage<=nages; iage++) // {<br>// s<br>// s // sel\_HB\_D\_3(iage)=1./(1.+mfexp(-1.\*selpar\_slope\_HB\_D3\*(double(agebins(iage))-selpar\_L50\_HB\_D3))); //logistic<br>// sel\_HB\_D\_3(iage)=(1./(1.+mfexp(-1.\*selpar\_slope\_HB\_D3\*(double(agebins(iage))-<br>// / / sel\_HB\_D\_3(iage)=selpar // (double(agebins(iage))-(selpar\_L50\_HB\_D3+selpar\_L502\_HB\_D3)))))); //double logistic  $\frac{1}{11}$ sel\_HB\_D\_2(1)=selpar\_Age1\_HB\_D3; //Assume same sel of age 1's across periods sel\_HB\_D\_2(2)=1.0; sel\_HB\_D\_3(1)=selpar\_Age1\_HB\_D3; sel\_HB\_D\_3(2)=1.0;

for (iage=3; iage<=nages; iage++) {sel\_HB\_D\_2(iage)=vecprob\_HB\_D2(iage); sel\_HB\_D\_3(iage)=vecprob\_HB\_D3(iage);}

sel\_HB\_D\_2=sel\_HB\_D\_2/max(sel\_HB\_D\_2); //re-normalize double logistic sel\_HB\_D\_3=sel\_HB\_D\_3/max(sel\_HB\_D\_3); //re-normalize double logistic //Period 1: All fleets same as HB and same as in period 2 for (iyear=styr; iyear<=endyr\_period1; iyear++) {sel\_HB\_D(iyear)=sel\_HB\_D\_2;} //Period 2: all fleets same as HB for (iyear=endyr\_period1+1; iyear<=endyr\_period2; iyear++) { sel\_HB\_D(iyear)=sel\_HB\_D\_2;} //Period 3: all fleets same as HB for (iyear=endyr\_period2+1; iyear<=endyr; iyear++) {sel\_HB\_D(iyear)=sel\_HB\_D\_3;} //Commercial and Rec discard selectivities same as headboat<br>sel\_cL\_D=sel\_HB\_D;<br>sel\_MRFSS\_D=sel\_HB\_D; FUNCTION get\_mortality Fsum.initialize(); Fapex.initialize();<br>F.initialize(); F.initialize();<br>
///initialization F is avg of first 3 yrs of observed landings<br>  $1/(1/n)$ itialization F is avg of first 3 yrs of observed landings<br>  $\log_F \text{-} \texttt{dev}\_\texttt{init}\_\texttt{c} \Box = \texttt{sum}(\log_F \text{-} \texttt{dev}\_\texttt{c} \Box(\texttt{styr}\_\texttt{c} \Box \texttt{$ for (iyear=styr; iyear<=endyr; iyear++) { //-------------<br>if(iyear>=styr\_cL\_L & iyear<=endyr\_cL\_L)<br>{{F\_cL\_out(iyear)=mfexp(log\_avg\_F\_cL+log\_F\_dev\_cL(iyear));}<br>if (iyear<styr\_cL\_L) {F\_cL\_out(iyear)=mfexp(log\_avg\_F\_cL+log\_F\_dev\_init\_cL);} F\_cL(iyear)=sel\_cL(iyear)\*F\_cL\_out(iyear); Fsum(iyear)+=F\_cL\_out(iyear); //-------------<br>if(iyear>=styr\_cO\_L & iyear<=endyr\_cO\_L)<br>{F\_cO\_out(iyear)=mfexp(log\_avg\_F\_cO+log\_F\_dev\_cO(iyear));}<br>{f\_co\_out(iyear)=mfexp(log\_avg\_F\_cO+log\_F\_dev\_cO(iyear));}<br>if (iyear<styr\_cO\_L) {F\_cO\_out(iyear)=mfexp(log\_avg\_F\_cO+log\_F\_dev\_init\_cO);} F\_cO(iyear)=sel\_cO(iyear)\*F\_cO\_out(iyear); Fsum(iyear)+=F\_cO\_out(iyear); //-------------<br>if(iyear>=styr\_HB\_L & iyear<=endyr\_HB\_L)<br>{F\_HB\_out(iyear)=mfexp(log\_avg\_F\_HB+log\_F\_dev\_HB(iyear));} if (iyear<styr\_HB\_L)<br>{F\_HB\_out(iyear)=mfexp(log\_avg\_F\_HB+log\_F\_init\_HB);}<br>F\_HB(iyear)=sel\_HB(iyear)\*F\_HB\_out(iyear);<br>Fsum(iyear)+=F\_HB\_out(iyear); //------------ if(iyear>=styr\_MRFSS\_L & iyear<=endyr\_MRFSS\_L) {F\_MRFSS\_out(iyear)=mfexp(log\_avg\_F\_MRFSS+log\_F\_dev\_MRFSS(iyear));} if (iyear<styr\_MRFSS\_L)<br>{{F\_MRFSS\_out(iyear)=mfexp(log\_avg\_F\_MRFSS+log\_F\_dev\_init\_MRFSS);}<br>F\_MRFSS(iyear)=sel\_MRFSS(iyear)\*F\_MRFSS\_out(iyear); Fsum(iyear)+=F\_MRFSS\_out(iyear); //discards------------- log\_F\_avgdev\_cL\_D=sum(log\_F\_dev\_cL\_D(styr\_cL\_D,endyr\_cL\_D))/(endyr\_cL\_D-styr\_cL\_D+1.0); log\_F\_avgdev\_HB\_D=sum(log\_F\_dev\_HB\_D(styr\_HB\_D,endyr\_HB\_D))/(endyr\_HB\_D-styr\_HB\_D+1.0); if(iyear>=styr\_cL\_D) {F\_cL\_D\_out(iyear)=mfexp(log\_avg\_F\_cL\_D+log\_F\_dev\_cL\_D(iyear));} if(iyear>endyr\_period1 & iyear<styr\_cL\_D)<br>{F\_cL\_D\_out(iyear)=F\_cL\_D\_ratio\*mfexp(log\_avg\_F\_cL\_D+log\_F\_avgdev\_cL\_D);}<br>F\_cL\_D(iyear)=sel\_cL\_D\_out(iyear)\*F\_cL\_D\_out(iyear);<br>Fsum(iyear)+=F\_cL\_D\_out(iyear); if(iyear)=styr\_HB\_D & iyear<=endyr\_HB\_D<br>
{F\_HB\_D\_cut(iyear)=mfxsp(log\_avg\_F\_HB\_D+log\_F\_dev\_HB\_D(iyear));}<br>
if(iyear)endyr\_period1 & iyear<=endyr\_period2)<br>
{f\_HB\_D\_cut(iyear)=F\_HB\_D\_ratio\*mf6xp(log\_avg\_F\_HB\_D+log\_F\_avgdev\_H if(iyear>endyr\_HB\_D) {F\_HB\_D\_out(iyear)=mfexp(log\_avg\_F\_HB\_D+log\_F\_avgdev\_HB\_D);} F\_HB\_D(iyear)=sel\_HB\_D(iyear)\*F\_HB\_D\_out(iyear); Fsum(iyear)+=F\_HB\_D\_out(iyear); if(iyear>=styr\_MRFSS\_D) { F\_MRFSS\_D\_out(iyear)=mfexp(log\_avg\_F\_MRFSS\_D+log\_F\_dev\_MRFSS\_D(iyear)); F\_MRFSS\_D(iyear)=sel\_MRFSS\_D(iyear)\*F\_MRFSS\_D\_out(iyear); Fsum(iyear)+=F\_MRFSS\_D\_out(iyear); } //Total F at age F(iyear)=F\_cL(iyear); //first in additive series (NO +=) F(iyear)+=F\_cO(iyear); F(iyear)+=F\_HB(iyear); F(iyear)+=F\_MRFSS(iyear);

F(iyear)+=F\_cL\_D(iyear);

F(iyear)+=F\_HB\_D(iyear); F(iyear)+=F\_MRFSS\_D(iyear); Fapex(iyear)=max(F(iyear)); Z(iyear)=M+F(iyear); } //end iyear FUNCTION get\_bias\_corr //may exclude last BiasCor\_exclude\_yrs yrs bc constrained or lack info to estimate var\_rec\_dev=norm2(log\_rec\_dev(styr\_rec\_dev,(endyr-BiasCor\_exclude\_yrs)) sum(log\_rec\_dev(styr\_rec\_dev,(endyr-BiasCor\_exclude\_yrs))) /(nyrs\_rec-BiasCor\_exclude\_yrs))/(nyrs\_rec-BiasCor\_exclude\_yrs-1.0); if (set\_BiasCor <= 0.0) {BiasCor=mfexp(var\_rec\_dev/2.0);} //bias correction else {BiasCor=set\_BiasCor;} FUNCTION get\_numbers\_at\_age //Initialization S0=spr\_F0\*R0; R\_virgin=(R0/((5.0\*steep-1.0)\*spr\_F0))\* (BiasCor\*4.0\*steep\*spr\_F0-spr\_F0\*(1.0-steep)); B0=bpr\_F0\*R\_virgin; B0\_q\_DD=R\_virgin\*sum(elem\_prod(N\_bpr\_F0(set\_q\_DD\_stage,nages),wgt\_mt(set\_q\_DD\_stage,nages))); F\_initial=sel\_cL(styr)\*mfexp(log\_avg\_F\_cL+log\_F\_dev\_init\_cL)+ sel\_cO(styr)\*mfexp(log\_avg\_F\_cO+log\_F\_dev\_init\_cO)+<br>sel\_HB(styr)\*mfexp(log\_avg\_F\_HB+log\_F\_init\_HB)+<br>sel\_MRFSS(styr)\*mfexp(log\_avg\_F\_MRFSS+log\_F\_dev\_init\_MRFSS); Z\_initial=M+F\_init\_ratio\*F\_initial; //Initial equilibrium age structure N\_spr\_initial(1)=1.0\*mfexp(-1.0\*Z\_initial(1)\*spawn\_time\_frac); //at peak spawning time; for (iage=2; iage<=nages; iage++) { N\_spr\_initial(iage)=N\_spr\_initial(iage-1)\* mfexp(-1.0\*(Z\_initial(iage-1)\*(1.0-spawn\_time\_frac) + Z\_initial(iage)\*spawn\_time\_frac)); }<br>
N\_spr\_initial(nages)=N\_spr\_initial(nages)/(1.0-mfexp(-1.0\*Z\_initial(nages))); //plus group<br>
// M\_spr\_F\_init\_mdyr(1,(nages-1))=elem\_prod(N\_spr\_initial(1,(nages-1)),<br>
// mfexp((-1.\*(M(nages-1)+ F\_initial))/2.0)); spr\_initial=sum(elem\_prod(N\_spr\_initial,reprod)); if (styr=styr\_rec\_dev) {R1=(RO/((5.0\*steep-1.0)\*spr\_initial))\*<br>(4.0\*steep\*spr\_initial-spr\_FO\*(1.0-steep));} //without bias correction (deviation added later)<br>else {R1=(RO/((5.0\*steep-1.0)\*spr\_initial))\* (BiasCor\*4.0\*steep\*spr\_initial-spr\_F0\*(1.0-steep));} //with bias correction if(R1<0.0) {R1=1.0;} //Avoid negative popn sizes during search algorithm //Compute equilibrium age structure for first year N\_initial\_eq(1)=R1; for (iage=2; iage<=nages; iage++) { N\_initial\_eq(iage)=N\_initial\_eq(iage-1)\* mfexp(-1.0\*(Z\_initial(iage-1)\*(1.0-spawn\_time\_frac) + Z\_initial(iage)\*spawn\_time\_frac)); }<br>//plus group calculation<br>N\_initial\_eq(nages)=N\_initial\_eq(nages)/(1.0-mfexp(-1.0\*Z\_initial(nages))); //plus group //Add deviations to initial equilibrium N  $\verb| N (styr) (2, nages) = \verb|elem_prob[|Jinitial_eq(2, nages), mfexp(log\_Nage_dev));|$ if (styr=styr\_rec\_dev) {N(styr,1)=N\_initial\_eq(1)\*mfexp(log\_rec\_dev(styr\_rec\_dev));} else {N(styr,1)=N\_initial\_eq(1);} N\_mdyr(styr)(1,nages)=elem\_prod(N(styr)(1,nages),(mfexp(-1.\*(Z\_initial(1,nages))\*0.5))); //mid year N\_spawn(styr)(1,nages)=elem\_prod(N(styr)(1,nages),(mfexp(-1.\*(Z\_initial(1,nages))\*spawn\_time\_frac))); //peak spawning time SSB(styr)=sum(elem\_prod(N\_spawn(styr),reprod));<br>B\_q\_DD(styr)=sum(elem\_prod(N(styr)(set\_q\_DD\_stage,nages),wgt\_mt(set\_q\_DD\_stage,nages))); //Rest of years for (iyear=styr; iyear<endyr; iyear++) { if(iyear<(styr\_rec\_dev-1)) //recruitment follows S-R curve exactly { //add dzero to avoid log(zero)<br>N(iyear+1,1)=BiasCor\*mfexp(log(((0.8\*R0\*steep\*SSB(iyear))/(0.2\*R0\*spr\_F0\*<br>(1.0-steep)+(steep-0.2)\*SSB(iyear)))+dzero)); N(iyear+1)(2,nages)=++elem\_prod(N(iyear)(1,nages-1),(mfexp(-1.\*Z(iyear)(1,nages-1))));<br>N(iyear+1,nages)+=N(iyear,nages)\*mfexp(-1.\*Z(iyear,nages));//plus group<br>N\_mdyr(iyear+1)(1,nages)=elem\_prod(N(iyear+1)(1,nages),(mfexp(-} else //recruitment follows S-R curve with lognormal deviation { //add dzero to avoid log(zero)<br>N(iyear+1,)=mfexp(log((0.0.8+R0\*steep\*SSB(iyear))/(0.2\*R0\*spr\_F0\*<br>(1.0-steep)+(steep-0.2)\*SSB(iyear)))+dzero)+log\_rec\_dev(iyear+1));<br>N(iyear+1)(2,nages)=++elem\_prod(N(iyear)(1,nages-1),(mfexp }

}

//last year (projection) has no recruitment variability N(endyr+1,1)=mfexp(log(((0.8\*R0\*steep\*SSB(endyr))/(0.2\*R0\*spr\_F0\* N(endyr+1)(2,0-steep)+(steep-0.2)\*SSB(endyr)))+dzero));<br>N(endyr+1)(2,nages)=++elem\_prod(N(endyr)(1,nages-1),(mfexp(-1.\*Z(endyr)(1,nages-1))));<br>N(endyr+1,nages)+=N(endyr,nages)\*mfexp(-1.\*Z(endyr,nages));//plus group //SSB(endyr+1)=sum(elem\_prod(N(endyr+1),reprod)); //Time series of interest rec=column(N,1); SdS0=SSB/S0; FUNCTION get\_landings\_numbers //Baranov catch eqn for (iyear=styr; iyear<=endyr; iyear++) { for (iage=1; iage<=nages; iage++) { L\_cL\_num(iyear,iage)=N(iyear,iage)\*F\_cL(iyear,iage)\* (1.-mfexp(-1.\*Z(iyear,iage)))/Z(iyear,iage); L\_cO\_num(iyear,iage)=N(iyear,iage)\*F\_cO(iyear,iage)\* (1.-mfexp(-1.\*Z(iyear,iage)))/Z(iyear,iage); L\_HB\_num(iyear,iage)=N(iyear,iage)\*F\_HB(iyear,iage)\* (1.-mfexp(-1.\*Z(iyear,iage)))/Z(iyear,iage); L\_MRFSS\_num(iyear,iage)=N(iyear,iage)\*F\_MRFSS(iyear,iage)\* (1.-mfexp(-1.\*Z(iyear,iage)))/Z(iyear,iage); } pred\_cL\_L\_knum(iyear)=sum(L\_cL\_num(iyear))/1000.0; pred\_cO\_L\_knum(iyear)=sum(L\_cO\_num(iyear))/1000.0; pred\_HB\_L\_knum(iyear)=sum(L\_HB\_num(iyear))/1000.0; pred\_MRFSS\_L\_knum(iyear)=sum(L\_MRFSS\_num(iyear))/1000.0; } FUNCTION get\_landings\_wgt ////---Predicted landings------------------------ for (iyear=styr; iyear<=endyr; iyear++) { L\_cL\_klb(iyear)=elem\_prod(L\_cL\_num(iyear),wgt\_cL\_klb(iyear)); //in 1000 lb L\_cO\_klb(iyear)=elem\_prod(L\_cO\_num(iyear),wgt\_cO\_klb(iyear)); //in 1000 lb L\_HB\_klb(iyear)=elem\_prod(L\_HB\_num(iyear),wgt\_HB\_klb(iyear)); //in 1000 lb L\_MRFSS\_klb(iyear)=elem\_prod(L\_MRFSS\_num(iyear),wgt\_MRFSS\_klb(iyear)); //in 1000 lb pred\_cL\_L\_klb(iyear)=sum(L\_cL\_klb(iyear)); pred\_cO\_L\_klb(iyear)=sum(L\_cO\_klb(iyear)); pred\_HB\_L\_klb(iyear)=sum(L\_HB\_klb(iyear)); pred\_MRFSS\_L\_klb(iyear)=sum(L\_MRFSS\_klb(iyear)); } FUNCTION get\_dead\_discards //Baranov catch eqn //dead discards at age (number fish) for (iyear=styr; iyear<=endyr; iyear++) { for (iage=1; iage<=nages; iage++) { D\_cL\_num(iyear,iage)=N(iyear,iage)\*F\_cL\_D(iyear,iage)\* (1.-mfexp(-1.+Z(1year,iage))/Z(1year,iage);<br>D\_HB\_num(1year,iage)=N(1year,iage)\*F\_HB\_D(1year,iage)\*<br>(1.-mfexp(-1.+Z(1year,iage))/Z(1year,iage);<br>D\_MRFSS\_num(1year,iage)=N(1year,iage))/Z(1year,iage);<br>D\_MRFSS\_num(1year,iage)\*E pred\_cL\_D\_knum(iyear)=sum(D\_cL\_num(iyear))/1000.0; //pred annual dead discards in 1000s (for matching data) pred\_cL\_D\_klb(iyear)=sum(elem\_prod(D\_cL\_num(iyear),wgt\_cL\_D\_klb(iyear))); //annual dead discards in 1000 lb (for output only) pred\_HB\_D\_knum(iyear)=sum(D\_HB\_num(iyear))/1000.0; //pred annual dead discards in 1000s (for matching data)<br>pred\_HB\_D\_klb(iyear)=sum(elem\_prod(D\_HB\_num(iyear),wgt\_HB\_D\_klb(iyear))); //annual dead discards in 1000 lb ( pred\_MRFSS\_D\_knum(iyear)=sum(D\_MRFSS\_num(iyear))/1000.0; //pred annual dead discards in 1000s (for matching data)<br>pred\_MRFSS\_D\_klb(iyear)=sum(elem\_prod(D\_MRFSS\_num(iyear),wgt\_MRFSS\_D\_klb(iyear))); //annual dead discar } FUNCTION get\_catchability\_fcns //Get rate increase if estimated, otherwise fixed above if (set\_q\_rate\_phase>0.0) { for (ivear=styr\_cL\_cpue; ivear<=endyr\_cL\_cpue; ivear++) { if (iyear>styr\_cL\_cpue & iyear <=2003) {//q\_rate\_fcn\_cL(iyear)=(1.0+q\_rate)\*q\_rate\_fcn\_cL(iyear-1); //compound q\_rate\_fcn\_cL(iyear)=(1.0+(iyear-styr\_cL\_cpue)\*q\_rate)\*q\_rate\_fcn\_cL(styr\_cL\_cpue); //linear } if (iyear>2003) {q\_rate\_fcn\_cL(iyear)=q\_rate\_fcn\_cL(iyear-1);} } for (iyear=styr\_HB\_cpue; iyear<=endyr\_HB\_cpue; iyear++) { if (iyear>styr\_HB\_cpue & iyear <=2003) {//q\_rate\_fcn\_HB(iyear)=(1.0+q\_rate)\*q\_rate\_fcn\_HB(iyear-1); //compound q\_rate\_fcn\_HB(iyear)=(1.0+(iyear-styr\_HB\_cpue)\*q\_rate)\*q\_rate\_fcn\_HB(styr\_HB\_cpue); //linear } if (iyear>2003) {q\_rate\_fcn\_HB(iyear)=q\_rate\_fcn\_HB(iyear-1);} } for (iyear=styr\_MRFSS\_cpue; iyear<=endyr\_MRFSS\_cpue; iyear++) f if (iyear>styr\_MRFSS\_cpue & iyear <=2003)<br>f//q\_rate\_fcn\_MRFSS(iyear)=(1.0+q\_rate\_fcn\_MRFSS(iyear-1); //compound<br>q\_rate\_fcn\_MRFSS(iyear)=(1.0+(iyear-styr\_MRFSS\_cpue)\*q\_rate)\*q\_rate\_fcn\_MRFSS (styr\_MRFSS\_cpue); //linear  $\mathbf{r}$ 

if (iyear>2003) {q\_rate\_fcn\_MRFSS(iyear)=q\_rate\_fcn\_MRFSS(iyear-1);} } } //end q\_rate conditional //Get density dependence scalar (=1.0 if density independent model is used) if (q\_DD\_beta>0.0) { B\_q\_DD+=dzero; for (iyear=styr;iyear<=endyr;iyear++)<br>{q\_DD\_fcn(iyear)=pow(B0\_q\_DD\_beta)\*pow(B\_q\_DD(iyear),-q\_DD\_beta);}<br>//{q\_DD\_fcn(iyear)=1.0+4.0/(1.0+mfexp(0.75\*(B\_q\_DD(iyear)-0.1\*B0\_q\_DD))); } } FUNCTION get\_indices //---Predicted CPUEs------------------------ //RVC survey for (iyear=styr\_RVC\_cpue; iyear<=endyr\_RVC\_cpue; iyear++) { //index in number units N\_RVC(iyear)=elem\_prod(N\_mdyr(iyear),sel\_RVC(iyear)); pred\_RVC\_cpue(iyear)=mfexp(log\_q\_RVC)\*sum(N\_RVC(iyear)); } //MARMAP chevron trap for (iyear=styr\_CVT\_cpue; iyear<=endyr\_CVT\_cpue; iyear++) { //index in number units N\_CVT(iyear)=elem\_prod(N\_mdyr(iyear),sel\_CVT(iyear)); pred\_CVT\_cpue(iyear)=mfexp(log\_q\_CVT)\*sum(N\_CVT(iyear)); } //Commercial handline cpue q\_cL(styr\_cL\_cpue)=mfexp(log\_q\_cL);<br>for (iyear=styr\_cL\_cpue; iyear<=endyr\_cL\_cpue; iyear++)<br>{ //index in weight units. original index in 1b and re-scaled. predicted in klb, but difference is absorbed by q<br>#\_cL(iyear)=elem\_ pred\_cL\_cpue(iyear)=q\_cL(iyear)\*q\_rate\_fcn\_cL(iyear)\*q\_DD\_fcn(iyear)\*sum(N\_cL(iyear)); if (iyear<endyr\_cL\_cpue){q\_cL(iyear+1)=q\_cL(iyear)\*mfexp(q\_RW\_log\_dev\_cL(iyear));} } //Headboat cpue q\_HB(styr\_HB\_cpue)=mfexp(log\_q\_HB); for (iyear=styr\_HB\_cpue; iyear<=endyr\_HB\_cpue; iyear++) { //index in number units N\_HB(iyear)=elem\_prod(N\_mdyr(iyear),sel\_HB(iyear));<br>pred\_HB\_cpue(iyear)=q\_HB(iyear)\*q\_rate\_fcn\_HB(iyear)\*q\_DD\_fcn(iyear)\*sum(N\_HB(iyear));}<br>if (iyear<endyr\_HB\_cpue){q\_HB(iyear+1)=q\_HB(iyear)\*mfexp(q\_RW\_log\_dev\_HB(iyear));} } //MRFSS cpue sel\_MRFSS\_cpue.initialize(); //approximate selectivity; includes discards (live + dead) q\_MRFSS(styr\_MRFSS\_cpue)=mfexp(log\_q\_MRFSS);<br>for (iyear=styr\_MRFSS\_cpue; iyear<=endyr\_MRFSS\_cpue; iyear++)<br>{ //index in number units<br>sel\_MRFSS\_cpue(iyear)=F\_MRFSS(iyear)+F\_MRFSS\_D(iyear)/Dmort\_MRFSS; sel\_MRFSS\_cpue(iyear)/=max(sel\_MRFSS\_cpue(iyear));<br>N\_MRFSS(iyear)=elem\_prod(N\_mdyr(iyear),sel\_MRFSS\_cpue(iyear));<br>pred\_MRFSS\_cpue(iyear)=q\_MRFSS(iyear)\*q\_rate\_fcn\_MRFSS(iyear)\*q\_DD\_fcn(iyear)\*sum(N\_MRFSS(iyear));<br>if (iyear } FUNCTION get\_length\_comps //Fishery independent for (iyear=styr\_RVC\_lenc;iyear<=endyr\_RVC\_lenc;iyear++) { pred\_RVC\_lenc(iyear)=(N\_RVC(iyear)\*lenprob)/sum(N\_RVC(iyear));  $\overline{1}$ for (iyear=styr\_CVT\_lenc;iyear<=endyr\_CVT\_lenc;iyear++) { pred\_CVT\_lenc(iyear)=(N\_CVT(iyear)\*lenprob)/sum(N\_CVT(iyear));  $\overline{1}$ //Commercial for (iyear=styr\_cL\_lenc; iyear<=endyr\_period2; iyear++) { pred\_cL\_lenc(iyear)=(L\_cL\_num(iyear)\*lenprob\_cL2)/sum(L\_cL\_num(iyear)); } for (iyear=(endyr\_period2+1);iyear<=endyr\_cL\_lenc;iyear++) {  $\verb|pred_cll_lenc(iyear) = (L_cl\_num(iyear)*lenprob_cl3)/sum(L_cl\_num(iyear));$ } for (iyear=1;iyear<=nyr\_cO\_lenc;iyear++) //all yrs within period 2 { pred\_cO\_lenc(iyear)=(L\_cO\_num(yrs\_cO\_lenc(iyear))\*lenprob\_cO2) /sum(L\_cO\_num(yrs\_cO\_lenc(iyear))); } //Headboat for (iyear=styr\_HB\_lenc;iyear<=endyr\_period1;iyear++) { pred\_HB\_lenc(iyear)=(L\_HB\_num(iyear)\*lenprob\_HB1)/sum(L\_HB\_num(iyear)); } for (iyear=(endyr\_period1+1);iyear<=endyr\_period2;iyear++) { pred\_HB\_lenc(iyear)=(L\_HB\_num(iyear)\*lenprob\_HB2)/sum(L\_HB\_num(iyear)); } for (iyear=(endyr\_period2+1);iyear<=endyr\_HB\_lenc;iyear++)

{ pred\_HB\_lenc(iyear)=(L\_HB\_num(iyear)\*lenprob\_HB3)/sum(L\_HB\_num(iyear)); }

}

for (iyear=styr\_HB\_D\_lenc;iyear<=endyr\_HB\_D\_lenc;iyear++) {

pred\_HB\_D\_lenc(iyear)=(D\_HB\_num(iyear)\*lenprob\_HB\_D3)/sum(D\_HB\_num(iyear)); }

//MRFSS All in period 3

### for (iyear=styr\_MRFSS\_lenc;iyear<=endyr\_MRFSS\_lenc;iyear++)

{  $\verb|pred_MRFSS_lenc(iyear) = (L_MRFSS_number *leprob_MRFSS3) / sum(L_MRFSS_number);\nonumber$ 

FUNCTION get\_age\_comps

//MARMAP CVT for (iyear=styr\_CVT\_agec;iyear<=endyr\_CVT\_agec;iyear++) { ErrorFree\_CVT\_agec(iyear)=N\_CVT(iyear)/sum(N\_CVT(iyear)); pred\_CVT\_agec(iyear)=age\_error\*ErrorFree\_CVT\_agec(iyear); } //Commercial for (iyear=1;iyear<=nyr\_cL\_agec;iyear++) {

ErrorFree\_cL\_agec(iyear)=L\_cL\_num(yrs\_cL\_agec(iyear))/ sum(L\_cL\_num(yrs\_cL\_agec(iyear))); pred\_cL\_agec(iyear)=age\_error\*ErrorFree\_cL\_agec(iyear);  $\overline{ }$ 

//Headboat

for (iyear=1;iyear<=nyr\_HB\_agec;iyear++) {

ErrorFree\_HB\_agec(iyear)=L\_HB\_num(yrs\_HB\_agec(iyear))/ sum(L\_HB\_num(yrs\_HB\_agec(iyear))); pred\_HB\_agec(iyear)=age\_error\*ErrorFree\_HB\_agec(iyear);

}

//MRFSS

for (iyear=styr\_MRFSS\_agec;iyear<=endyr\_MRFSS\_agec;iyear++) {

ErrorFree\_MRFSS\_agec(iyear)=L\_MRFSS\_num(iyear)/sum(L\_MRFSS\_num(iyear)); pred\_MRFSS\_agec(iyear)=age\_error\*ErrorFree\_MRFSS\_agec(iyear);

} ////----------------------------------------------------------------------------------------------------

FUNCTION get\_weighted\_current F\_temp\_sum=0.0;

F\_temp\_sum+=mfexp((selpar\_n\_yrs\_wgted\*log\_avg\_F\_cL+ sum(log\_F\_dev\_cL((endyr-selpar\_n\_yrs\_wgted+1),endyr)))/selpar\_n\_yrs\_wgted); F\_temp\_sum+=mfexp((selpar\_n\_yrs\_wgted\*log\_avg\_F\_cO+  $\small \begin{array}{l} \texttt{F\_temp\_sum} = \texttt{f\_temp}(\texttt{[selfar\_n\_yrs\_wgted*log\_avg\_F\_c0+} \\ \texttt{sum(log\_F\_dev\_c0((endyr-selpar\_n\_yrs\_wgted+1),endyr)})/selpar\_n\_yrs\_wgted)}; \end{array}$ 

%|F\_temp\_sum+=mfexp((selpar\_n\_yrs\_wgted\*log\_avg\_F\_HB+)<br>sum(log\_F\_dev\_HB((endyr-selpar\_n\_yrs\_wgted+1),endyr)))/selpar\_n\_yrs\_wgted);<br>|F\_temp\_sum+=mfexp((selpar\_n\_yrs\_wgted\*log\_avg\_F\_MRFSS+<br>sum(log\_F\_dev\_MRFSS((endyr-selpar\_n

 $\label{eq:optimal} \begin{split} &\texttt{F\_temp\_sum} + \texttt{mfexp}(\texttt{(selfar\_n\_yrs\_ygted*log\_avg\_F\_cL\_D+}\texttt{sum\_sum\_sum}(\texttt{self} \texttt{max\_sum}, \texttt{sup\_sum}, \texttt{sup\_sum\_sum}, \texttt{sup\_sum}, \texttt{sup\_sum}, \texttt{sup\_sum}, \texttt{sup\_sum}, \texttt{sup\_sum}, \texttt{sup\_sum}, \texttt{sup\_sum}, \texttt{sup\_sum}, \texttt{sup\_sum}, \texttt{sup\_sum}, \texttt{sup\_sum}, \texttt{sup\_sum}, \texttt{sup\_sum}, \texttt{sup\_sum}, \texttt{sup\_sum$ 

F\_cL\_prop=mfexp((selpar\_n\_yrs\_wgted\*log\_avg\_F\_cL+

sum(log\_F\_dev\_cL((endyr-selpar\_n\_yrs\_wgted+1),endyr)))/selpar\_n\_yrs\_wgted)/F\_temp\_sum;<br>F\_cO\_prop=mfaxp((selpar\_n\_yrs\_wgted\*log\_ayg\_F\_cO+<br>sum(log\_F\_dev\_cO((endyr-selpar\_n\_yrs\_wgted\*l),endyr)))/selpar\_n\_yrs\_wgted)/F\_temp\_sum

sum(log\_F\_dev\_HB((endyr-selpar\_n\_yrs\_wgted+1),endyr)))/selpar\_n\_yrs\_wgted)/F\_temp\_sum;<br>F\_MRFSS\_prop=mfexp((selpar\_n\_yrs\_wgted\*log\_avg\_F\_MRFSS+<br>sum(log\_F\_dev\_MRFSS((endyr-selpar\_n\_yrs\_wgted+1),endyr)))/selpar\_n\_yrs\_wgted)/F

 $\label{eq:1} \begin{split} &\texttt{F\_cl\_D\_prop}=\texttt{mfexp((selfar\_n\_yrs\_ygted*log_avg\_F\_cl\_D+ \texttt{mfexp((jar\_n\_yrs\_ygted)/F\_temp\_sum;\texttt{mfexp((jar\_n\_yrs\_ygted+1),\texttt{mfexp((jar\_n\_yrs\_ygted+1),\texttt{mfexp((jar\_n\_yrs\_ygted+1),\texttt{mfexp((jar\_n\_yrs\_ygted+1),\texttt{mfexp((jar\_n\_yrs\_ygted+1),\texttt{mfexp((jar\_n\_yrs\_ygted+1),\texttt{mfexp((j$ 

log\_F\_dev\_end\_cL=sum(log\_F\_dev\_cL((endyr-selpar\_n\_yrs\_wgted+1),endyr))/selpar\_n\_yrs\_wgted; log\_F\_dev\_end\_cO=sum(log\_F\_dev\_cO((endyr-selpar\_n\_yrs\_wgted+1),endyr))/selpar\_n\_yrs\_wgted;<br>log\_F\_dev\_end\_HB=sum(log\_F\_dev\_HB((endyr-selpar\_n\_yrs\_wgted+1),endyr))/selpar\_n\_yrs\_wgted;<br>log\_F\_dev\_end\_MRFSS=sum(log\_F\_dev\_MRFSS(

log\_F\_dev\_end\_cL\_D=sum(log\_F\_dev\_cL\_D((endyr-selpar\_n\_yrs\_wgted+1),endyr))/selpar\_n\_yrs\_wgted;<br>log\_F\_dev\_end\_HB\_D=sum(log\_F\_dev\_HB\_D((endyr-selpar\_n\_yrs\_wgted+1),endyr))/selpar\_n\_yrs\_wgted;<br>log\_F\_dev\_end\_MRFSS\_D=sum(log\_F\_

F\_end\_L=sel\_cL(endyr)\*mfexp(log\_avg\_F\_cL+log\_F\_dev\_end\_cL)+ sel\_cO(endyr)\*mfexp(log\_avg\_F\_cO+log\_F\_dev\_end\_cO)+ sel\_HB(endyr)\*mfexp(log\_avg\_F\_HB+log\_F\_dev\_end\_HB)+

sel\_MRFSS(endyr)\*mfexp(log\_avg\_F\_MRFSS+log\_F\_dev\_end\_MRFSS);

 $\verb|F-end_D=sel_cl_D(endyr)*mfexp(log\_avg_F_cl_D+log_Fdev\_end_cl_D)+$ sel\_HB\_D(endyr)\*mfexp(log\_avg\_F\_HB\_D+log\_F\_dev\_end\_HB\_D)+  $\verb|sel_MRFSS_D(endyr)*mfexp(log\_avg_F_MRFSS_D+log_F\_dev\_end_MRFSS_D)|$ 

F\_end=F\_end\_L+F\_end\_D; F\_end\_apex=max(F\_end);

sel\_wgted\_tot=F\_end/F\_end\_apex; sel\_wgted\_L=elem\_prod(sel\_wgted\_tot, elem\_div(F\_end\_L,F\_end));

sel\_wgted\_D=elem\_prod(sel\_wgted\_tot, elem\_div(F\_end\_D,F\_end)); wgt\_wgted\_L\_denom=F\_cL\_prop+F\_cO\_prop+F\_HB\_prop+F\_MRFSS\_prop; %t\_wgted\_L\_klb=F\_cL\_prop/wgt\_wgted\_L\_denom\*wgt\_cl\_klb(endyr)+<br>F\_cO\_prop/wgt\_wgted\_L\_denom\*wgt\_cO\_klb(endyr)+<br>F\_MB\_prop/wgt\_wgted\_L\_denom\*wgt\_MR5SS\_klb(endyr);<br>F\_MRFSS\_prop/wgt\_wgted\_L\_denom\*wgt\_MRFSS\_klb(endyr); %gt\_wgted\_D\_denom=F\_cL\_D\_prop+F\_HB\_D\_prop+F\_MRFSS\_D\_prop;<br>%gt\_wgted\_D\_khD=F\_cL\_D\_prop/%gt\_wgted\_D\_denom\*wgt\_cL\_D\_khb(endyr)+<br>F\_HB\_D\_prop/wgt\_wgted\_D\_denom\*wgt\_HB\_D\_khb(endyr)+<br>F\_MRFSS\_D\_prop/wgt\_wgted\_D\_denom\*wgt\_MRFSS\_D\_k FUNCTION get\_msy //compute values as functions of F for(int ff=1; ff<=n\_iter\_msy; ff++) { //uses fishery-weighted F's Z\_age\_msy=0.0; F\_L\_age\_msy=0.0; F\_D\_age\_msy=0.0;  ${\tt F\_L\_age\_msy=F\_msy}({\tt ff})*{\tt sel\_wgted\_L};$ F\_D\_age\_msy=F\_msy(ff)\*sel\_wgted\_D; Z\_age\_msy=M+F\_L\_age\_msy+F\_D\_age\_msy; N\_age\_msy(1)=1.0; for (iage=2; iage<=nages; iage++) { N\_age\_msy(iage)=N\_age\_msy(iage-1)\*mfexp(-1.\*Z\_age\_msy(iage-1)); } N\_age\_msy(nages)=N\_age\_msy(nages)/(1.0-mfexp(-1.\*Z\_age\_msy(nages))); N\_age\_msy\_mdyr(1,(nages-1))=elem\_prod(N\_age\_msy(1,(nages-1)),<br>mfexp((-1.\*Z\_age\_msy(1,(nages-1)))\*spawn\_time\_frac));<br>N\_age\_msy\_mdyr(nages)=(N\_age\_msy\_mdyr(nages-1)\*(1.0-spawn\_time\_frac) +<br>(mfexp(-1.\*(Z\_age\_msy(nages-1)\*(1.0 Z\_age\_msy(nages)\*spawn\_time\_frac) ))) /(1.0-mfexp(-1.\*Z\_age\_msy(nages))); spr\_msy(ff)=sum(elem\_prod(N\_age\_msy\_mdyr,reprod)); //Compute equilibrium values of R (including bias correction), SSB and Yield at each F R\_eq(ff)=(RO/((5.0\*steep-1.0)\*spr\_msy(ff)))\*<br>{BiasCor\*4.0\*steep\*spr\_msy(ff)-spr\_F0\*(1.0-steep));<br>if (R\_eq(ff)<dzero) {R\_eq(ff)=dzero;} N\_age\_msy\*=R\_eq(ff);  $\verb|N_age_msy_mdyr*=R_eq(ff);$ for (iage=1; iage<=nages; iage++) { L\_age\_msy(iage)=N\_age\_msy(iage)\*(F\_L\_age\_msy(iage)/Z\_age\_msy(iage))\*<br>(1.-mfexp(-1.\*Z\_age\_msy(iage));<br>D\_age\_msy(iage)=N\_age\_msy(iage)/Z\_age\_msy(iage))\*<br>(1.-mfexp(-1.0\*Z\_age\_msy(iage))); } SSB\_eq(ff)=sum(elem\_prod(N\_age\_msy\_mdyr,reprod));<br>B\_eq(ff)=sum(elem\_prod(N\_age\_msy,wgt\_mt));<br>L\_eq\_klb(ff)=sum(elem\_prod(L\_age\_msy,wgt\_wgted\_L\_klb));<br>L\_eq\_klb(ff)=sum(L\_age\_msy)/1000.0;<br>D\_eq\_khb(ff)=sum(D\_age\_msy)/1000.0;<br>D } msy\_klb\_out=max(L\_eq\_klb); for(ff=1; ff<=n\_iter\_msy; ff++) { if(L\_eq\_klb(ff) == msy\_klb\_out) { SSB\_msy\_out=SSB\_eq(ff);  $B_m$ sy\_out= $B_{eq}(ff)$ ; R\_msy\_out=R\_eq(ff); msy\_knum\_out=L\_eq\_knum(ff); D\_msy\_knum\_out=D\_eq\_knum(ff); D\_msy\_klb\_out=D\_eq\_klb(ff); F\_msy\_out=F\_msy(ff); spr\_msy\_out=spr\_msy(ff); } } //---------------------------------------------------------------------------------------------------- FUNCTION get\_miscellaneous\_stuff //compute total landings- and discards-at-age in 1000 fish and klb L\_total\_num.initialize(); L\_total\_klb.initialize(); D\_total\_knum\_yr.initialize(); D\_total\_klb\_yr.initialize(); L\_total\_num=(L\_HB\_num+L\_MRFSS\_num+L\_cL\_num+L\_cO\_num); //catch in number fish L\_total\_klb=L\_HB\_klb+L\_MRFSS\_klb+L\_cL\_klb+L\_cO\_klb; //landings in klb whole weight for(iyear=styr; iyear<=endyr; iyear++) { L\_total\_klb\_yr(iyear)=sum(L\_total\_klb(iyear)); L\_total\_knum\_yr(iyear)=sum(L\_total\_num(iyear))/1000.0; D\_total\_knum\_yr(iyear)+=pred\_cL\_D\_knum(iyear); D\_total\_klb\_yr(iyear)+=pred\_cL\_D\_klb(iyear);

D\_total\_knum\_yr(iyear)+=pred\_HB\_D\_knum(iyear); D\_total\_klb\_yr(iyear)+=pred\_HB\_D\_klb(iyear);

D\_total\_knum\_yr(iyear)+=pred\_MRFSS\_D\_knum(iyear); D\_total\_klb\_yr(iyear)+=pred\_MRFSS\_D\_klb(iyear);

B(iyear)=elem\_prod(N(iyear),wgt\_mt); totN(iyear)=sum(N(iyear)); totB(iyear)=sum(B(iyear));

} B(endyr+1)=elem\_prod(N(endyr+1),wgt\_mt); totN(endyr+1)=sum(N(endyr+1)); totB(endyr+1)=sum(B(endyr+1));

// steep\_sd=steep; // fullF\_sd=Fsum;

if(F\_msy\_out>0)

FdF\_msy=Fapex/F\_msy\_out; FdF\_msy\_end=FdF\_msy(endyr);

} if(SSB\_msy\_out>0)

{ SdSSB\_msy=SSB/SSB\_msy\_out; SdSSB\_msy\_end=SdSSB\_msy(endyr);

}

}

{

//fill in log recruitment deviations for yrs they are nonzero for(iyear=styr\_rec\_dev; iyear<=endyr; iyear++)

{ log\_rec\_dev\_output(iyear)=log\_rec\_dev(iyear);

} //fill in log Nage deviations for ages they are nonzero (ages2+) for(iage=2; iage<=nages; iage++) {

log\_Nage\_dev\_output(iage)=log\_Nage\_dev(iage);

//---------------------------------------------------------------------------------------------------- FUNCTION get\_per\_recruit\_stuff

//static per-recruit stuff

for(iyear=styr; iyear<=endyr; iyear++) {  $N_{\text{age}}spr(1)=1.0;$ for(iage=2; iage<=nages; iage++) { N\_age\_spr(iage)=N\_age\_spr(iage-1)\*mfexp(-1.\*Z(iyear,iage-1)); }<br>N\_age\_spr(nages)=N\_age\_spr(nages)/(1.0-mfexp(-1.\*Z(iyear,nages)));<br>N\_age\_spr\_mdyr(1,(nages-1))=elem\_prod(N\_age\_spr(1,(nages-1)),<br>mfexp(-1.\*Z(iyear)(1,(nages-1))\*spawn\_time\_frac)); N\_age\_spr\_mdyr(nages)=(N\_age\_spr\_mdyr(nages-1)\*<br>(mfexp(-1.\*(Z(iyear)(nages-1)\*(1.0-spawn\_time\_frac) + Z(iyear)(nages)\*spawn\_time\_frac) )))<br>/(1.0-mfexp(-1.\*Z(iyear)(nages))); spr\_static(iyear)=sum(elem\_prod(N\_age\_spr\_mdyr,reprod))/spr\_F0; } //compute SSB/R and YPR as functions of F  $for(int\,\,ff=1;\,\,ff<=n\_iter\_spr;\,\,ff++)$ { //uses fishery-weighted F's, same as in MSY calculations Z\_age\_spr=0.0;  $F_L_{age\_spr=0.0};$  ${\tt F\_L\_age\_spr=F\_spr}({\tt ff}) * {\tt sel\_wgted\_L};$  $\verb|Z_age_spr=M+F_L_aage_spr+F_spr(ff)*sel_wgted_D|;$ N\_age\_spr(1)=1.0; for (iage=2; iage<=nages; iage++) { N\_age\_spr(iage)=N\_age\_spr(iage-1)\*mfexp(-1.\*Z\_age\_spr(iage-1)); }<br>M\_age\_spr(nages)=N\_age\_spr(nages)/(1-mfexp(-1.\*Z\_age\_spr(nages)));<br>M\_age\_spr\_mdyr(1,(nags-1))=elem\_prod(N\_age\_spr(1,(nages-1)),<br>M\_age\_spr\_mdyr(1,(nags-1))=elem\_prod(N\_age\_spr(1,(nages-1)))\*spawn\_time\_frac));<br>M\_age\_spr\_md spr\_spr(ff)=sum(elem\_prod(N\_age\_spr\_mdyr,reprod)); L\_spr(ff)=0.0; for (iage=1; iage<=nages; iage++) { L\_age\_spr(iage)=N\_age\_spr(iage)\*(F\_L\_age\_spr(iage)/Z\_age\_spr(iage))\*<br>(1.-mfexp(-1.\*Z\_age\_spr(iage)\*ix=1.<br>L\_spr(ff)+=L\_age\_spr(iage)\*wgt\_wgted\_L\_klb(iage)\*1000.0; //in lb } } FUNCTION get\_effective\_sample\_sizes neff\_RVC\_lenc\_allyr\_out=missing;//"missing" defined in admb2r.cpp neff\_CVT\_lenc\_allyr\_out=missing; neff\_cL\_lenc\_allyr\_out=missing; neff\_cO\_lenc\_allyr\_out=missing; neff\_HB\_lenc\_allyr\_out=missing; neff\_HB\_D\_lenc\_allyr\_out=missing; neff\_MRFSS\_lenc\_allyr\_out=missing;

neff\_CVT\_agec\_allyr\_out=missing; neff\_cL\_agec\_allyr\_out=missing; neff\_HB\_agec\_allyr\_out=missing; neff\_MRFSS\_agec\_allyr\_out=missing; for (iyear=styr\_RVC\_lenc; iyear<=endyr\_RVC\_lenc; iyear++) {if (nsamp\_RVC\_lenc(iyear)>=minSS\_RVC\_lenc) { numer=sum( elem\_prod(pred\_RVC\_lenc(iyear))(1.0-pred\_RVC\_lenc(iyear))) );<br>denom=sum( square(obs\_RVC\_lenc(iyear)-pred\_RVC\_lenc(iyear)) );<br>if (denom>0.0) {neff\_RVC\_lenc\_allyr\_out(iyear)=numer/denom;<br>delse {neff\_RVC\_lenc\_al }  $\begin{minipage}[t]{0.9\textwidth} {\it (nsqrt\_CUT\_lenc; ijqear\verb|+mcr; jyear\verb|+mcr; jyear\verb|+mcr; (jnum\_CUT\_lenc(iqear), (1.0-pred_CUT\_lenc(iqear)) ) }, \\ {\it (numers\verb|+mcr; e=mm(200T\_lenc(dyear)\verb|+mcr; jyear\verb|+mcr; jyear\verb|+mcr; jyear\verb|+mcr; jyear\verb|+mcr; jyear\verb|+mcr; jyear\verb|+mcr; jyear\verb|+mcr; jyear\verb|+mcr; jyear\verb|+mcr; jyear\verb|+m$ for (iyear=styr\_cL\_lenc; iyear<=endyr\_cL\_lenc; iyear++) {if (nsamp\_cL\_lenc(iyear)>=minSS\_cL\_lenc) { numer=sum( elem\_prod(pred\_cL\_lenc(iyear),(1.0-pred\_cL\_lenc(iyear))) );<br>denom=sum( square(obs\_cL\_lenc(iyear)-pred\_cL\_lenc(iyear)) );<br>if (denom>0.0) {neff\_cL\_lenc\_allyr\_out(iyear)=numer/denom;} else {neff\_cL\_lenc\_allyr\_out(iyear)=-missing;} } else {neff\_cL\_lenc\_allyr\_out(iyear)=-99;}  $\mathbf{r}$ for (iyear=1; iyear<=nyr\_cO\_lenc; iyear++) {if (nsamp\_c0\_lenc(iyear)>=minSS\_c0\_lenc)<br>{ numer=sum( elem\_prod(pred\_c0\_lenc(iyear),(1.0-pred\_c0\_lenc(iyear))) );<br>denom=sum( square(obs\_c0\_lenc(iyear)-pred\_c0\_lenc(iyear)) ) ;<br>if (denom>0.0) {neff\_c0\_lenc\_allyr\_out(yrs\_c0 else {neff\_cO\_lenc\_allyr\_out(yrs\_cO\_lenc(iyear))=-missing;} } else {neff\_cO\_lenc\_allyr\_out(yrs\_cO\_lenc(iyear))=-99;} } for (iyear=styr\_HB\_lenc; iyear<=endyr\_HB\_lenc; iyear++)<br>{if (nsamp\_HB\_lenc(iyear)>=minSS\_HB\_lenc)<br>{ numer=sum( elem\_prod(pred\_HB\_lenc(iyear),(1.0-pred\_HB\_lenc(iyear))) ); denom=sum( square(obs\_HB\_lenc(iyear)-pred\_HB\_lenc(iyear)) );<br>if (denom>0.0) {neff\_HB\_lenc\_allyr\_out(iyear)=-missing;}<br>else {neff\_HB\_lenc\_allyr\_out(iyear)=-missing;} } else {neff\_HB\_lenc\_allyr\_out(iyear)=-99;} } for (iyear=styr\_HB\_D\_lenc; iyear<=endyr\_HB\_D\_lenc; iyear++) {if (nsamp\_HB\_D\_lenc(iyear)>=minSS\_HB\_D\_lenc) { numer=sum( elem\_prod(pred\_HB\_D\_lenc(iyear),(1.0-pred\_HB\_D\_lenc(iyear))) ); denom=sum( square(obs\_HB\_D\_lenc(iyear)-pred\_HB\_D\_lenc(iyear)) ); if (denom>0.0) {neff\_HB\_D\_lenc\_allyr\_out(iyear)=numer/denom;} else {neff\_HB\_D\_lenc\_allyr\_out(iyear)=-missing;} } else {neff\_HB\_D\_lenc\_allyr\_out(iyear)=-99;} } for (iyear=styr\_MRFSS\_lenc; iyear<=endyr\_MRFSS\_lenc; iyear++)<br>
{if (nsam\_MRFSS\_lenc(iyear)>=minSS\_MRFSS\_lenc(iyear))) ;<br>
{ numer=sum( elem\_prod(pred\_MRFSS\_lenc(iyear),(1.0-pred\_MRFSS\_lenc(iyear))) );<br>
{ numer=sum( elem\_pro } else {neff\_MRFSS\_lenc\_allyr\_out(iyear)=-99;} } for (iyear=styr\_CVT\_agec; iyear<=endyr\_CVT\_agec; iyear++) {if (nsamp\_CVT\_agec(iyear)>=minSS\_CVT\_agec) { numer=sum( elem\_prod(pred\_CVT\_agec(iyear),(1.0-pred\_CVT\_agec(iyear))) ); denom=sum( square(obs\_CVT\_agec(iyear)-pred\_CVT\_agec(iyear)) ); if (denom>0.0) {neff\_CVT\_agec\_allyr\_out(iyear)=numer/denom;} else {neff\_CVT\_agec\_allyr\_out(iyear)=-missing;} } else {neff\_CVT\_agec\_allyr\_out(iyear)=-99;} } for (iyear=1; iyear<=nyr\_cL\_agec; iyear++) {if (nsamp\_cL\_agec(iyear)>=minSS\_cL\_agec) { numer=sum( elem\_prod(pred\_cL\_agec(iyear),(1.0-pred\_cL\_agec(iyear))) ); denom=sum( square(obs\_cL\_agec(iyear)-pred\_cL\_agec(iyear)) );<br>if (denom=90.0) {neff\_cL\_agec\_allyr\_out(yrs\_cL\_agec(iyear))=numer/denom;}<br>else {neff\_cL\_agec\_allyr\_out(yrs\_cL\_agec(iyear))==mssing;}<br>else {neff\_cL\_agec\_allyr\_out } for (iyear=1; iyear<=nyr\_HB\_agec; iyear++) {if (nsamp\_HB\_agec(iyear)>=minSS\_HB\_agec) { numer=sum( elem\_prod(pred\_HB\_agec(iyear),(1.0-pred\_HB\_agec(iyear))) );<br>denom=sum( square(obs\_HB\_agec(iyear)-pred\_HB\_agec(iyear)) );<br>if (denom>0.0) {neff\_HB\_agec\_allyr\_out(yrs\_HB\_agec(svear)) = ;<br>else {neff\_HB\_agec\_allyr\_ } else {neff\_HB\_agec\_allyr\_out(yrs\_HB\_agec(iyear))=-99;} } for (iyear=styr\_MRFSS\_agec; iyear<=endyr\_MRFSS\_agec; iyear++) {if (nsamp\_MRFSS\_agec(iyear)>=minSS\_MRFSS\_agec)<br>{ numer=sum( elem\_prod(pred\_MRFSS\_agec(iyear)), 0;<br>denom=sum( elem\_prod(pred\_MRFSS\_agec(iyear) = denom=sum( square (obs\_MRFSS\_agec(iyear) - pred\_MRFSS\_agec(iyear)));<br>denom=s }

//----------------------------------------------------------------------------------------------------

FUNCTION evaluate\_objective\_function fval=0.0; fval\_unwgt=0.0; ////---likelihoods--------------------------- //cout<<fval<<endl; ////---Indices------------------------------- f\_RVC\_cpue=0.0; for (iyear=styr\_RVC\_cpue; iyear<=endyr\_RVC\_cpue; iyear++) { f\_RVC\_cpue+=square(log((pred\_RVC\_cpue(iyear)+dzero)/ (obs\_RVC\_cpue(iyear)+dzero)))/(2.0\*log(1.0+square(RVC\_cpue\_cv(iyear)))); } fval+=w\_I\_RVC\*f\_RVC\_cpue; fval\_unwgt+=f\_RVC\_cpue; f\_CVT\_cpue=0.0; for (iyear=styr\_CVT\_cpue; iyear<=endyr\_CVT\_cpue; iyear++) { f\_CVT\_cpue+=square(log((pred\_CVT\_cpue(iyear)+dzero)/ (obs\_CVT\_cpue(iyear)+dzero)))/(2.0\*log(1.0+square(CVT\_cpue\_cv(iyear)))); } fval+=w\_I\_CVT\*f\_CVT\_cpue; fval\_unwgt+=f\_CVT\_cpue; f\_cL\_cpue=0.0; for (iyear=styr\_cL\_cpue; iyear<=endyr\_cL\_cpue; iyear++) { f\_cL\_cpue+=square(log((pred\_cL\_cpue(iyear)+dzero)/ (obs\_cL\_cpue(iyear)+dzero)))/(2.0\*log(1.0+square(cL\_cpue\_cv(iyear)))); } fval+=w\_I\_cL\*f\_cL\_cpue; fval\_unwgt+=f\_cL\_cpue; f\_HB\_cpue=0.0; for (iyear=styr\_HB\_cpue; iyear<=endyr\_HB\_cpue; iyear++) { f\_HB\_cpue+=square(log((pred\_HB\_cpue(iyear)+dzero)/ (obs\_HB\_cpue(iyear)+dzero)))/(2.0\*log(1.0+square(HB\_cpue\_cv(iyear)))); } fval+=w\_I\_HB\*f\_HB\_cpue; fval\_unwgt+=f\_HB\_cpue; f\_MRFSS\_cpue=0.0; for (iyear=styr\_MRFSS\_cpue; iyear<=endyr\_MRFSS\_cpue; iyear++) { f\_MRFSS\_cpue+=square(log((pred\_MRFSS\_cpue(iyear)+dzero)/ (obs\_MRFSS\_cpue(iyear)+dzero)))/(2.0\*log(1.0+square(MRFSS\_cpue\_cv(iyear)))); } fval+=w\_I\_MRFSS\*f\_MRFSS\_cpue; fval\_unwgt+=f\_MRFSS\_cpue; ////---Landings----------------------------f\_cL\_L=0.0; //in 1000 lb ww for (iyear=styr\_cL\_L; iyear<=endyr\_cL\_L; iyear++) { f\_cL\_L+=square(log((pred\_cL\_L\_klb(iyear)+dzero)/ (obs\_cL\_L(iyear)+dzero)))/(2.0\*log(1.0+square(LD\_cv\_adj\*cL\_L\_cv(iyear)))); } fval+=w\_L\*f\_cL\_L; fval\_unwgt+=f\_cL\_L; f\_cO\_L=0.0; //in 1000 lb ww for (iyear=styr\_cO\_L; iyear<=endyr\_cO\_L; iyear++) { f\_cO\_L+=square(log((pred\_cO\_L\_klb(iyear)+dzero)/ (obs\_cO\_L(iyear)+dzero)))/(2.0\*log(1.0+square(LD\_cv\_adj\*cO\_L\_cv(iyear)))); } fval+=w\_L\*f\_cO\_L; fval\_unwgt+=f\_cO\_L; f\_HB\_L=0.0; //in 1000 fish for (iyear=styr\_HB\_L; iyear<=endyr\_HB\_L; iyear++) { f\_HB\_L+=square(log((pred\_HB\_L\_knum(iyear)+dzero)/ (obs\_HB\_L(iyear)+dzero)))/(2.0\*log(1.0+square(LD\_cv\_adj\*HB\_L\_cv(iyear)))); } fval+=w\_L\*f\_HB\_L; fval\_unwgt+=f\_HB\_L; f\_MRFSS\_L=0.0; //in 1000 fish for (iyear=styr\_MRFSS\_L; iyear<=endyr\_MRFSS\_L; iyear++) { f\_MRFSS\_L+=square(log((pred\_MRFSS\_L\_knum(iyear)+dzero)/ (L\_mrfss\_bias\*obs\_MRFSS\_L(iyear)+dzero)))/(2.0\*log(1.0+square(LD\_cv\_adj\*MRFSS\_L\_cv(iyear)))); } fval+=w\_L\*f\_MRFSS\_L; fval\_unwgt+=f\_MRFSS\_L; //---Discards------------------------------- f\_cL\_D=0.0; //in 1000 fish

for (iyear=styr\_cL\_D; iyear<=endyr\_cL\_D; iyear++) { f\_cL\_D+=square(log((pred\_cL\_D\_knum(iyear)+dzero)/ (obs\_cL\_D(iyear)+dzero)))/(2.0\*log(1.0+square(LD\_cv\_adj\*cL\_D\_cv(iyear)))); } fval+=w\_D\*f\_cL\_D; fval\_unwgt+=f\_cL\_D; f\_HB\_D=0.0; //in 1000 fish for (iyear=styr\_HB\_D; iyear<=endyr\_HB\_D; iyear++) { f\_HB\_D+=square(log((pred\_HB\_D\_knum(iyear)+dzero)/ (obs\_HB\_D(iyear)+dzero)))/(2.0\*log(1.0+square(LD\_cv\_adj\*HB\_D\_cv(iyear)))); } fval+=w\_D\*f\_HB\_D; fval\_unwgt+=f\_HB\_D; f\_MRFSS\_D=0.0; //in 1000 fish for (iyear=styr\_MRFSS\_D; iyear<=endyr\_MRFSS\_D; iyear++) { f\_MRFSS\_D+=square(log((pred\_MRFSS\_D\_knum(iyear)+dzero)/ (obs\_MRFSS\_D(iyear)+dzero)))/(2.0\*log(1.0+square(LD\_cv\_adj\*MRFSS\_D\_cv(iyear)))); } fval+=w\_D\*f\_MRFSS\_D;  ${\tt fval\_unwgt+=f\_MRFSS\_D};$ ////---Length comps------------------------------- f\_RVC\_lenc=0.0; for (iyear=styr\_RVC\_lenc; iyear<=endyr\_RVC\_lenc; iyear++) { if (nsamp\_RVC\_lenc(iyear)>=minSS\_RVC\_lenc) { f\_RVC\_lenc-=neff\_RVC\_lenc(iyear)\* sum( elem\_prod((obs\_RVC\_lenc(iyear)+dzero), log(elem\_div((pred\_RVC\_lenc(iyear)+dzero), (obs\_RVC\_lenc(iyear)+dzero))))); } } fval+=w\_lc\*f\_RVC\_lenc; fval\_unwgt+=f\_RVC\_lenc; f\_CVT\_lenc=0.0; for (iyear=styr\_CVT\_lenc; iyear<=endyr\_CVT\_lenc; iyear++) { if (nsamp\_CVT\_lenc(iyear)>=minSS\_CVT\_lenc) { f\_CVT\_lenc-=neff\_CVT\_lenc(iyear)\* sum( elem\_prod((obs\_CVT\_lenc(iyear)+dzero), log(elem\_div((pred\_CVT\_lenc(iyear)+dzero), (obs\_CVT\_lenc(iyear)+dzero))))); } } .<br>fval+=w\_lc\*f\_CVT\_lenc; fval\_unwgt+=f\_CVT\_lenc; f\_cL\_lenc=0.0; for (iyear=styr\_cL\_lenc; iyear<=endyr\_cL\_lenc; iyear++) { if (nsamp\_cL\_lenc(iyear)>=minSS\_cL\_lenc) { f\_cL\_lenc-=neff\_cL\_lenc(iyear)\* sum( elem\_prod((obs\_cL\_lenc(iyear)+dzero), log(elem\_div((pred\_cL\_lenc(iyear)+dzero), (obs\_cL\_lenc(iyear)+dzero))))); } } fval+=w\_lc\*f\_cL\_lenc; fval\_unwgt+=f\_cL\_lenc;  $f$   $c0$   $lenc=0$ .; for (iyear=1; iyear<=nyr\_cO\_lenc; iyear++) { if (nsamp\_cO\_lenc(iyear)>=minSS\_cO\_lenc) { f\_cO\_lenc-=neff\_cO\_lenc(iyear)\* sum(elem\_prod((obs\_cO\_lenc(iyear)+dzero), log(elem\_div((pred\_cO\_lenc(iyear)+dzero), (obs\_cO\_lenc(iyear)+dzero))))); } } .<br>fval+=w\_lc\*f\_cO\_lenc; fval\_unwgt+=f\_cO\_lenc; f\_HB\_lenc=0.0; for (iyear=styr\_HB\_lenc; iyear<=endyr\_HB\_lenc; iyear++) { if (nsamp\_HB\_lenc(iyear)>=minSS\_HB\_lenc) { f\_HB\_lenc-=neff\_HB\_lenc(iyear)\* sum(elem\_prod((obs\_HB\_lenc(iyear)+dzero), log(elem\_div((pred\_HB\_lenc(iyear)+dzero), (obs\_HB\_lenc(iyear)+dzero))))); } } fval+=w\_lc\*f\_HB\_lenc; fval\_unwgt+=f\_HB\_lenc;

f\_HB\_D\_lenc=0.0; for (iyear=styr\_HB\_D\_lenc; iyear<=endyr\_HB\_D\_lenc; iyear++) { if (nsamp\_HB\_D\_lenc(iyear)>=minSS\_HB\_D\_lenc) { f\_HB\_D\_lenc-=neff\_HB\_D\_lenc(iyear)\* sum( elem\_prod((obs\_HB\_D\_lenc(iyear)+dzero), log(elem\_div((pred\_HB\_D\_lenc(iyear)+dzero), (obs\_HB\_D\_lenc(iyear)+dzero))))); } } fval+=w\_lc\*f\_HB\_D\_lenc; fval\_unwgt+=f\_HB\_D\_lenc; f\_MRFSS\_lenc=0.0; for (iyear=styr\_MRFSS\_lenc; iyear<=endyr\_MRFSS\_lenc; iyear++) { if (nsamp\_MRFSS\_lenc(iyear)>=minSS\_MRFSS\_lenc) { f\_MRFSS\_lenc-=neff\_MRFSS\_lenc(iyear)\* sum( elem\_prod((obs\_MRFSS\_lenc(iyear)+dzero), log(elem\_div((pred\_MRFSS\_lenc(iyear)+dzero), (obs\_MRFSS\_lenc(iyear)+dzero))))); } } fval+=w\_lc\*f\_MRFSS\_lenc; fval\_unwgt+=f\_MRFSS\_lenc; //////---Age comps------------------------------- f\_CVT\_agec=0.0; for (iyear=styr\_CVT\_agec; iyear<=endyr\_CVT\_agec; iyear++) { if (nsamp\_CVT\_agec(iyear)>=minSS\_CVT\_agec) { f\_CVT\_agec-=neff\_CVT\_agec(iyear)\* sum(elem\_prod((obs\_CVT\_agec(iyear)+dzero), log(elem\_div((pred\_CVT\_agec(iyear)+dzero), (obs\_CVT\_agec(iyear)+dzero))))); } } fval+=w\_ac\*f\_CVT\_agec; fval\_unwgt+=f\_CVT\_agec;  ${\tt f\_cL\_agec=0.0};$ for (iyear=1; iyear<=nyr\_cL\_agec; iyear++) { if (nsamp\_cL\_agec(iyear)>=minSS\_cL\_agec) { f\_cL\_agec-=neff\_cL\_agec(iyear)\* sum(elem\_prod((obs\_cL\_agec(iyear)+dzero), log(elem\_div((pred\_cL\_agec(iyear)+dzero), (obs\_cL\_agec(iyear)+dzero))))); } } fval+=w\_ac\*f\_cL\_agec; fval\_unwgt+=f\_cL\_agec; f\_HB\_agec=0.0; for (iyear=1; iyear<=nyr\_HB\_agec; iyear++) { if (nsamp\_HB\_agec(iyear)>=minSS\_HB\_agec) { f\_HB\_agec-=neff\_HB\_agec(iyear)\* sum(elem\_prod((obs\_HB\_agec(iyear)+dzero), log(elem\_div((pred\_HB\_agec(iyear)+dzero), (obs\_HB\_agec(iyear)+dzero))))); } } fval+=w\_ac\*f\_HB\_agec; fval\_unwgt+=f\_HB\_agec; f\_MRFSS\_agec=0.0; for (iyear=styr\_MRFSS\_agec; iyear<=endyr\_MRFSS\_agec; iyear++) { if (nsamp\_MRFSS\_agec(iyear)>=minSS\_MRFSS\_agec) { f\_MRFSS\_agec-=neff\_MRFSS\_agec(iyear)\* sum(elem\_prod((obs\_MRFSS\_agec(iyear)+dzero), log(elem\_div((pred\_MRFSS\_agec(iyear)+dzero), (obs\_MRFSS\_agec(iyear)+dzero))))); } } fval+=w\_ac\*f\_MRFSS\_agec; fval\_unwgt+=f\_MRFSS\_agec; ////-----------Constraints and penalties------------------------------- f\_rec\_dev=no.0;<br>f\_rec\_dev=pow(log\_rec\_dev(styr\_rec\_dev),2);<br>for(iyear=(styr\_rec\_dev+1); iyear<=endyr; iyear++)<br>for(iyear=(styr\_rec\_dev(iyear)-R\_autocorr\*log\_rec\_dev(iyear-1),2);}<br>{f\_rec\_dev+=pow(log\_rec\_dev(iyear)-R\_autoco fval+=w\_rec\*f\_rec\_dev; f\_rec\_dev\_early=0.0; //possible extra constraint on early rec deviations if (styr\_rec\_dev<endyr\_rec\_phase1) {

f\_rec\_dev\_early=pow(log\_rec\_dev(styr\_rec\_dev),2);

for(iyear=(styr\_rec\_dev+1); iyear<=endyr\_rec\_phase1; iyear++) {f\_rec\_dev\_early+=pow(log\_rec\_dev(iyear)-R\_autocorr\*log\_rec\_dev(iyear-1),2);} } fval+=w\_rec\_early\*f\_rec\_dev\_early; f\_rec\_dev\_end=0.0; //possible extra constraint on ending rec deviations if (endyr\_rec\_phase2<endyr) { for(iyear=(endyr\_rec\_phase2+1); iyear<=endyr; iyear++) {f\_rec\_dev\_end+=pow(log\_rec\_dev(iyear)-R\_autocorr\*log\_rec\_dev(iyear-1),2);} } fval+=w\_rec\_end\*f\_rec\_dev\_end; f\_Ftune=0.0; if (!last\_phase()) {f\_Ftune=square(Fapex(set\_Ftune\_yr)-set\_Ftune);} fval+=w\_Ftune\*f\_Ftune; //code below contingent on four phases f\_fullF\_constraint=0.0; if (!last\_phase()) {for (iyear=styr; iyear<=endyr; iyear++) {if (Fapex(iyear)>3.0){f\_fullF\_constraint+=mfexp(Fapex(iyear)-3.0);}} if (current\_phase()==1) {w\_fullF=set\_w\_fullF;} if (current\_phase()==2) {w\_fullF=set\_w\_fullF/10.0;} if (current\_phase()==3) {w\_fullF=set\_w\_fullF/100.0;} }  ${\tt fval+=w\_fullF*f\_fullF\_constraint} ;$ ////// f\_cvlen\_diff\_constraint=0.0;<br>////// f\_cvlen\_diff\_constraint=norm2(first\_difference(log\_len\_cv\_dev));<br>////// fval+=w\_cvlen\_diff\*f\_cvlen\_diff\_constraint;<br>/////// /////// f\_cvlen\_dev\_constraint=0.0;<br>/////// f\_cvlen\_dev\_constraint=norm2(log\_len\_cv\_dev);<br>////// fval+=w\_cvlen\_dev\*f\_cvlen\_dev\_constraint;<br>///// //Random walk components of fishery dependent indices f\_cL\_RW\_cpue=0.0; for (iyear=styr\_cL\_cpue; iyear<endyr\_cL\_cpue; iyear++) {f\_cL\_RW\_cpue+=square(q\_RW\_log\_dev\_cL(iyear))/(2.0\*set\_q\_RW\_cL\_var);} fval+=f\_cL\_RW\_cpue; f\_HB\_RW\_cpue=0.0; for (iyear=styr\_HB\_cpue; iyear<endyr\_HB\_cpue; iyear++) {f\_HB\_RW\_cpue+=square(q\_RW\_log\_dev\_HB(iyear))/(2.0\*set\_q\_RW\_HB\_var);} fval+=f\_HB\_RW\_cpue; f\_MRFSS\_RW\_cpue=0.0; for (iyear=styr\_MRFSS\_cpue; iyear<endyr\_MRFSS\_cpue; iyear++) {f\_MRFSS\_RW\_cpue+=square(q\_RW\_log\_dev\_MRFSS(iyear))/(2.0\*set\_q\_RW\_MRFSS\_var);} fval+=f\_MRFSS\_RW\_cpue; f\_priors=0.0; f\_priors=norm2(log\_Nage\_dev); f\_priors+=square(mfexp(log\_len\_cv)-set\_len\_cv)/square(set\_len\_cv\_se); f\_priors+=square(steep-set\_steep)/square(set\_steep\_se); f\_priors+=square(R\_autocorr-set\_R\_autocorr);  ${\tt f\_priors*}={\tt square(q\_DD\_beta\_set\_q\_DD\_beta}/square(\verb+set_q\_DD\_beta);}$ // f\_priors+=square(selpar\_L50\_cL2-set\_selpar\_L50\_cL2); f\_priors+=square(selpar\_slope\_cL2-set\_selpar\_slope\_cL2); // f\_priors+=square(selpar\_L50\_cL3-set\_selpar\_L50\_cL3); f\_priors+=square(selpar\_slope\_cL3-set\_selpar\_slope\_cL3); %/f\_priors+=square(selpar\_L50\_c02-set\_selpar\_L50\_c02);<br>f\_priors+=square(selpar\_slope\_c02-set\_selpar\_slope\_c02);<br>//f\_rpriors+=square(selpar\_L502\_c02-set\_selpar\_L502\_c02);<br>f\_priors+=square(selpar\_slope2\_c02-set\_selpar\_slope2 %/f\_priors+=square(selpar\_L50\_HB1-set\_selpar\_L50\_HB1);<br>f\_priors+=square(selpar\_slope\_HB1-set\_selpar\_slope\_HB1);<br>f\_priors+=square(selpar\_L50\_HB2-set\_selpar\_slope\_HB2);<br>f\_priors+=square(selpar\_L50\_HB2-set\_selpar\_slope\_HB2);<br> // f\_priors+=square(selpar\_Age1\_HB\_D3-set\_selpar\_Age1\_HB\_D3); // f\_priors+=square(selpar\_L50\_MRFSS3-set\_selpar\_L50\_MRFSS3); f\_priors+=square(selpar\_slope\_MRFSS3-set\_selpar\_slope\_MRFSS3); // f\_priors+=square(selpar\_L50\_CVT-set\_selpar\_L50\_CVT); f\_priors+=square(selpar\_slope\_CVT-set\_selpar\_slope\_CVT); // f\_priors+=square(selpar\_L502\_CVT-set\_selpar\_L502\_CVT); // f\_priors+=square(selpar\_slope2\_CVT-set\_selpar\_slope2\_CVT); // f\_priors+=square(selpar\_L50\_RVC-set\_selpar\_L50\_RVC); f\_priors+=square(selpar\_slope\_RVC-set\_selpar\_slope\_RVC); // f\_priors+=square(selpar\_L502\_RVC-set\_selpar\_L502\_RVC); // f\_priors+=square(selpar\_slope2\_RVC-set\_selpar\_slope2\_RVC); fval+=f\_priors;<br>//cout << "fval = " << fval << " fval\_unwgt = " << fval\_unwgt << endl; REPORT\_SECTION<br>// cout<<"stai // cout<<"start report"<<endl; get\_weighted\_current(); //cout<<"got weighted"<<endl; get\_msy(); //cout<<"got msy"<<endl; get\_miscellaneous\_stuff();

//cout<<"got misc stuff"<<endl;<br>get\_per\_recruit\_stuff();<br>//cout<<"got per recruit"<<endl; get\_effective\_sample\_sizes(); cout <<endl; cout << "><>--><>--><>--><>--><>--><>--><>--><>--><>--><>" <<endl; cout << "BC Fmsy=" << F\_msy\_out<< " BC SSBmsy=" << SSB\_msy\_out <<endl; cout <<"F status="<<FdF\_msy\_end<<endl; cout <<"Pop status="<<SdSSB\_msy\_end<<endl; cout << "h="<<steep<<" R0="<<R0<<endl; cout << "><>--><>--><>--><>--><>--><>--><>--><>--><>--><>" <<endl;

// cout<< mfexp(log\_len\_cv)<<endl;

// report << "TotalLikelihood " << fval << endl; #include "rg\_make\_Robject1.cxx" // write the S-compatible report

### Appendix B: AD Model Builder data input file for red grouper

##--><>--><>--><>--><>--><>--><>--><>--><>--><>--><>--><>--><>--><> ## Data Input File ## SEDAR19 Assessment: Red Grouper ## ##--><>--><>--><>--><>--><>--><>--><>--><>--><>--><>--><>--><>--><> #starting and ending year of model 1976 2008 #Starting year to estimate recruitment deviation from S-R curve 1976 #3 phases of constraints on recruitment deviations: allows possible heavier constraint in early and late period, with lighter constraint in the middle #ending years of recruitment constraint phases 1977 2006 #3 periods of size regs: yr1-83 no restrictions, 1984-91 12-inch TL, 1992-09 20-in TL #ending years of regulation period 1983  $1991$ ##Size limits of periods 2, 3 (in mm: 1mm=0.0394in) 304.5685 #period 2 507.6142 #period 3 406.0914 #release size applied to discards in period 2: based on FL regs #Number of ages (20 classes is 1,...,20+) 16 ##vector of agebins, last is a plus group 1 2 3 4 5 6 7 8 9 10 11 12 13 14 15 16 ##number length bins used to match length comps and number used to compute plus group 35 11<br>#Vector of length bins (mm)(midpoint of bin) used to match length comps and bins used to compute plus group<br>160 190 220 250 280 310 340 370 400 430 460 490 520 550 580 610 640 670 700 730 760 790 820 850 880 910 940 970 0.2 #comm HAL 0.2 #headboat 0.2 #MRFSS #max value of F used in spr and msy calculations 1.0 #number of iterations in spr calculations 10001 #number of iterations in msy calculations 10001 #Number years at end of time series over which to average sector Fs, for weighted selectivities 3 #multiplicative bias correction of recruitment (may set to 1.0 for none or negative to compute from recruitment variance) -1.0 #number yrs to exclude at end of time series for computing bias correction (end rec devs may have extra constraint) 0 #VonBert params (Linf, K, t0), units in mm TL 848.21  $0.213$ -0.67 #Standard errors of vonBert param (Linf, K, t0), applied if params are estimated 4.412 0.003 0.037 #cv of length at age 0.09 #standard error of cv of length at age, applied if cv is estimated 0.0008 #length-weight (TL-whole wgt) coefficients a and b, W=aL^b, (W in g, TL in mm) 8.418E-06 3.1 ##time-invariant vector of % maturity-at-age for females (ages 1-20)<br>0.0 0.354 0.539 0.714 0.842 0.919 0.960 0.981 0.991 0.996 0.998 1.0 1.0 1.0 1.0 1.0<br>##time-invariant vector of % maturity-at-age for #time-variant vector of proportion female (ages 1–20)<br>1.0 0.963 0.930 0.878 0.803 0.705 0.590 0.466 0.346 0.239 0.153 0.091 0.050 0.025 0.0 0.0<br>#time of year (as fraction) for spawning: mid-April= #time<br>0.315 #age-dependent natural mortality at age 0.30 0.23 0.19 0.17 0.16 0.15 0.14 0.13 0.13 0.13 0.13 0.12 0.12 0.12 0.12 0.12 #age-independent natural mortality (used only to compute MSST=(1-M)SSBmsy) 0.14 ##Spawner-recruit parameters #steepness (fixed or initial guess) (0.72 from meta-analysis)

0.72 #standard error of steepness (from meta-analysis) 0.17 #log\_R0 - log virgin recruitment ء۔<br>0 12.9 # R autocorrelation 0.0 #################################################################################################### ####FL Keys Visual Survey (RVC)##################################################################### ##Starting and ending years of time series, respectively 1994 2008 ##Observed CPUE (numbers) and CV vectors, respectively<br>0.38 0.29 0.35 0.42 0.74 1.70 1.55 1.68 1.37 1.53 1.16 1.30 0.63 0.67 1.24<br>0.65 0.28 0.42 0.42 0.53 0.3 #Starting and ending year of length composition data 1994 2008 #sample sizes of length comps by year (first row observed N, second row effective N: effective may be set to observed)<br>126.0 291.0 151.0 408.0 461.0 400.0 527.0 742.0 628.0 448.0 246.0 246.0 498.0 608.0 619.0 735.0<br>126.0 2 #length composition by year (year,lengthbin 3cm) 0.1674 0.1573 0.1752 0.0730 0.0100 0.0398 0.0512 0.0295 0.0574 0.0423 0.0590 0.0571 0.0587 0.0209 0.001 0.0000 0.0000 0.0000 0.0000 0.0000 0.0000 0.0000 0.0000 0.0000 0.0000 0.0000 0.0000 0.0000 0.0000 0.0000 0.0000 0.0000  $\begin{array}{cccccccccccccccc} 0.0191 & 0.0313 & 0.0881 & 0.1243 & 0.0944 & 0.1233 & 0.1448 & 0.1872 & 0.1329 & 0.0470 & 0.0064 & 0.0012 & 0.0001 & 0.0000 & 0.0000 & 0.0000 & 0.0000 & 0.0000 & 0.0000 & 0.0000 & 0.0000 & 0.0000 & 0.0000 & 0.0000 & 0.0000 & 0.0000 & 0$ 0.0101 0.0557 0.0822 0.1037 0.1036 0.1514 0.1135 0.1086 0.0930 0.0463 0.0574 0.0310 0.0010 0.0041 0.0000 0.0100 0.0100 0.000 0.000 0.000 0.000 0.0000 0.0000 0.0000 0.0000 0.0000 0.0000 0.0000 0.0000 0.0000 0.0000 0.0000 0. 0.0184 0.0756 0.1772 0.1527 0.1161 0.1152 0.1042 0.0933 0.0664 0.0412 0.0161 0.0106 0.0096 0.0032 0.0002 0.0000 0.0000 0.0000 0.0000 0.0000 0.0000 0.0000 0.0000 0.0000 0.0000 0.0000 0.0000 0.0000 0.0000 0.0000 0.0000 0.0000 0.1742 0.1436 0.1035 0.1029 0.0746 0.0840 0.0801 0.0465 0.0594 0.0526 0.0142 0.0175 0.0154 0.0085 0.0070 0.0017 0.0022 0.0075 0.0041 0.0004 0.0000 0.0000 0.0000 0.0000 0.0000 0.0000 0.0000 0.0000 0.0000 0.0000 0.0000 0.0000 0.0341 0.0670 0.0687 0.0880 0.1070 0.1646 0.1437 0.0966 0.0747 0.0627 0.0343 0.0207 0.0122 0.0052 0.0036 0.0022 0.0049 0.0026 0.0002 0.0000 0.0000 0.0000 0.0000 0.0010 0.0036 0.0021 0.0 0.0173 0.0232 0.0316 0.0395 0.0521 0.0882 0.1427 0.1492 0.0985 0.0781 0.0767 0.0563 0.0371 0.0168 0.0099 0.0130 0.0176 0.0116 0.0083 0.0100 0.0036 0.0016 0.0080 0.0071 0.0014 0.004 0.0 0.0113 0.0185 0.0241 0.0433 0.0625 0.0950 0.0946 0.0780 0.0774 0.0814 0.0727 0.0524 0.0509 0.0409 0.0345 0.0369 0.0282 0.0127 0.0137 0.0138 0.0217 0.0247 0.0055 0.0002 0.0000 0.0000 0.0 0.0195 0.0266 0.0451 0.0699 0.0719 0.0787 0.0698 0.0644 0.0744 0.0679 0.0576 0.0501 0.0475 0.0279 0.0234 0.0245 0.0198 0.0198 0.0103 0.0121 0.0247 0.0272 0.0260 0.0140 0.0083 0.0035 0.0071 0.0 0.0187 0.0216 0.0250 0.0308 0.0872 0.0885 0.0626 0.0861 0.1201 0.1072 0.0664 0.0341 0.0179 0.0117 0.0106 0.0112 0.0216 0.0510 0.0337 0.0157 0.0137 0.0147 0.0130 0.0089 0.0018 0.0067 0.0 0.0040 0.0231 0.0296 0.0284 0.0431 0.0890 0.0920 0.0954 0.1104 0.1074 0.0924 0.0715 0.0670 0.0385 0.0263 0.0232 0.0238 0.0120 0.0090 0.0030 0.0003 0.0002 0.0001 0.0006 0.0001 0.0000 0.000 0.000 0.000 0.000 0.000 0.000 0.000  $\begin{array}{cccccccccccccccc} 0.0370 & 0.0543 & 0.0494 & 0.0341 & 0.0282 & 0.0371 & 0.0760 & 0.1117 & 0.1242 & 0.1277 & 0.0892 & 0.0494 & 0.0285 & 0.0227 & 0.0296 & 0.0357 & 0.0192 & 0.0063 & 0.0065 & 0.0105 & 0.0104 & 0.0088 & 0.0024 & 0.0001 & 0.0000 & 0.0000 & 0$ 0.0080 0.0106 0.0227 0.0346 0.0535 0.0846 0.0784 0.0798 0.1108 0.0914 0.0465 0.0419 0.0457 0.0334 0.0350 0.055 0.0507 0.0590 0.059 0.0303 0.0061 0.0091 0.0021 0.0028 0.0001 0.0000 0.0006 0.0<br>0.0065 0.0217 0.0452 0.0676 0.0 #################################################################################################### # #################MARMAP Chevron trap index########################################################## ##Starting and ending years of time series, respectively 1990 200e ##Observed CPUE (numbers) and CV vectors, respectively 0.05 0.12 0.45 0.86 1.1 0.52 2.61 0.32 0.33 1.7 1.13 1.7 1.16 1.02 1.03 1.15 1.7 1.51 0.56 1.13 0.94 0.75 0.65 0.62 0.76 0.61 0.88 0.65 0.53 0.49 0.53 0.52 0.52 0.53 0.48 0.52 0.49 0.66 ##Starting and ending year of length composition data 1997 2007 ##sample sizes of length comps by year (first row observed N, second row effective N: effective may be set to observed)<br>23.0 28.0 21.0 25.0 20.0 21.0 19.0 22.0 25.0 18.0 21.0<br>23.0 28.0 2 ##length composition samples (year,lengthbin 1cm) 0.0000 0.0000 0.0000 0.0000 0.0000 0.0250 0.1000 0.0500 0.1250 0.0750 0.0750 0.0750 0.0250 0.0000 0.0250 0.0000 0.0000 0.0000 0.0000 0.0000 0.0000 0.0000 0.0000 0.0000 0.0000 0.0000 0.0<br>0.0000 0.0000 0.0000 0.0000 0.0000 0 .0 00000 0.0000 0.0000 0.0000 0.0000 0.0000 0.0000 0.0830 0.0200 0.0625 0.2292 0.2283 0.1041 0.0834 0.0625 0.1042 0.0208 0.0000 0.0000 0.0000 0.0000 0.0000 0.0000 0.0000 0.0000 0.0000 0.0000 0.0000 0.0000 0.0000 0.0000 0.0 0.0000 0.0000 0.0000 0.0000 0.0000 0.0000 0.0000 0.0000 0.0263 0.0000 0.0526 0.0263 0.0263 0.0789 0.2894 0.2368 0.1579 0.1052 0.0000 0.0000 0.0000 0.0000 0.0000 0.0000 0.0000 0.0000 0.0000 0.0000 0.0000 0.0000 0.0000 0.000 0.0000 0.0000 0.0000 0.0000 0.0000 0.0526 0.1842 0.1315 0.0789 0.0526 0.0263 0.0263 0.0263 0.0526 0.0263 0.0526 0.1052 0.1053 0.0526 0.0263 0.0000 0.0000 0.0000 0.0000 0.0000 0.0000 0.0000 0.0000 0.0000 0.0000 0.0000 0.0000 0.0000 0.0000 0.0000 0.0000 0.0000 0.0270 0.0811 0.0270 0.0270 0.0540 0.1081 0.2163 0.2433 0.0811 0.0000 0.0270 0.0000 0.0000 0.0541 0.0270 0.0270 0.0000 0.0000 0.0000 0.0000 0.0000 0.0000 0.0000 0.0000 0.0000 0.0000 0.000 0.0000 0.0000 0.0000 0.0000 0.0000 0.1081 0.0000 0.0541 0.0810 0.1621 0.0541 0.0811 0.0811 0.0810 1.081 0.1082 0.0540 0.0000 0.0000 0.0000 0.0000 0.0000 0.0000 0.0000 0.0000 0.0000 0.000<br>0.0000 0.0000 0.0000 0.1250 0.1750 0.0000 0.0000 0.0000 0.0000 0.1250 0.1750 0.0250 0.0250 0.0750 0.0500 0.0750 0.1500 0.1500 0.0250 0.0500 0.0000 0.0000 0.0000 0.0000 0.0000 0.0000 0.0000 0.0000 0.0000 0.0000 0.0000 0.0000 0.0000 0.0000 0.0000 0.0000 0.0000 0.0000 0.0000 0.0000 0.0000 0.0000 0.0690 0.0000 0.1724 0.1035 0.0345 0.0345 0.0345 0.0690 0.1035 0.1724 0.1379 0.0000 0.0000 0.0000 0.0000 0.0000 0.0000 0.0000 0.0000 0.0000 0.0000 0.0000 0.0000 0.0000 0.0000 0.0000 0.0000 .0 מסמר 0.000 0.000 0.000 0.000 0.000 0.000 0.000 0.000 0.235 0.045 0.045 0.045 0.044 0.000 0.000 0.000 0.000 0.000 0.000 0.000 0.000 0.000 0.000 0.000 0.000 0.000 0.000 0.000 0.000 0.000 0.000 0.000 0.000 0.000 0.000 0.0 0.0000 0.0000 0.0000 0.0000 0.0000 0.0000 0.0000 0.0000 0.0000 0.1163 0.0930 0.3023 0.1861 0.0931 0.0233 0.0233 0.0233 0.0000 0.0466 0.0233 ##Starting and ending years of age composition data 1997 2007 #sample sizes of age comps by year (first row observed N, second row effective N: effective may be set to observed)<br>23.0 28.0 21.0 25.0 20.0 21.0 19.0 22.0 25.0 18.0 21.0<br>23.0 28.0 21.0 25.0 20.0 21.0 19.0 #age composition samples (year, age)<br>0.0000 0.1111 0.3611 0.3611 0.0 0.0000 0.0278 0.1111 0.0000 0.0000 0.0000 0.0278 0.0000 0.0000 0.0000 0.0000 0.0000 0.0000 0.0000 0.0000 0.000<br>0.2361 0.0139 0.0510 0.0010 0.0000 0.0000 0.0000 0.0000 0.0000 0.0000 0.0000 0.0000 0.0000 0.0000 0.0000 0.000<br> 0.0000 0.0000 0.0694 0.6111 0.2361 0.0139 0.0556 0.0139 0.0000 0.0000 0.0000 0.0000 0.0000 0.0000 0.0000 0.0000 0.0000 0.0000 0.0851 0.3830 0.4255 0.0851 0.0000 0.0213 0.0000 0.0000 0.0000 0.0000 0.0000 0.0000 0.0000 0.0000 0.0000 0.0000 0.0303 0.0606 0.3636 0.3030 0.1818 0.0606 0.0000 0.0000 0.0000 0.0000 0.0000 0.0000 0.0000 0.0000 0.0000 0.0000 0.4595 0.0811 0.0811 0.1351 0.2432 0.0000 0.0000 0.0000 0.0000 0.0000 0.0000 0.0000 0.0000 0.0000 0.0000 0.1111 0.0833 0.6111 0.0833 0.0000 0.0556 0.0278 0.0278 0.0000 0.0000 0.0000 0.0000 0.0000 0.0000 0.0000 0.0000 0.1111 0.2778 0.1667 0.4167 0.0000 0.0000 0.0000 0.0000 0.0000 0.0000 0.0000 0.0000 0.0278 0.0000 0.0000 0.0000 0.2308 0.2308 0.4103 0.0513 0.0513 0.0000 0.0000 0.0256 0.0000 0.0000 0.0000 0.0000 0.0000 0.0000 0.000<br>0.0000 0.0000 0.2857 0.2143 0.3571 0.0357 0.0714 0.0000 0.0000 0.0000 0.0357 0.0000 0.0000 0.0000 0.0000 0.000<br> 0.0000 0.0000 0.0233 0.0233 0.7674 0.1163 0.0233 0.0000 0.0000 0.0000 0.0000 0.0000 0.0465 0.0000 0.0000 0.0000 #################################################################################################### # ######################Commercial Hook and Line fishery landings######################### ##Commercial Hook and Line CPUE Index from Logbook ##Starting and ending years of CPUE index 1993 2008 ##Observed CPUE and assumed CVs 0.39 0.31 0.50 0.58 0.65 0.99 1.45 1.05 0.84 0.90 1.03 0.96 0.86 1.22 1.94 2.35 0.27 0.26 0.21 0.17 0.15 0.12 0.10 0.13 0.15 0.15 0.14 0.14 0.15 0.13 0.11 0.10 ##Commercial Hook and Line fishery landings #Starting and ending years of landings time series, respectively 1976 2008<br>##Observed landings (1000 lb whole weight) and assumed CVs ##0bserved landings (1000 lb whole weight) and assumed CVs<br>263.678 209.245 257.966 234.447 184.857 210.642 050.2009 236.620 201.470 249.957 189.755 244.353 230.244 172.989 139.206 128.888 168.202 165.351 230.109 279.453 31 1992 2008 ##Observed discards (1000 fish) and assumed CVs

8.915 8.575 14.397 10.489 11.582 14.709 10.461 12.956 10.869 8.423 21.608 11.354 10.850 9.992 4.933 8.571 1.993 0.01 0.01 0.01 0.01 0.01 0.01 0.01 0.01 0.01 0.01 0.01 0.01 0.01 0.01 0.01 0.01 0.01 ##Starting and ending years of commercial hook and line length composition sample data 1986 #1986 starts TIP in FL 2008<br>#sample size of c \*sample size of commercial length comp data by year (first row observed N, second row effective N: effective may be set to observed)<br>33.0 46.0 67.0 62.0 73.0 77.0 42.0 71.0 76.0 94.0 79.0 64.0 105.0 176.0 214.0 149.0 116.0 33.0 46.0 67.0 62.0 73.0 77.0 42.0 71.0 76.0 94.0 79.0 64.0 105.0 176.0 214.0 149.0 116.0 135.0 181.0 259.0 314.0 432.0 408.0<br>33.0 46.0 67.0 62.0 73.0 77.0 42.0 71.0 76.0 94.0 79.0 64.0 105.0 176.0 214.0 149.0 116.0 135.0 #commercial length composition samples (year,lengthbin 3 cm)  $\begin{matrix} 0.0000 & 0.0000 & 0.0010 & 0.0010 & 0.0001 & 0.0000 & 0.0000 & 0.0000 & 0.0000 & 0.0000 & 0.0000 & 0.0000 & 0.0000 & 0.0000 & 0.0000 & 0.0000 & 0.0000 & 0.0000 & 0.0000 & 0.0000 & 0.0000 & 0.0000 & 0.0000 & 0.0000 & 0.0000 & 0.0000 & 0.0000$ .0000 0.0000 0.0000 0.0000 0.0033 0.0318 0.1076 0.1345 0.1300 0.0922 0.1014 0.0927 0.0777 0.0731 0.0420 0.0378 0.0233 0.0202 0.0124 0.0036 0.0025 0.0013 0.0022 0.0001 0.0000 0.0000 0.000<br>0.0000 0.0000 0.0000 0.0166 0.1486 0.0000 0.0000 0.0000 0.0000 0.0166 0.1486 0.2011 0.1464 0.1095 0.0937 0.0692 0.0533 0.0383 0.0359 0.0296 0.008 0.0036 0.0059 0.0026 0.0026 0.0009 0.0000 0.0000 0.0000 0.0000 0.0000 0.0000 0.0000 0.0000 0.0000 0.0000 0.0000 0.0000 0.0000 0.0000 0.0000 0.0013 0.0949 0.1481 0.1742 0.1458 0.0972 0.0826 0.0497 0.0497 0.0614 0.0387 0.0249 0.0115 0.0031 0.0044 0.0016 0.0051 0.0031 0.0020 0.0007 0.0000 0.0000 0.0000 0.0000 0.0000 0.0000 0.0000 0.0000 0.0000 0.0000 0.0000 0.0000 0.0000 0.0073 0.0151 0.0175 0.0172 0.0477 0.0904 0.0846 0.0915 0.0981 0.1258 0.1216 0.0751 0.0448 0.0227 0.0372 0.0274 0.0387 0.0242 0.0129 0.0000 0.0 0.0000 0.0000 0.0000 0.0001 0.0000 0.0105 0.0000 0.0234 0.0235 0.0254 0.0240 0.0505 0.0858 0.0838 0.1070 0.1127 0.1157 0.1414 0.0964 0.0461 0.0321 0.0098 0.0118 0.0001 0.0000 0.0000 0.000 0.000 0.000 0.000 0.000 0.000 0.000 0.0000 0.0000 0.0000 0.0000 0.0000 0.0000 0.0000 0.0000 0.0000 0.0039 0.0654 0.1285 0.1117 0.1057 0.1591 0.1344 0.0859 0.0952 0.0427 0.0195 0.0128 0.0195 0.0117 0.0039 0.0000 0.0000 0.0 0.0000 0.0000 0.0000 0.0000 0.0000 0.0000 0.0028 0.0069 0.0069 0.0174 0.0144 0.0316 0.0353 0.0517 0.0860 0.1336 0.1821 0.1273 0.1253 0.0735 0.0407 0.0406 0.0211 0.0028 0.0000 0.0000 0.0000 0.0000 0.0000 0.0000 0.0000 0.0000 0.0000 0.0000 0.0000 0.0000 0.0000 0.0000 0.0040 0.0119 0.0093 0.0119 0.1044 0.1110 0.1063 0.0811 0.0813 0.1291 0.1176 0.1027 0.0500 0.0336 0.0296 0.0095 0.0066 0.0000 0.0000 0.0000 0.0000 0.0000 0.0000 0.0000 0.0000 0.0000 0.0000 0.0000 0.0000 0.0000 0.0000 0.0000 0.0000 0.0010 0.0042 0.0038 0.0209 0.0325 0.0666 0.1764 0.2504 0.1637 0.0921 0.0731 0.0544 0.0315 0.0216 0.0015 0.0053 0.0010 0.0000 0.0000 0.0 0.0000 0.0000 0.0000 0.0000 0.0000 0.0000 0.0050 0.0050 0.0050 0.0112 0.0039 0.0421 0.0898 0.0982 0.1549 0.1878 0.1823 0.1001 0.0528 0.0269 0.0177 0.0121 0.0051 0.0000 0.0000 0.0000 0.0000 0.0000 0.0000 0.0000 0.0000 0.0000 0.0000 0.0000 0.0000 0.0000 0.0000 0.0000 0.0000 0.0000 0.0000 0.0025 0.0714 0.1309 0.0788 0.0533 0.0967 0.1093 0.2121 0.1371 0.0528 0.0260 0.0283 0.0008 0.0000 0.0000 0.0000 0.0000 0.0000 0.0000 0.0000 0.0000 0.0000 0.000 0.0000 0.0000 0.0000 0.0000 0.0000 0.0000 0.0000 0.0029 0.0081 0.0119 0.0607 0.1637 0.1219 0.1346 0.1498 0.0842 0.0919 0.0670 0.0539 0.0303 0.0057 0.0109 0.0026 0.0000 0.0000 0.000 0.000 0.000 0.000 0.000 0.000 0.000 0.000 0.0000 0.0000 0.0000 0.0000 0.0000 0.0000 0.0000 0.0000 0.0007 0.0015 0.0128 0.0431 0.0762 0.1647 0.2431 0.1939 0.1125 0.0649 0.0472 0.0245 0.0107 0.0041 0.0000 0.0000 0.0000 0.0000 0.0000 0.0000 0.0000 0.0000 0.0000 0.0000 0.0000 0.0000 0.0000 0.0000 0.0000 0.0025 0.0000 0.0000 0.0006 0.0008 0.0038 0.0157 0.0494 0.0793 0.1934 0.2358 0.1952 0.1237 0.0559 0.0259 0.0116 0.0033 0.0031 0.0000 0.0000 0.0000 0.0000 0.0000 0.0000 0.0000 0.0000 0.0000 0.0000 0.0000 0.0000 0.0000 0.0000 0.0000 0.0000 0.0020 0.0020 0.0000 0.0090 0.0374 0.0070 0.0219 0.0219 0.0374 0.1074 0.2054 0.2871 0.1925 0.0579 0.0252 0.0051 0.0024 0.0000 0.0000 0.0 0.0000 0.0000 0.0000 0.0000 0.0000 0.0000 0.0000 0.0000 0.0000 0.0027 0.0330 0.0419 0.0392 0.0265 0.0142 0.0220 0.0941 0.1871 0.2547 0.1643 0.0796 0.0404 0.0000 0.0000 0.0000 0.0000 0.0000 0.0000 0.0000 0.0000 0.0000 0.0000 0.0000 0.0000 0.0000 0.0000 0.0000 0.0000 0.0000 0.0025 0.0027 0.0107 0.0576 0.0566 0.0592 0.0836 0.0677 0.0511 0.0382 0.0917 0.1590 0.1876 0.1045 0.0199 0.0073 0.0002 0.0000 0.0000 0.0 0.0000 0.0000 0.0000 0.0000 0.0000 0.0000 0.0009 0.0018 0.0031 0.0074 0.0626 0.1021 0.0983 0.0639 0.1078 0.1178 0.1106 0.0617 0.0536 0.0786 0.0903 0.0281 0.0065 0.0040 0.0000 0.0000 0.0 0.0000 0.0000 0.0000 0.0000 0.0000 0.0000 0.0000 0.0000 0.0000 0.0018 0.0343 0.0723 0.1028 0.1103 0.1088 0.0965 0.1104 0.0830 0.0613 0.0767 0.0772 0.0507 0.0136 0.0002 0.0000 0.0603 0.0607 0.0136 0.0002 0.0000 0.0 0.0000 0.0000 0.0000 0.0000 0.0000 0.0000 0.0005 0.0011 0.0000 0.0048 0.0856 0.1210 0.0908 0.0793 0.0982 0.1262 0.1179 0.0849 0.0665 0.0676 0.0389 0.0139 0.0027 0.0002 0.0000 0.0000 0.0 0.0000 0.0000 0.0000 0.0000 0.0000 0.0000 0.0016 0.0020 0.0012 0.0018 0.0185 0.0682 0.1186 0.1433 0.1389 0.1188 0.1039 0.1111 0.0662 0.0537 0.0372 0.0102 0.0052 0.0035 0.0004 0.000 0.0000 0.0000 0.0000 0.0000 0.0000 0.0000 ##Number and vector of years of age compositions for hook and line fishery 5 2004 2005 2006 2007 2008 ##sample sizes of age comps by year (first row observed N, second row effective N: effective may be set to observed) 65.0 147.0 219.0 387.0 395.0 65.0 147.0 219.0 387.0 395.0 #age composition samples (year,age)<br>0.002 0.079 0.265 0.212 0.154 0.002 0.079 0.265 0.212 0.154 0.029 0.063 0.099 0.070 0.010 0.011 0.003 0.000 0.001 0.000 0.000 0.002 0.038 0.244 0.241 0.194 0.075 0.013 0.028 0.066 0.058 0.020 0.006 0.013 0.002 0.000 0.000<br>0.000 0.020 0.341 0.184 0.276 0.033 0.072 0.006 0.008 0.011 0.027 0.009 0.007 0.000 0.004 0.001<br>0.000 0.002 0.143 0.437 0.160 0.000 0.020 0.341 0.184 0.276 0.033 0.072 0.006 0.008 0.011 0.027 0.009 0.007 0.000 0.004 0.001 0.000 0.002 0.143 0.437 0.160 0.115 0.042 0.029 0.004 0.016 0.020 0.015 0.008 0.001 0.003 0.003 0.000 0.000 0.020 0.292 0.434 0.077 0.046 0.037 0.018 0.007 0.013 0.027 0.016 0.008 0.001 0.003 #################################Commercial Other (pots + dive + other) fishery landings ########### ##Starting and ending years of landings time series, respectively 1976 2008 #Observed landings (1000 lb whole weight) and CV's 171.480 135.148 152.356 135.079 103.576 125.994 113.021 118.816 141.385 100.637 130.830 118.235 111.014 113.742 102.009 74.863 39.960 16.477 10.094 9.413 19.121 18.837 35.487 17.033 12.356 43.889 31.312 22.158 31.624 13.270 7.659 15.027 9.382 0.01 0.01 0.01 0.01 0.01 0.01 0.01 0.01 0.01 0.01 0.01 0.01 0.01 0.01 0.01 0.01 0.01 0.01 0.01 0.01 0.01 0.01 0.01 0.01 0.01 0.01 0.01 0.01 0.01 0.01 0.01 0.01 0.01 #Number and vector of years of length compositions (comm combined) 3881 1986 1987 1989 ##sample sizes of length comp data by year (first row observed N, second row effective N: effective may be set to observed) 13 6 8 13 6 8 #commercial combined gear (data from pots) length comp samples (year,age) (3cm length bins)<br>0.0000 0.0000 0.0000 0.0000 0.0064 0.0828 0.1623 0.1319 0.1212 0.0678 0.071 0.072 0.0485 0.0532 0.0311 0.0258 0.0266 0.0158 0.0193 ########################################Headboat landings######################################## ##Starting and ending years for CPUE index 1978 2008 ##Observed CPUE values (numbers) and CVs, 1.78 2.35 0.86 1.04 0.69 1.23 0.76 0.63 0.59 0.83 0.53 0.72 0.61 0.36 0.4 0.5 0.61 0.66 0.74 1.11 1.89 1.58 0.92 1.01 0.76 0.75 1.5 2.82 1.07 0.99 0.69 0.2 0.18 0.2 0.21 0.22 0.2 0.2 0.21 0.21 0.21 0.22 0.22 0.23 0.23 0.23 0.22 0.22 0.22 0.21 0.21 0.2 0.21 0.22 0.21 0.22 0.22 0.2 0.19 0.22 0.23 0.23 ##Starting and ending years for landings time series 1976<br>2008 2008<br>###eadboat landings vector (1000 fish) and CV's<br>4.60 5.61 4.77 9.38 8.14 7.96 6.36 9.89 8.56 8.78 5.81 7.04 5.10 3.62 7.33 2.73 3.98 4.79 5.47 5.25 5.65 8.06 10.90 7.26 5.33 4.94 4.6<br>0.01 0.01 0.01 0.01 0.01 0.01 0.01 ##Starting and ending years of discards time series, respectively 2005 2007 ##Observed discards (1000s) and assumed CVs 88.18 22.44 20.30 #95.58 43.68 42.99 0.01 0.01 0.01 ##Starting and ending year of headboat length composition data 1976 2008 ##sample sizes of length comp data by year (first row observed N, second row effective M, effective may be set to observed)<br>40.0 73.0 56.0 89.0 115.0 148.0 162.0 224.0 284.0 247.0 203.0 173.0 139.0 153.0 104.0 54.0 59.0 80 ##HB length comp samples (year,lengthbin) 0.0000 0.0000 0.0462 0.0000 0.0462 0.0000 0.0154 0.0000 0.0308 0.0154 0.0769 0.1077 0.2000 0.2923 0.0615 0.0000 0.0000 0.0154 0.0000 0.0000 0.0000 0.0308 0.0308 0.0308 0.0308 0.0308 0.0308 0.0308 0.03642 0.0000 0.0000 0.00 0.0000 0.0000 0.0000 0.0000 0.0000 0.0000 0.0167 0.0000 0.0167 0.0000 0.0417 0.0250 0.0553 0.0353 0.1167 0.2333 0.2250 0.0750 0.0167 0.0250 0.0250 0.0033 0.0417 0.0000 0.0000 0.0000 0.0<br>0.0000 0.0000 0.0000 0.0000 0.0000 0 0.0000 0.0000 0.0000 0.0003 0.1076 0.1519 0.0823 0.0696 0.0893 0.0670 0.0633 0.0633 0.0127 0.0253 0.0380 0.0443 0.0316 0.0506 0.0316 0.0063 0.0063 0.0000 0.0000 0.0000 0.0000 0.0000 0.0000 0.0000 0.0000 0.0000 0.0000 0.0000 0.0000 0.0000 0.0000 0.0000 0.0000 0.0412 0.1082 0.1134 0.0773 0.0979 0.0722 0.0773 0.0412 0.0567 0.0619 0.0567 0.0464 0.0309 0.0464 0.0155 0.0361 0.0052 0.0155 0.0000 0.0000 0.0000 0.0000 0.0000 0.0000 0.0000 0.0000 0.0000 0.0000 0.0000 0.0000 0.00253 0.0380 0.0675 0.0844 0.0970 0.0759 0.0591 0.0675 0.0591 0.0844 0.0886 0.0675 0.0380 0.0422 0.0380 0.0127 0.0084 0.0295 0.0127 0.0000 0.0000 0.0042 0.0380 0.0127 0.0000 0.0000 0.0042 0.0 0.0000 0.0000 0.0000 0.0000 0.0072 0.0397 0.1047 0.1191 0.0903 0.0903 0.0794 0.0325 0.0686 0.0722 0.0578 0.0758 0.0542 0.0181 0.0289 0.0144 0.0289 0.0036 0.0108 0.0000 0.0000 0.0036 0.0 0.0000 0.0000 0.0026 0.0000 0.0131 0.0785 0.1728 0.1440 0.0942 0.0550 0.0419 0.0576 0.0288 0.0602 0.0340 0.0419 0.0419 0.0288 0.0183 0.0209 0.0288 0.0131 0.0157 0.0079 0.0000 0.0000 0.0 0.0000 0.0000 0.0000 0.0000 0.0105 0.0314 0.0820 0.1920 0.1274 0.0942 0.0681 0.0576 0.0733 0.0436 0.0227 0.0506 0.0384 0.0314 0.0297 0.0140 0.0052 0.0140 0.0070 0.0017 0.0017 0.0000 0.0 0.0000 0.0000 0.0000 0.0017 0.0052 0.0260 0.0589 0.0953 0.1196 0.1075 0.0832 0.1057 0.0728 0.0572 0.0780 0.0468 0.0399 0.0243 0.0260 0.0139 0.0139 0.0131 0.0139 0.0087 0.0000 0.0035 0.0000 0.0 0.0000 0.0000 0.0000 0.0017 0.0052 0.0260 0.0569 0.0569 0.0350 0.1196 0.1075 0.0832 0.1057 0.0738 0.0572 0.0250 0.0266 0.0399 0.0243 0.0266 0.0399 0.0243 0.0260 0.0139 0.0139 0.0131 0.0139 0.0007 0.0000 0.0000 0.0000 0.000

0.0000 0.0000 0.0000 0.0000 0.0000 0.0000 0.0000 0.0000 0.0000 0.0000 0.0000 0.035 0.1823 0.1281 0.0936 0.1429 0.0985 0.1330 0.0936 0.0099 0.0000 0.0009 0.0049 0.0000 0.0000 0.0000 0.0000 0.0000 0.0000 0.0000 0.0000 0.0000 0.0000 0.0000 0.0000 0.0000 0.0000 0.0000 0.0000 0.0000 0.0000 0.0063 0.0813 0.1938 0.1888 0.1375 0.1063 0.0750 0.0438 0.1000 0.0500 0.0063 0.0250 0.0000 0.0063 0.0000 0.0000 0.0000 0.0000 0.0000 0.0000 0.0000 0.0000 0.0000 0.0000 0.0000 0.0000 0.0000 0.0000 0.0053 0.0000 0.0000 0.0000 0.0053 0.0794 0.3228 0.2593 0.1429 0.0635 0.0000 0.0317 0.0423 0.0212 0.0000 0.0106 0.0000 0.0000 0.0000 0.0053 0.000 0.0053 0.0 0.0000 0.0000 0.0000 0.0000 0.0000 0.0000 0.0000 0.0000 0.0000 0.0083 0.1167 0.2167 0.1500 0.1667 0.1583 0.1167 0.0083 0.0250 0.0167 0.0000 0.0083 0.0083 0.0000 0.0000 0.0000 0.0000 0.0000 0.0000 0.0000 0.0000 0.0000 0.0000 0.0000 0.0000 0.0000 0.0000 0.0006 0.0066 0.0000 0.0000 0.0066 0.0066 0.1316 0.3092 0.2303 0.1053 0.0658 0.0395 0.0329 0.0329 0.0066 0.0000 0.0000 0.0197 0.0000 0.0000 0.0000 0.0000 0.0000 0.0000 0.0000 0.0000 0.0000 0.0000 0.0000 0.0000 0.0000 0.0000 0.0000 0.0000 0.0000 0.0000 0.0000 0.0065 0.1169 0.2078 0.1753 0.1494 0.1039 0.0974 0.0844 0.0065 0.0260 0.0065 0.0000 0.0000 0.0195 0.0000 0.0000 0.0000 0.0000 0.0000 0.0000 0.0000 0.0000 0.0000 0.0000 0.0000 0.0000 0.0000 0.0000 0.0000 0.0000 0.0000 0.0000 0.0073 0.1022 0.2482 0.2117 0.1898 0.0803 0.0657 0.0219 0.0365 0.0219 0.0000 0.0000 0.0000 0.0146 0.0000 0.0000 0.0000 0.0000 0.0000 0.0000 0.0000 0.0000 0.0000 0.0000 0.0000 0.0000 0.0000 0.0000 0.0000 0.0000 0.0000 0.0000 0.0159 0.0556 0.1429 0.2381 0.1825 0.0952 0.1190 0.0635 0.0159 0.0079 0.0317 0.0000 0.0079 0.0159 0.0079 0.0000 0.000 0.000 0.0079 0.000 0.000 0.000 0.000 0.00 0.0000 0.0000 0.0000 0.0000 0.0000 0.0000 0.0000 0.0000 0.0000 0.0000 0.0156 0.0938 0.0938 0.1719 0.1563 0.2031 0.1250 0.0313 0.0469 0.0469 0.0000 0.0156 0.0000 0.0000 0.0000 0.0000 0.000 0.000 0.000 0.000 0.000 0.000 0.00 and vector of years of age compositions (headboat) 1979 1979 1980 1981 1982 1983 1984 2004 2005 2006 2007 2008<br>##sample\_sizes\_of\_age\_comp\_data\_by\_year (first\_row\_observed.N,\_second\_row\_effective\_N:\_effective\_may\_be\_set\_to\_observed)<br>30.0 76.0 113.0 51.0 35.0 41.0 30.0 68.0 52.0 ##headboat age comp samples (year,age)<br>0.0000 0.3121 0.1210 0.1720 0.2484<br>0.0000 0.1423 0.2179 0.1902 0.1625 0.0000 0.3121 0.1210 0.1720 0.2484 0.0573 0.0637 0.0127 0.0064 0.0000 0.0000 0.0064 0.0000 0.0000 0.0000 0.0000 0.0000 0.1423 0.2179 0.1902 0.1625 0.1675 0.0642 0.0327 0.0126 0.0050 0.0050 0.0000 0.0000 0.0000 0.0000 0.0000 0.0000 0.1423 0.2119 0.1902 0.1020 0.1010 0.0042 0.0021 0.0230 0.0000 0.0000 0.0000 0.0000 0.0000 0.0000 0.000<br>0.0443 0.0654 0.2310 0.2300 0.1116 0.1261 0.1376 0.0350 0.0455 0.0000 0.0140 0.0018 0.0000 0.0000 0.0000 0.0000 0.0140 0.0525 0.1979 0.3065 0.2487 0.0788 0.0350 0.0455 0.0000 0.0140 0.0018 0.0053 0.0000 0.0000 0.0000 0.0000 0.0000 0.6781 0.1400 0.0467 0.0369 0.0565 0.0000 0.0074 0.0025 0.0000 0.0049 0.0197 0.0000 0.0074 0.0000 0.0000 0.0382 0.0603 0.6647 0.1368 0.0221 0.0309 0.0088 0.0015 0.0059 0.0059 0.0044 0.0059 0.0088 0.0044 0.0000 0.0015 0.0000 0.0000 0.4722 0.3858 0.0926 0.0494 0.0000 0.0000 0.0000 0.0000 0.0000 0.0000 0.0000 0.0000 0.0000 0.0000 0.0000 0.0162 0.2282 0.2492 0.4126 0.0356 0.0437 0.0000 0.0049 0.0049 0.0000 0.0049 0.0000 0.0000 0.0000 0.0000 0.0000 0.0000 0.0618 0.5792 0.2355 0.0753 0.0193 0.0000 0.0000 0.0000 0.0270 0.0019 0.0000 0.0000 0.0000 0.0000 0.0000 0.0000 0.0109 0.2409 0.5839 0.0876 0.0547 0.0000 0.0000 0.0182 0.0000 0.0000 0.0000 0.0036 0.0000 0.0000 0.0000 0.0078 0.0000 0.1240 0.1473 0.6047 0.0310 0.0775 0.0078 0.0000 0.0000 0.0000 0.0000 0.0000 0.0000 0.0000 ##Starting and ending year of headboat discard length composition data 2005 2007 ##sample sizes of discard length comp data by year (first row observed N, second row effective N: effective may be set to observed) 93.0 59.0 36.0 93.0 59.0 36.0 ##HB discard length comp samples (year,lengthbin) 0.0000 0.0000 0.0107 0.0178 0.0178 0.1643 0.1106 0.1786 0.1857 0.1778 0.1072 0.1107 0.0143 0.0000 0.0000 0.000 0.0000 0.0000 0.0000 0.0000 0.0000 0.0000 0.0000 0.0000 0.0000 0.0000 0.000<br>0.0000 0.0000 0.00158 0.0015 0.0200 #####################################MRFSS landings ################################# #Recreational MRFSS CPUE Index #Starting and ending years of CPUE index 1991 2008 #Observed CPUE and assumed CVs 0.30 0.31 0.87 1.09 0.31 1.34 0.94 1.26 0.68 0.77 0.91 1.97 1.33 1.47 1.56 0.81 0.51 1.58 0.51 0.36 0.84 0.37 0.59 0.35 0.61 0.50 0.32 0.33 0.26 0.25 0.26 0.27 0.22 0.27 0.39 0.28 #Recreational landings #Starting and ending years for landings time series 1981 2008 ##MRFSS landings vector (1000 fish) and CVs 79.93 138.64 237.35 206.42 76.69 91.20 80.46 37.99 74.68 12.83 5.95 22.65 50.32 34.43 37.21 46.47 40.68 35.31 19.40 17.63 18.37 39.25 47.95 40.40 35.42 55.80 77.99 89.13 0.01 0.01 0.01 0.01 0.01 0.01 0.01 0.01 0.01 0.01 0.01 0.01 0.01 0.01 0.01 0.01 0.01 0.01 0.01 0.01 0.01 0.01 0.01 0.01 0.01 0.01 0.01 0.01 ##Starting and ending years of discards time series, respectively 1981<br>2008 2008<br>##Dbserved discards (1000s) and assumed CVs<br>15.33 17.47 154.68 175.84 7.19 34.29 114.71 54.63 11.93 21.89 163.80 152.33 79.55 146.42 150.45 344.66 352.94 113.65 110.38 226.80 189.69 122.95 159.81 219.12 230.41 194.77 ##Starting and ending year of mrfss length composition data 1993 2008 #sample sizes of length comp data by year (first row observed N, second row effective N: effective may be set to observed)<br>27.0 27.0 31.0 32.0 29.0 44.0 38.0 24.0 48.0 60.0 53.0 36.0 37.0 40.0 4 #MRFSS length comp samples (year,lengthbin) 0.0000 0.0000 0.0000 0.0000 0.0000 0.0000 0.0050 0.0252 0.0240 0.1096 0.1294 0.4467 0.0461 0.0359 0.000 0.000 0.000 0.000 0.0000 0.0000 0.0000 0.0000 0.0000 0.0000 0.0000 0.0000 0.0000 0.0000 0.0000 0.0000 0.0000 0.0000 0. 0.0000 0.0000 0.0000 0.0000 0.0000 0.0000 0.0000 0.0000 0.0000 0.0000 0.1853 0.2540 0.1249 0.0878 0.3205 0.0000 0.0030 0.0244 0.0000 0.0000 0.0000 0.0000 0.0000 0.0000 0.0000 0.0000 0.0000 0.0000 0.0000 0.0000 0.0000 0.0000 0.0000 0.0000 0.0000 0.0000 0.0000 0.0000 0.0000 0.0596 0.0187 0.0397 0.1351 0.1845 0.0669 0.1465 0.1186 0.1229 0.0218 0.0093 0.0297 0.0000 0.0172 0.0000 0.0000 0.0000 0.0000 0.0000 0.0000 0.0000 0.0000 0.0000 0.0000 0.0000 .0.000 0.000 0.000 0.000 0.000 0.000 0.000 0.000 0.000 0.000 0.000 0.000 0.000 0.000 0.000 0.000 0.000 0.000 0.000 0.000 0.000 0.000 0.000 0.000 0.000 0.000 0.000 0.000 0.000 0.000 0.000 0.000 0.000 0.000 0.000 0.000 0.000 0.0000 0.0000 0.0000 0.0000 0.0000 0.0500 0.0296 0.0000 0.0000 0.0600 0.0512 0.0461 0.0763 0.2444 0.1335 0.1058 0.1248 0.0054 0.0000 0.0287 0.0000 0.0180 0.0206 0.0452 0.0206 0.0000 0.0206 0.0462 0.0000 0.000 0.000 0.0206 0 0.0000 0.0000 0.0000 0.0000 0.0000 0.0000 0.0000 0.0000 0.0000 0.0261 0.0053 0.1730 0.2742 0.2064 0.1193 0.0338 0.0633 0.0647 0.0000 0.0000 0.0000 0.0000 0.0000 0.0180 0.0000 0.0000 0.0000 0.0000 0.0000 0.0000 0.0000 0.0000 0.0000 0.0000 0.0000 0.0000 0.0000 0.0216 0.0000 0.0000 0.0000 0.0321 0.0879 0.0651 0.2509 0.2210 0.0791 0.0122 0.0426 0.0794 0.0387 0.0189 0.0506 0.0000 0.0000 0.0000 0.0000 0.0000 0.0000 0.0000 0.0000 0.0000 0.0000 0.0000 0.0000 0.0000 0.0000 0.0000 0.0000 0.0000 0.0000 0.0000 0.0583 0.0559 0.0124 0.0350 0.1122 0.1184 0.2100 0.0422 0.2121 0.1384 0.0051 0.0000 0.0000 0.0000 0.0000 0.0000 0.0000 0.0000 0.0000 0.0000 0.0000 0.0000 0.0000 0.0000 0.0000 0.0000 0.0000 0.0000 0.0000 0.0000 0.0000 0.0000 0.0721 0.0050 0.0706 0.1523 0.0687 0.2586 0.0903 0.0942 0.0645 0.0537 0.0145 0.0127 0.0247 0.0000 0.0182 0.0000 0.0000 0.0000 0.01 0.0000 0.0182 0.0000 0.0000 0.01 0.0000 0.0000 0.0000 0.0000 0.0000 0.0000 0.0000 0.0000 0.0025 0.0000 0.1273 0.2333 0.1096 0.2225 0.0569 0.1483 0.0262 0.0084 0.0440 0.0054 0.0157 0.0000 0.0000 0.0000 0.0000 0.0000 0.0000 0.0000 0.0000 0.0000 0.0000 0.0000 0.0000 0.0000 0.0000 0.0000 0.0000 0.0000 0.0000 0.0205 0.0000 0.0000 0.0386 0.0983 0.1957 0.1996 0.0845 0.1283 0.1554 0.0221 0.0184 0.0271 0.0058 0.0000 0.0056 0.0000 0.0000 0.0000 0.0000 0.0000 0.0000 0.0000 0.0000 0.0000 0.0000 0.0000 0.0000 0.0000 0.0000 0.0000 0.0000 0.0000 0.0000 0.0000 0.0238 0.1309 0.1836 0.0885 0.0596 0.0331 0.0243 0.0539 0.0116 0.0000 0.0000 0.1959 0.1900 0.0000 0.0000 0.0000 0.0000 0.0000 0.0000 0.0000 0.0000 0.0000 0.0000 0.0000 0.0000 0.0000 0.0000 0.0000 0.0000 0.0000 0.0000 0.0286 0.1052 0.0127 0.0331 0.0453 0.5270 0.0681 0.0175 0.0000 0.1557 0.0000 0.0000 0.0015 0.0054 0.0000 0.0000 0.0000 0.0000 0.0000 0.0000 0.0000 0.0000 0.0000 0.0000 0.0000 0.0000 0.0000 0.0000 0.0000 0.0000 0.0000 0.0000 0.0101 0.0333 0.0139 0.0879 0.0989 0.1486 0.0380 0.0292 0.0839 0.0950 0.0012 0.0267 0.0000 0.1008 0.1008 0.1008 0.0302 0.000 0.1008 0.1008 0.0302 0.0 0.0000 0.0000 0.0000 0.0000 0.0000 0.0000 0.0000 0.0000 0.0000 0.0000 0.0877 0.2994 0.1611 0.1201 0.0673 0.0160 0.0407 0.1560 0.0048 0.0469 0.0000 0.0000 0.0000 0.0000 0.0000 0.0000 0.000 0.0000 0.0000 0.0000 0.0000 0.0000 0.0000 0.0000 0.0000 0.0000 0.0000 0.0000 0.0000 0.0000 0.0000 0.0000 ##Starting and ending year of mrfss age composition data 2002 2006 ble sizes of mrfss age comp data by year (first row observed N, second row effective N: effective may be set to observed) 20.0 13.0 7.0 16.0 8.0

0.0000 0.0000 0.0105 0.0035 0.0000 0.0279 0.0453 0.0557 0.0697 0.0810 0.1185 0.1220 0.1359 0.1289 0.0383 0.0529 0.0383 0.0105 0.0383 0.0000 0.0000 0.00105 0.0035 0.0000 0.0000 0.0000 0.0000 0.0000 0.0000 0.0000 0.0000 0.00

0.0000 0.0000 0.0000 0.0048 0.0143 0.0333 0.0667 0.0571 0.1286 0.1333 0.1476 0.1143 0.0952 0.0524 0.0333 0.0286 0.0190 0.0238 0.0190 0.0048 0.0048 0.0000 0.0000 0.0000 0.0048 0.0143 0.0000 0.000 0.000 0.000 0.000 0.000 0.00 0.0000 0.0000 0.0000 0.0000 0.0041 0.0000 0.0083 0.0207 0.0456 0.0705 0.1577 0.1369 0.1618 0.1245 0.0207 0.1120 0.0415 0.0456 0.0332 0.0083 0.0041 0.0001 0.0000 0.0000 0.0000 0.0000 0.0000 0.0000 0.0000 0.0000 0.0000 0.0000 0.0000 0.0000 0.0000 0.0000 0.0005 0.0065 0.0065 0.0452 0.0774 0.1161 0.0516 0.1613 0.1484 0.0452 0.1677 0.0968 0.0323 0.0258 0.0000 0.0000 0.0006 0.0000 0.0065 0.0000 0.0000 0.0000 0.0000 0.0000 0.0000 0.0000 0.0000 0.0000 0.0000 0.0000 0.0000 0.0000 0.0000 0.0000 0.0154 0.0769 0.0615 0.0923 0.0769 0.2000 0.0923 0.1077 0.0923 0.0923 0.0154 0.0000 0.0462 0.0000 0.0000 0.0154 0.0000 0.0154 0.0000 0.0462 0.0000 0.0154 0.0000 0.0154 0.0000 0.0154 0.0000 0.0000 0.0000 0.0000 0.0000 0.0000 0.0000 0.0000 0.0120 0.0000 0.0241 0.2048 0.2289 0.1566 0.1084 0.0964 0.0723 0.0482 0.0482 0.0000 0.0000 0.0000 0.0000 0.0000 0.0000 0.0000 0.0000 0.0000 0.0000 0.0000 0.0000 0.0000 0.0000 0.0000 0.0000 0.0090 0.0000 0.0000 0.0000 0.0180 0.0000 0.0180 0.0991 0.2432 0.1132 0.1171 0.1261 0.1081 0.0541 0.0180 0.0000 0.0090 0.0000 0.0000 0.0180 0.0000 0.0000 0.0000 0.0000 0.0000 0.0000 0.0000 0.0000 0.0000 0.0000 0.0000 0.0000 0.0000 0.0000 0.0000 0.0069 0.0069 0.0000 0.0000 0.1250 0.2083 0.2083 0.1042 0.1111 0.0972 0.0625 0.0208 0.0208 0.0139 0.0000 0.0000 0.0069 0.0000 0.0000 0.0000 0.0000 0.0000 0.0000 0.0000 0.0000 0.0000 0.0000 0.0000 0.0000 0.0000 0.0000 0.0054 0.0054 0.0000 0.0000 0.0161 0.0645 0.1882 0.1774 0.1720 0.1559 0.0968 0.0538 0.023 0.0215 0.0108 0.0000 0.0000 0.0000 0.0000 0.0000 0.0000 0.0000 0.0000 0.0000 0.0000 0.0000 0.0000 0.0000 0.0000 0.0000 0.0000 0.0000 0.0000 0.0000 0.0000 0.0000 0.0076 0.0722 0.2091 0.1407 0.1141 0.0913 0.1027 0.1217 0.1065 0.0228 0.0076 0.0000 0.0000 0.0000 0.0000 0.0038 0.0 0.000 0.0000 0.0000 0.0000 0.0000 0.0000 0.0 0.0000 0.0000 0.0000 0.0000 0.0000 0.0074 0.0050 0.0050 0.0050 0.0099 0.0470 0.1955 0.1040 0.1015 0.1040 0.0941 0.1139 0.1040 0.0421 0.0124 0.0050 0.0000 0.0000 0.0000 0.0000 0.0000 0.0000 0.0000 0.0000 0.0000 0.0000 0.0000 0.0000 0.0000 0.0021 0.0000 0.0000 0.0000 0.0000 0.0043 0.0000 0.0000 0.0107 0.1180 0.2618 0.1781 0.1567 0.1094 0.0494 0.0322 0.0258 0.0236 0.0193 0.0043 0.0043 0.0000 0.0000 0.0000 0.0000 0.0000 0.0000 0.0000 0.0000 0.0000 0.0000 0.0000 0.0000 0.0000 0.0000 0.0005 0.0000 0.0000 0.0032 0.0065 0.0613 0.1742 0.1806 0.0935 0.2032 0.1387 0.0516 0.0290 0.0065 0.0194 0.0194 0.0000 0.0000 0.0000 0.0000 0.0000 0.0000 0.0000 0.0000 0.0000 0.0000 0.0000

20.0 13.0 7.0 16.0 8.0

##mrfss age comps (year,lengthbin)<br>0.0000 0.0000 0.0191 0.8552 0.1011 0.0055 0.0000 0.0164 0.0000 0.0027 0.0000 0.0000 0.0000 0.0000 0.0000 0.000<br>0.0000 0.0000 0.0000 0.1324 0.5588 0.2500 0.0441 0.0147 0.0000 0.0000 0.0000

0.0000 0.0000 0.3148 0.5370 0.1019 0.0463 0.0000 0.0000 0.0000 0.0000 0.0000 0.0000 0.0000 0.0000 0.0000 0.000<br>0.0000 0.0000 0.3382 0.3382 0.2415 0.0628 0.0193 0.0000 0.0000 0.0000 0.0000 0.0000 0.0000 0.0000 0.0000 0.000<br> ##################Parameter values and initial guesses############################################################################## ###Selectivity parameters. ###Initial guess must be within boundaries. # Initial guesses initialized near solutions from preliminary model runs # age at size limits (12, 20 inches)= 1.42, 3.62 # zero in slope2 provides logistic selectivity 0.1 #selpar\_L50\_RVC 0.43 #selpar\_slope\_RVC 4.0 #selpar\_L502\_RVC 0.0 #selpar\_slope2\_RVC 3.65 #selpar\_L50\_CVT 1.52 #selpar\_slope\_CVT 1.1 #selpar\_L502\_CVT 0.4 #selpar\_slope2\_CVT 2.0 #selpar\_L50\_cL2 0.8 #selpar\_slope\_cL2 4.0 #selpar\_L502\_cL2 0.0 #selpar\_slope2\_cL2 3.7 #selpar\_L50\_cL3 2.5 #selpar\_slope\_cL3 4.0 #selpar\_L502\_cL3 0.0 #selpar\_slope2\_cL3 1.42 #selpar\_L50\_commO2 1.52 #selpar\_slope\_commO2 1.1 #selpar\_L502\_commO2 0.4 #selpar\_slope2\_commO2 3.62 #selpar\_L50\_commO3 #2.0 #selpar\_slope\_commO3 #3.0 #selpar\_L502\_commO3 #0.25 #selpar\_slope2\_commO3 1.9 #selpar\_L50\_HB1 1.5 #selpar\_slope\_HB1 4.0 #selpar\_L502\_HB1 0.0 #selpar\_slope2\_HB1 2.0 #selpar\_L50\_HB2 3.0 #selpar\_slope\_HB2 4.0 #selpar\_L502\_HB2 0.0 #selpar\_slope2\_HB2 2.7 #selpar\_L50\_HB3 3.5 #selpar\_slope\_HB3 4.0 #selpar\_L502\_HB3 0.0 #selpar\_slope2\_HB3 0.5 #selpar\_Age1\_HB\_D3 #1.5 #selpar\_L50\_HB\_D3 #3.0 #selpar\_slope\_HB\_D3 #2.2 #selpar\_L502\_HB\_D3 #3.0 #selpar\_slope2\_HB\_D3 3.2 #selpar\_L50\_MRFSS3 3.5 #selpar\_slope\_MRFSS3 4.0 #selpar\_L502\_MRFSS3 0.0 #selpar\_slope2\_MRFSS3 ##################Likelihood Component Weighting################################################################################# ##Weights in objective fcn<br>1.0 #landings<br>1.0 #discards 1.0 #landings 1.0 #discards 1.0 #length comps<br>1.0 #age comps 1.0 #age comps 1.0 #RVC index 1.0 #CVT index<br>1.0 #commercia<br>1.0 #HB index 1.0 #commercial HAL index 1.0 #HB index<br>1.0 #MRFSS ind 1.0 #MRFSS index 1.0 #S-R residuals<br>0.0 #constraint on 0.0 #constraint on early recruitment deviations 0.0 #constraint on ending recruitment deviations<br>100.0 #penalty if Fexceeds 3.0 (reduced by factor of 10 each phase, not applied in final phase of optimization)<br>#0.0 #weight on tuning F (penalty not applied in final phase #bias adjustment (multiplier) for rec landings (MRFSS) 1.0 ##log catchabilities (initial guesses) -13.0 #RVC survey -13.0 #Marmap CVT  $-8.0$  #commHAL (index in weight)<br> $-13.0$  #HR  $-8.0$ <br> $-13.0$ <br> $-13.0$ -13.0 #MRFSS #rate increase switch: Integer value (choose estimation phase, negative value turns it off) -1 ##annual positive rate of increase on all fishery dependent q's due to technology creep 0.0 # DD q switch: Integer value (choose estimation phase, negative value turns it off) -1 ##density dependent catchability exponent, value of zero is density independent, est range is (0.1,0.9) 0.0 ##SE of density dependent catchability exponent (0.128 provides 95% CI in range 0.5) 0.128 #Age to begin counting D-D q (should be age near full exploitation) 4

#Random walk switch:Integer value (choose estimation phase, negative value turns it off) -3 #Variance (sd^2) of fishery dependent random walk catchabilities (0.03 is near the sd=0.17 of Wilberg and Bence 0.03 0.03  $0.03$ ##log mean F's (initial guesses) -3.0 #commHAL -4.0 #commOther  $-5.0$  #HB<br> $-3.0$  #MRFSS -3.0 #MRFSS #Initialization F as a proportion of first few assessment years (set to 1.0 without evidence otherwise) 1.0 #log mean F's for discards (initial guesses) -5.0 #commHAL discards -5.0 #HB discards -3.0 #MRFSS discards #Early commercial discard F as a proportion of later period  $1.0$ #Early HB discard F as a proportion of later period 1.0 #multiplicative adjustment to landings/discards CVs 5.0 #Tuning F (not applied in last phase of optimization) 0.35 #Year for tuning F 2008 ##threshold sample sizes for length comps (set to 99999.0 if sel is fixed) 1.0 #RVC 1.0 #CVT 1.0 #HAL 1.0 #cOther 1.0 #HB 1.0 #HB discards 1.0 #REC #threshold sample sizes (greater than or equal to) for age comps 1.0 #CVT 1.0 #HAL 1.0 #HB 1.0 #REC # #Ageing error matrix (columns are true age 1-20, rows are ages as read for age comps) 1.0 0.0 0.0 0.0 0.0 0.0 0.0 0.0 0.0 0.0 0.0 0.0 0.0 0.0 0.0 0.0 0.0 1.0 0.0 0.0 0.0 0.0 0.0 0.0 0.0 0.0 0.0 0.0 0.0 0.0 0.0 0.0 0.0 0.0 1.0 0.0 #p\_lenc\_cL2 proportion of length comp mass below size limit considered when matching length comp<br>0.0 #p\_lenc\_cL3 proportion of length comp mass below size limit considered when matching length comp<br>0.0 #p\_lenc\_cl3 pro

0.0 #p\_lenc\_cL\_D2 proportion of length comp mass above size limit considered when matching length comp of discards<br>0.0 #p\_lenc\_cL\_D3 proportion of length comp mass above size limit considered when matching length comp of 0.0 #p\_lenc\_HB\_D3 proportion of length comp mass above size limit considered when matching length comp of discards<br>0.0 #p\_lenc\_MRFSS\_D2 proportion of length comp mass above size limit considered when matching length comp

999 #end of data file flag

47